# **Introduction to Performance Management using zVPS for Linux on z**

- **Barton@VelocitySoftware.com**
- **HTTP://VelocitySoftware.com**
- **HTTP://LinuxVM.com**

"If you can't Measure it, I am Just Not Interested ™"

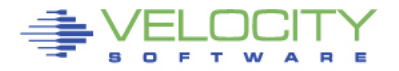

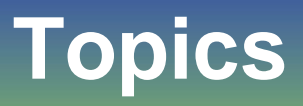

- **Performance Management Overview**
- **Systems Management Features**
- **zVPS Objectives (and buzwords)**
- **End to End Performance Management**
- **zVPS**
	- Data Collection
	- PDB
	- Technology
- **Applications**
- **zVPS Release Updates**

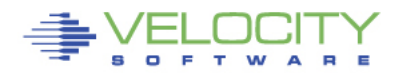

# **"z" Performance Management Level Set**

- **SHARED resource environment,** 
	- z/VM Performance critical (Wells Fargo runs their ATMs on Linux on Z)
	- Any server or application can impact other servers or applications
- **Linux is not z/OS** 
	- No workload manager, workload prioritization is manual
- **This is not distributed Environment**
	- We do not have cycles to waste
	- We DO have capacity planning, chargeback requirements
	- We DO expect to run at very high utilization!
- **Tools are needed specific to the environment**
	- "end to end"

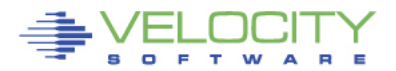

# **Performance Management "vendor" Requirements**

- **Performance Management Business Requirements**
	- **Performance Analysis**
	- **Operational Alerts**
	- **Capacity Planning**
	- **Accounting/Charge back**
- **Correct data (Virtual Linux CPU data wrong)**
- **SMT CPU data difficult to understand**
- **Capture ratios (is the data valid?)**
- **Instrumentation can NOT be the performance problem**

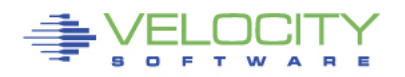

# **Infrastructure Requirements: Performance Analysis**

# • **Why Performance Analysis: Service Level Mgmt**

- Diagnose problems real time
- Manage Shared resource environment
- Any application may impact other applications

## • **Infrastructure Requirements**

- Analyze all z/VM Subsystems in detail, real time
	- (DASD, Cache, Storage, Paging, Processor, TCPIP)
- Analyze Linux
	- (applications, processes, processor, storage, swap)
- Historical view of same data important
	- Why are things worse today than yesterday?
	- Did adding new workload affect overall throughput?
	- Know who/what is using resource and how to re-allocate

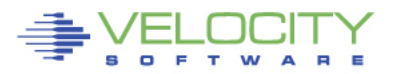

## **Infrastructure Requirements: Capacity Planning**

# • **Why Capacity Planning: Future Service Levels**

- How many more servers can you support with existing z14?
- What is capacity requirements for an application?
- Avoid crises *in advance*
- Consolidation Planning Projecting requirements of the next 100 or 1000 servers

### • **Infrastructure Requirements**

- Performance database (long term)
- z/VM **AND** Linux data
- Resource requirements by Server, Application, User
- z/VM and z/Linux data must be usable by existing planners
- **Interface to MICS, MXG, TUAM, TDS, IUE (BMC)**

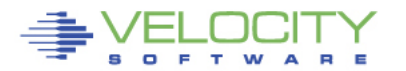

### **Infrastructure Requirements: Chargeback**

## • **Why Chargeback?**

- How much does an application cost IT to operate?
- Distributed chargeback model is by server
- Shared chargeback model is by resource utilized
- Convincing customers to move applications to "z"
- Encourages efficient/effective resource use
- Align IT to your business model

#### **Infrastructure Requirements**

- Identify Resource by server
- **Identify Resource by Linux Application**
- **High capture ratio**
- Every site does it differently, so flexible data is key

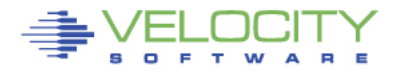

## **Infrastructure Requirements: Operations**

### • **Operational Requirements**

- Operations will manage 100's (1000's) of servers
	- Requires active performance management
- Alerts for processes in loops, disks 90% full, missing processes
	- One test server in a loop impacts all other servers
- Fast problem detection
- Requires active performance management
- Requires AUTOMATION! (zALERT!)

### • **Infrastructure Requirements**

- Interface to SNMP management console (NETCOOL, HPOpenView)
- User tailored alerts
- Web based alerts

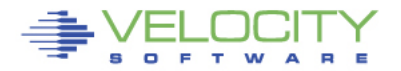

## **zVPS does "End to End" Performance Management**

#### • **Management wants**

• "single pane of glass" - One tool that does all

### • **Complete performance management includes:**

- z/VM System Level: CEC, LPAR data, ALL SubSystems
- VSE partitions, CPU, I/O
- Linux Storage, CPU, file system, network
- Process applications, performance data
- **Network analysis**
- **Application subsystem analysis**
	- Java, WAS, Oracle, MQ, DB2
- **Outside "z" server analysis**
	- Linux on "x", VMWare, KVM
	- Microsoft servers
	- VPN, gateways, utilities

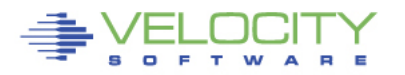

## **zVPS Data Sources**

#### • **Standard Interfaces mean less work**

• Agentless

### • **CP Monitor – z/VM**

- LPAR data, CPU data
- Disk, storage, paging data
- Virtual machine data
- Seeks data

# • **SNMP – Standard (requires zTCP collector)**

- Network data, microsoft servers, many appliances
- VSE data
- Linux "UCD" mib high level ram, CPU

## • **SNMP – Velocity Software mib**

• Process details, applications, Java, WAS, Oracle

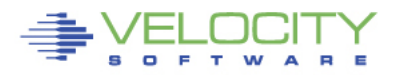

# **z/VM Performance monitor architecture**

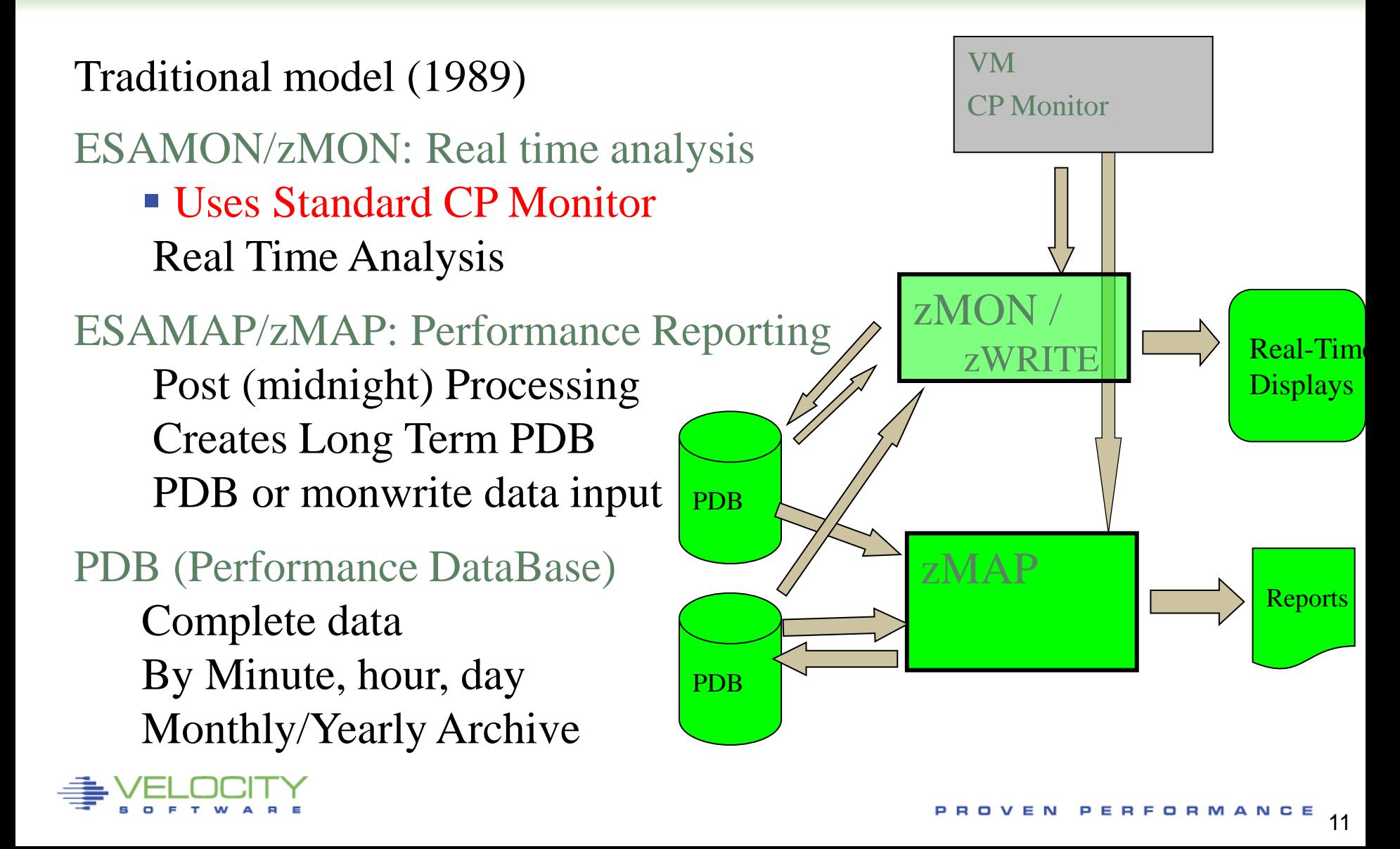

### **zMON 3270 Overview**

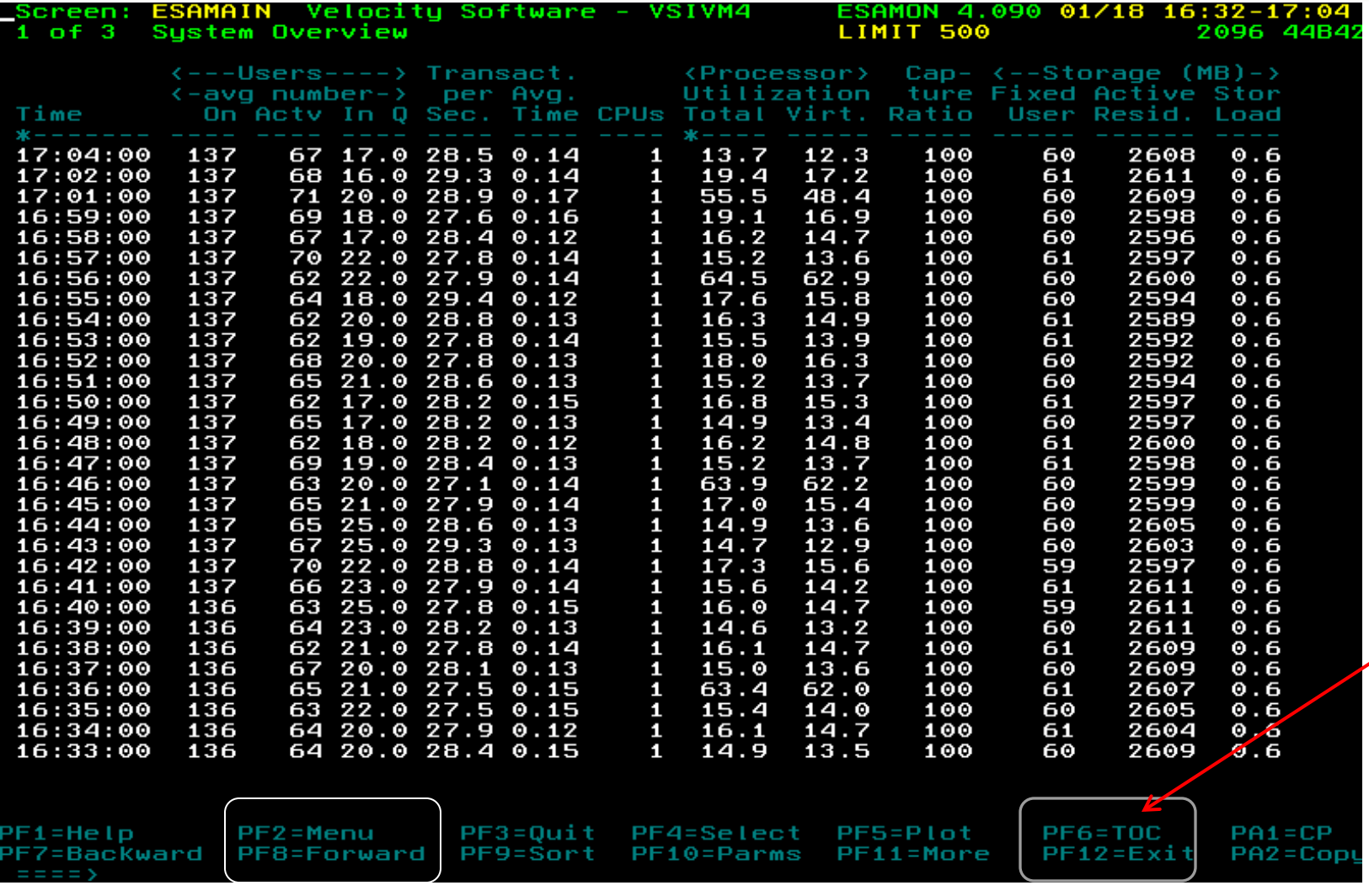

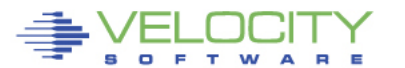

### **zMON 3270 TOC**

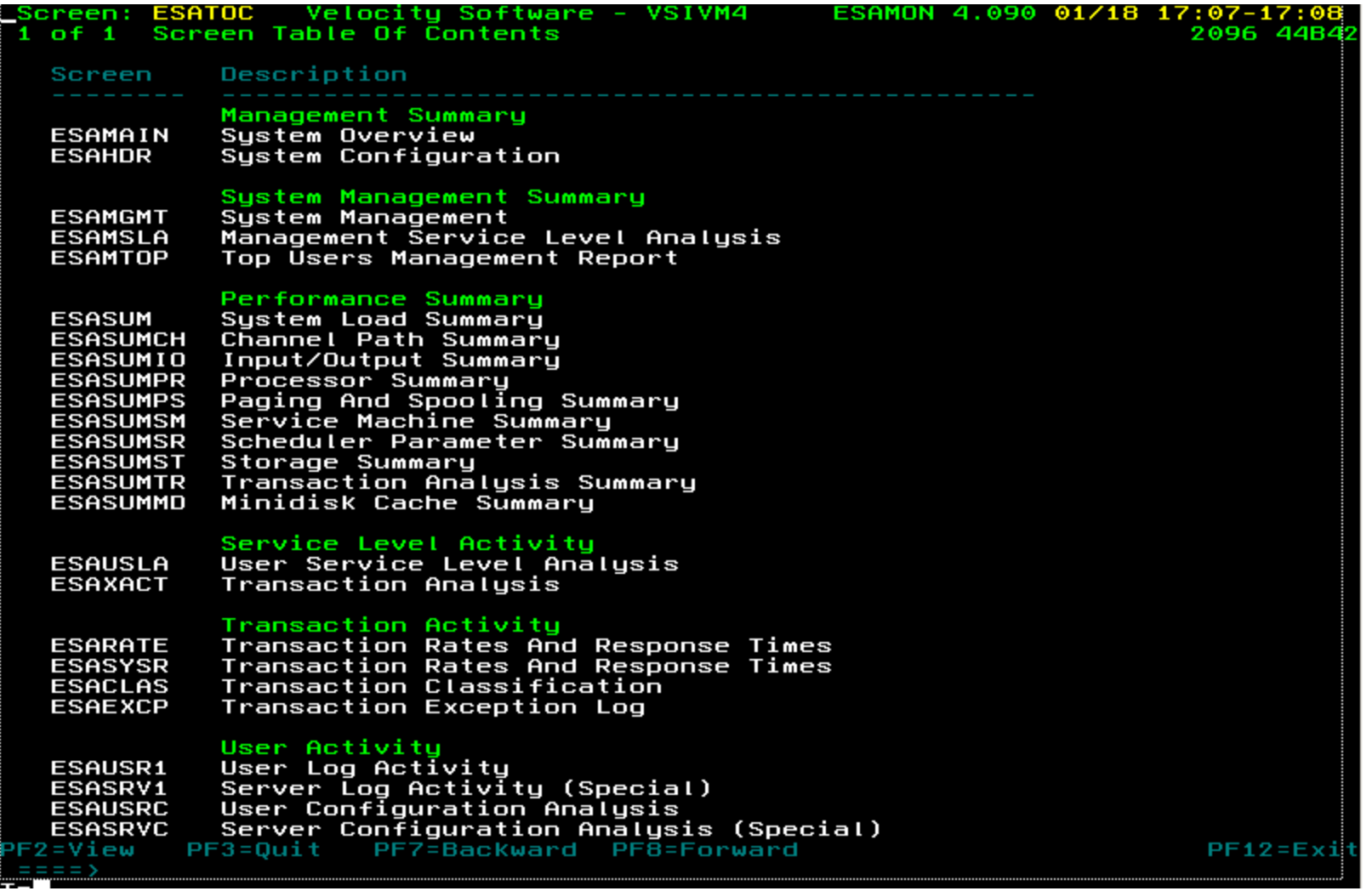

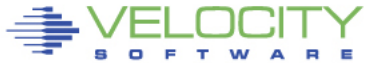

PROVEN PERFORMANCE 13

### **zMON 3270 zoom – User classification important**

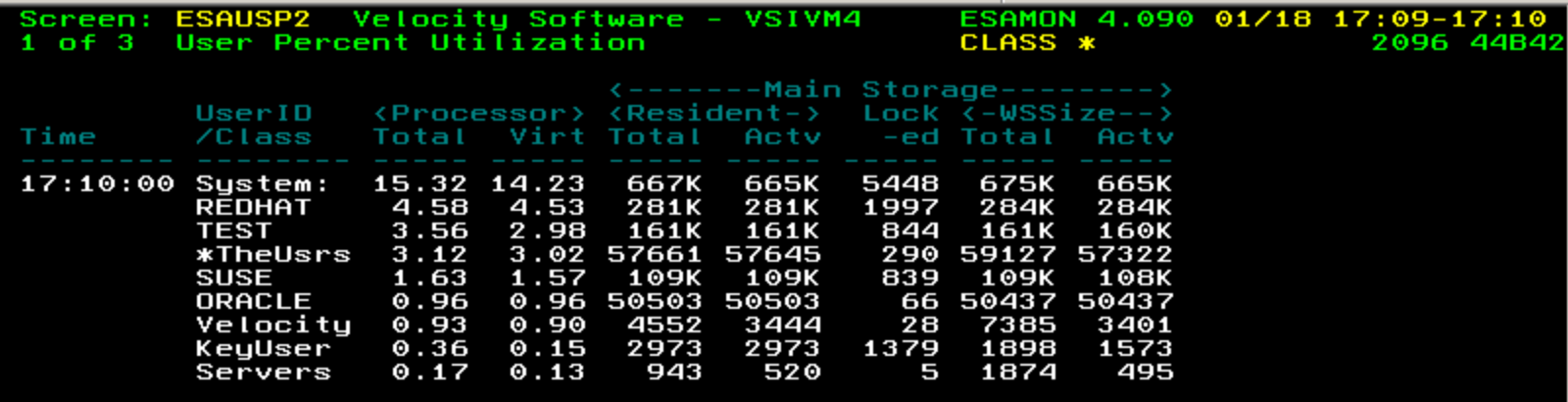

#### Hit PF2 to zoom on SUSE class, get:

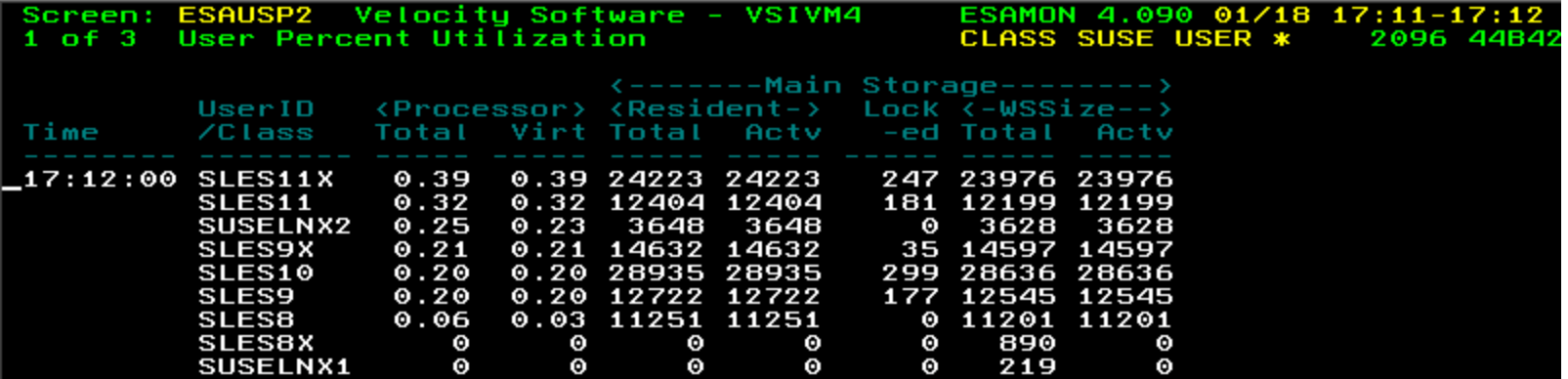

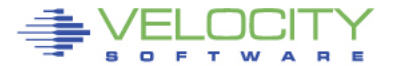

# **zMAP Operations**

### **zMAP listings and zMON displays SAME names**

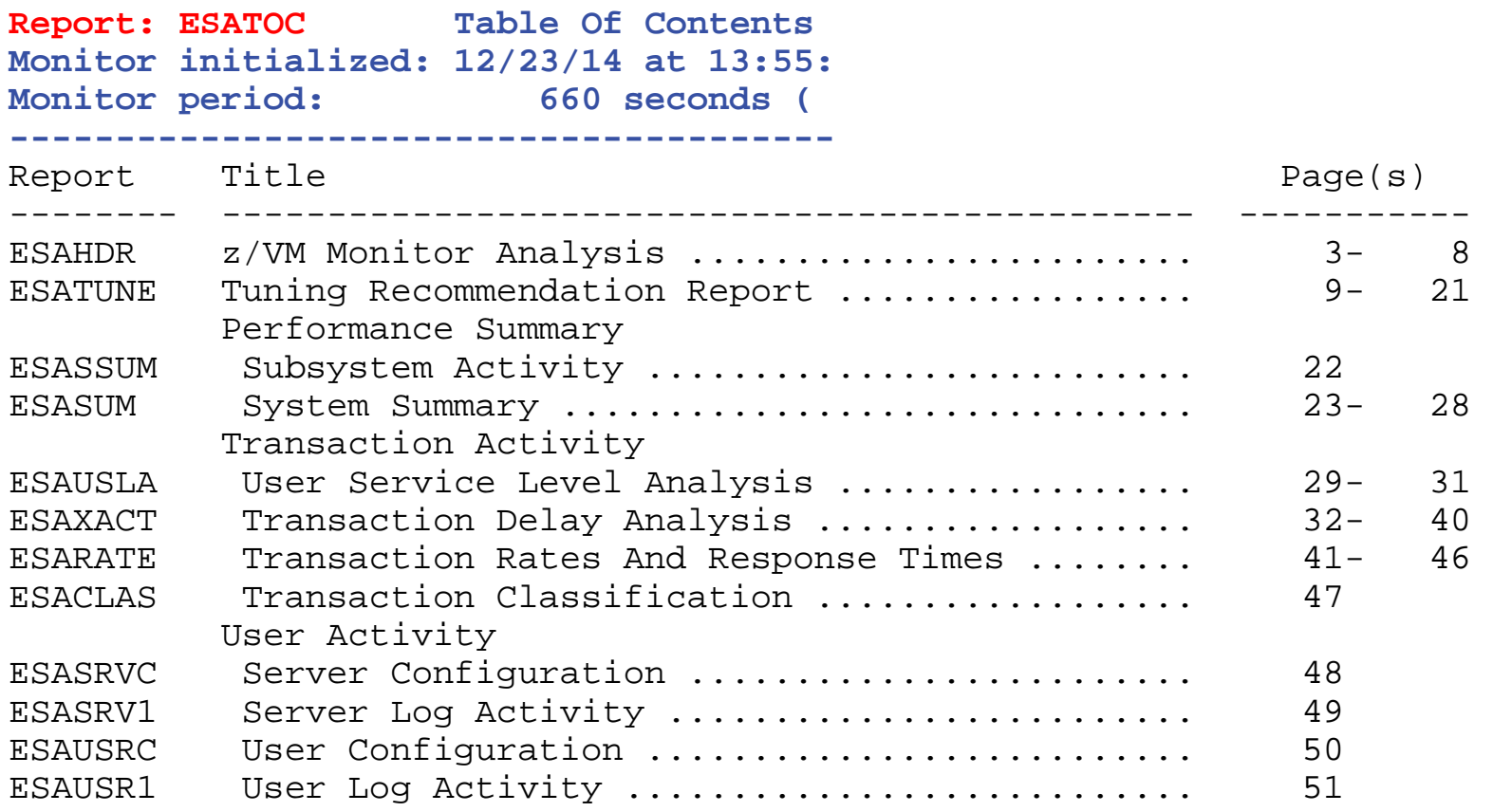

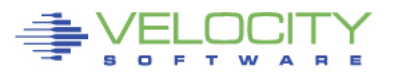

# **zMAP Performance Data Base**

### **History data format – long term** • All history in "daily" files, yyyymmdd

### **zMAP, EXTRACT Formats**

•ESAMAP yyyymmdd •ESAMAP (WEEK 51 •ESAMAP (MONTH 12 •Same for ESAEXTR

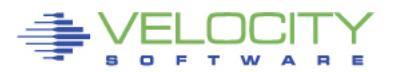

# **Performance Database "EXTRACT"**

### • **Performance database language:**

- ESAEXTR ZMAP feature
- HISTORY KEYWORDS describes variable names (~4000 metrics)

### • **ESAEXTR Functions**

- ESAEXTR filetype\* (PARM ucdsys CSV
- Filetype is history type, as in 201706\* for "june, 2017"
- CSV produces CSV format vs column aligned

### • **ESAEXTR Statements**

- EXTRACT:
- $x = 'NODE'$
- y = 'UCDSYS.REALSIZE'
- $v = 'UCDSYS.BUFFER'$
- $\cdot$   $y =$  'UCDSYS.CACHE'
- y = 'UCDSYS.REALSIZE-UCDSYS.REALAVAIL-UCDSYS.BUFFER-UCDSYS.CACHE' ; anonymous
- y = 'UCDSYS.SWAPSIZE-UCDSYS.SWAPAVAIL'
- $y = 'UCDSYS.CMM'$
- **criteria = NODE = LNXD01\*'** ; wild card

- TITLE = 'Linux Storage Analysis'
- TITLE = '\*Label Available Buffer Cache Anonymous'

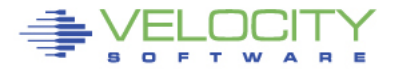

# **Capacity Planning "planning"**

### • **Monitor data very large**

- Process it real time, extract information, discard the data
- All classification and collection done before discard

### • **Classification functions**

- User classes defined by installation, some predefined
- "Key users", class 0 is special
- DASD and non-DASD Control Units

### • **USERCLASS statements**

- nuserclass  $= 20$
- class  $size = 140$
- nclasses = 1
- Userclass $(03,000) = 'ZVPS$
- Userclass $(03,007) = 'ZMAP'$
- Userclass(03,008) = 'ZMON'
- $Userclass(03,009) = 'ZWRITE'$
- $Use rclass(03,010) = 'ZSERVE'$
- $Use  $relas(03,011) = 'ZTCP'$$
- Userclass(03,016) = 'ZTCP'
- $Use rclass(03,017) = 'ZWEB'$

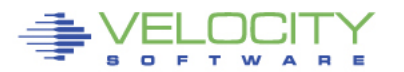

### **Benefits of Architecture – day one support**

#### • **z/VM new releases supported day 1 (Note stg size)**

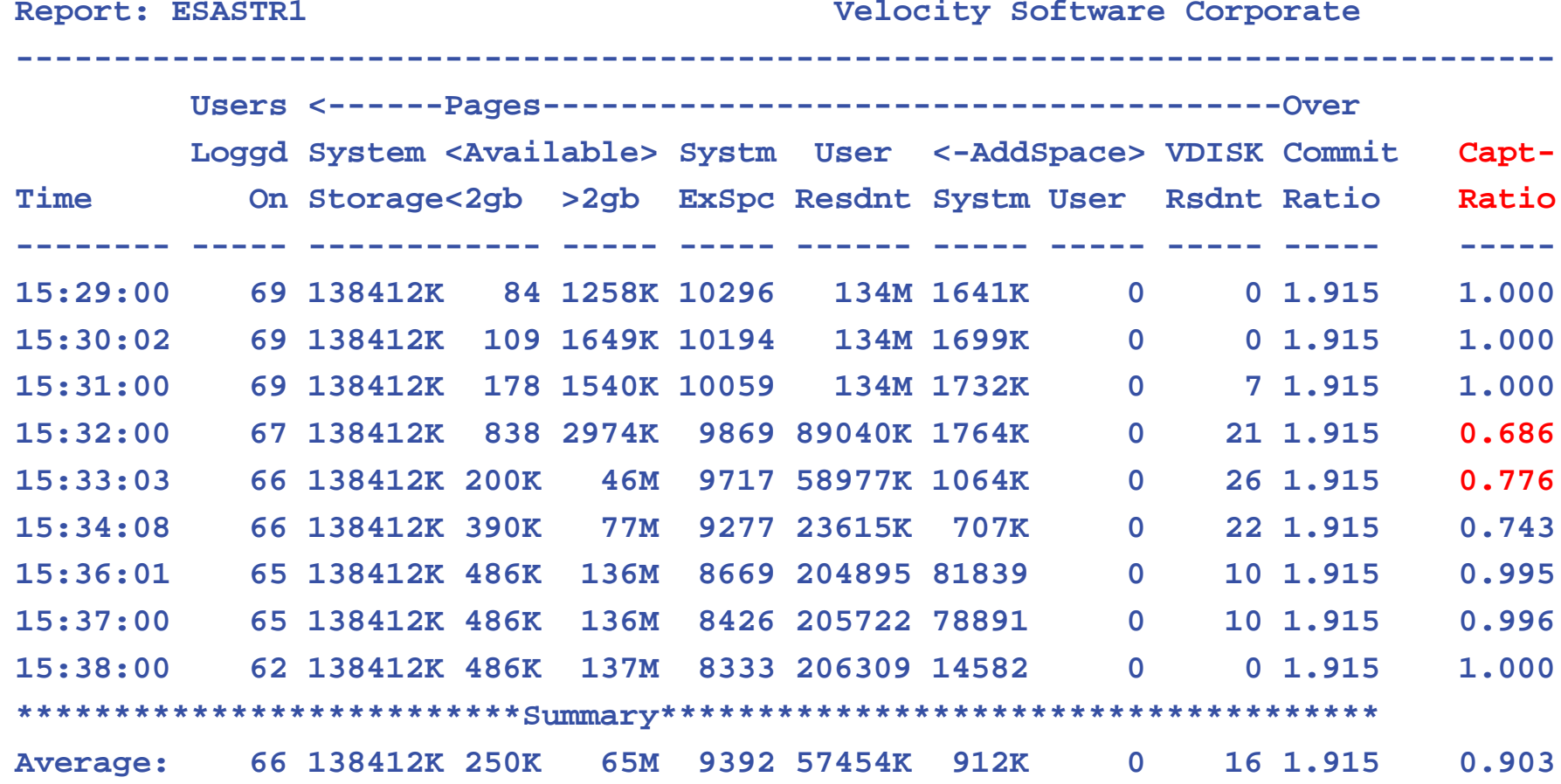

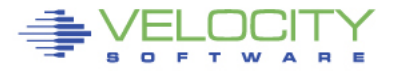

# **Add "Enterprise" Support**

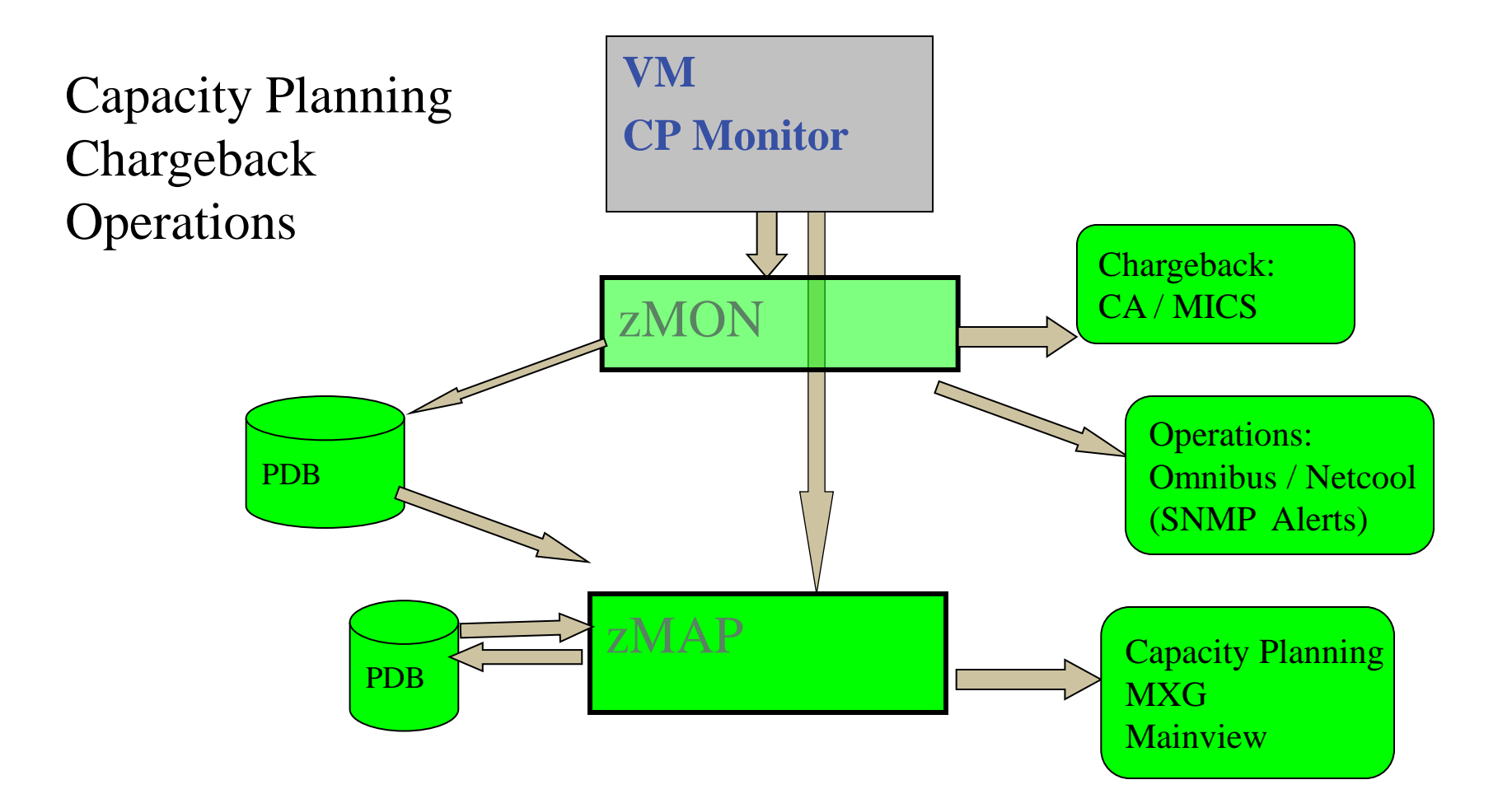

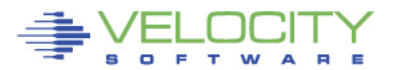

# **Linux Management Requirements**

## • **Linux (and networks) adds requirement**

- **Correct data (bad assumption)**
- **Complete data (very difficult)**
- **Low cost data (extremely difficult)**
- **Support requirements:**
	- SLES 7,8,9,10, 11, 12 (Installations still have 7 and 8)
	- RHEL 3,4,5, 6,7
	- UBUNTU, KVM
	- Other platforms (VSE, VMWare, SUN, P, MicroSoft)

## • **Must support:**

- Performance tuning (one minute granularity)
- Capacity planning (15 minute granularity)
- Operational alerts (one minute granularity)
- Chargeback/Accounting (15 minute granularity)

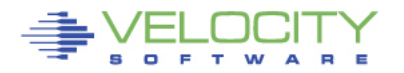

# **Instrumentation Considerations**

### • **Operational cost of agents**

- Does your agent use 2%? 5%? 95%? of a processor per Linux server?
- Does this matter on distributed servers where agents were created?
- Will local data collection fill up your file system?
- Does turning off performance monitoring solve the performance problem?
- Do you only turn on your agent when you have a problem???
	- Diagnostics vs Performance Management?
- **Customer quote: an agent that costs 1% of a processor will cost me 10 IFLs**
- **(standard snmp host mib, about 1%, VSI mib .1%)**

# • **Agents must provide correct data**

- Is your data correct? Or wrong by order of magnitude?
- Prior to SLES10/RHEL5, all "Virtual" agents provide wrong data •
- **Why collect bad data?**

# **Network, Linux Instrumentation**

### • **Performance Data infrastructure existed (zMON/zMAP)**

- PDB already existed for performance analysis and Capacity Planning
- Data presentation tools existed

#### • **Data source needed for Linux and Network:**

- Passive agent (do not measure idle servers)
- **Low overhead (want to monitor 100 / 1000 servers under z/VM)**
	- **Agents developed for Intel and Distributed servers did not care about overhead**
- Open Source (fast development time), instrumentation MUST be part of the platform
- Standard interface

#### • **SNMP: Standard interface for network and host data**

- Provided by TCPIP Vendor
- **Not proprietary agent! – Can't charge for it….**
- Used to collect network, host data from NT, SUN, HP
- NETSNMP available for Linux Meets all requirements
	- (Distributed with RHEL 3,4,5 SLES 7,8,9,10,11)
- Platform independent (Intel, P-series, Microsoft, Linux)

• **.03% of ONE IFL (z10,sles9) per server, ONE MINUTE COLLECTION**

# **Add "Network" and "host" Support – Pre Linux**

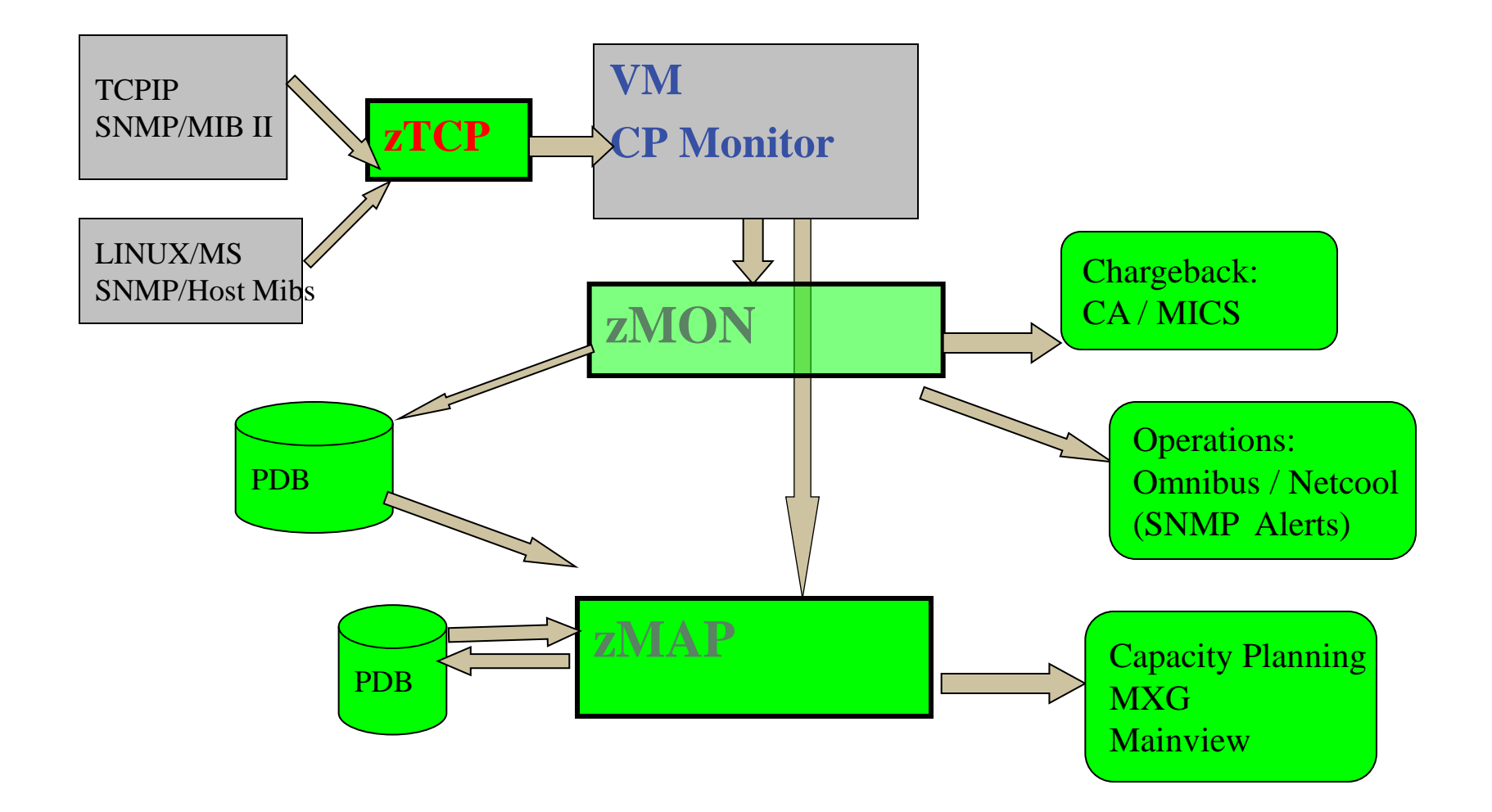

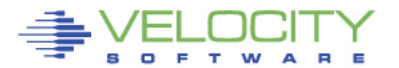

### **Full Network Monitor**

#### MibII: Transport layer (ESATCP1), IP layer(ESATCP2), hardware layer (ESATCP4), icmp (ESATCP3)

• Transport layer data shows connections, TCP rates, UDP rates

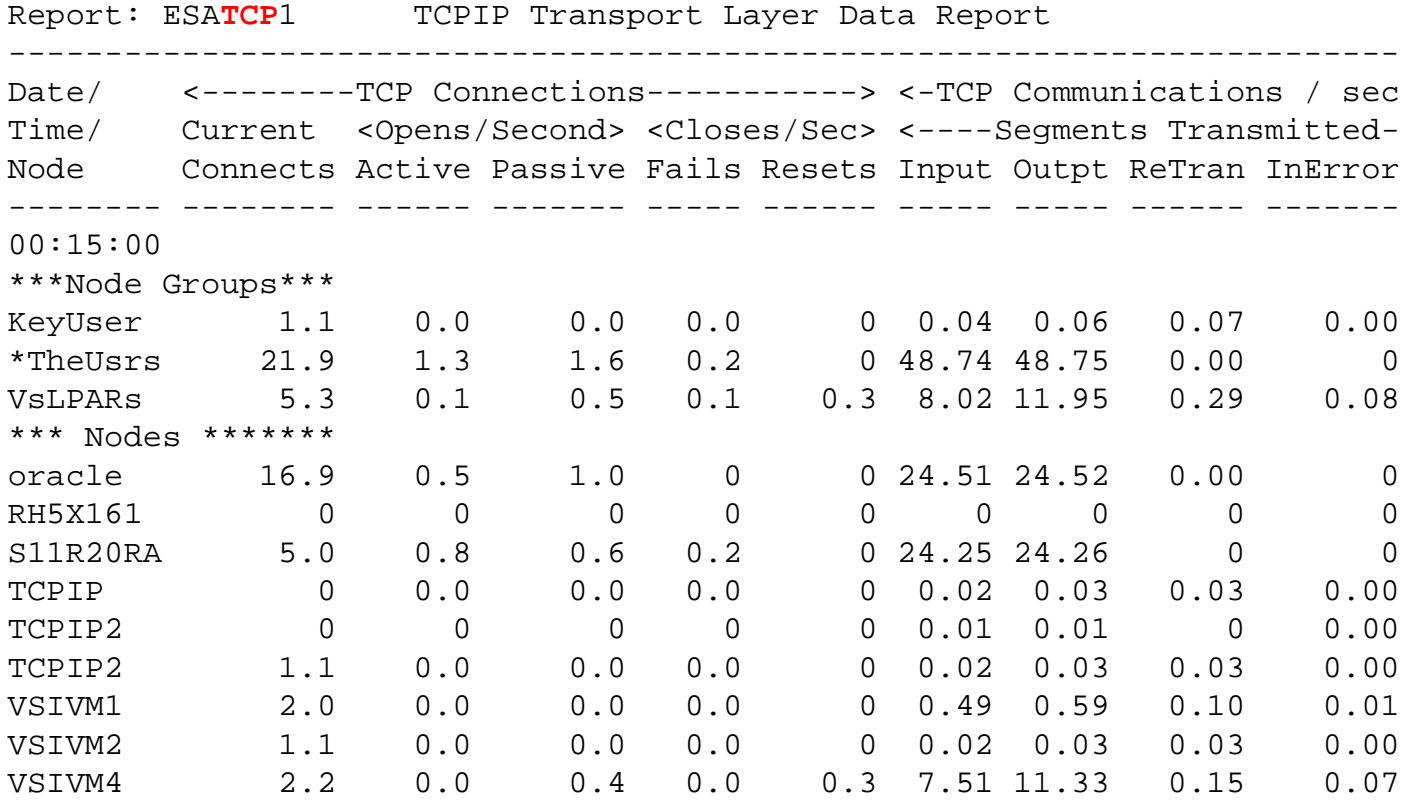

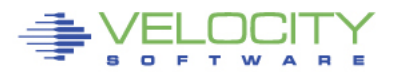

### **Analyzing "distributed" Disks**

HOST MIB data: Provides disk data Percent full Supports WinNT,Unix Alerts by disk full

Standard data!!!

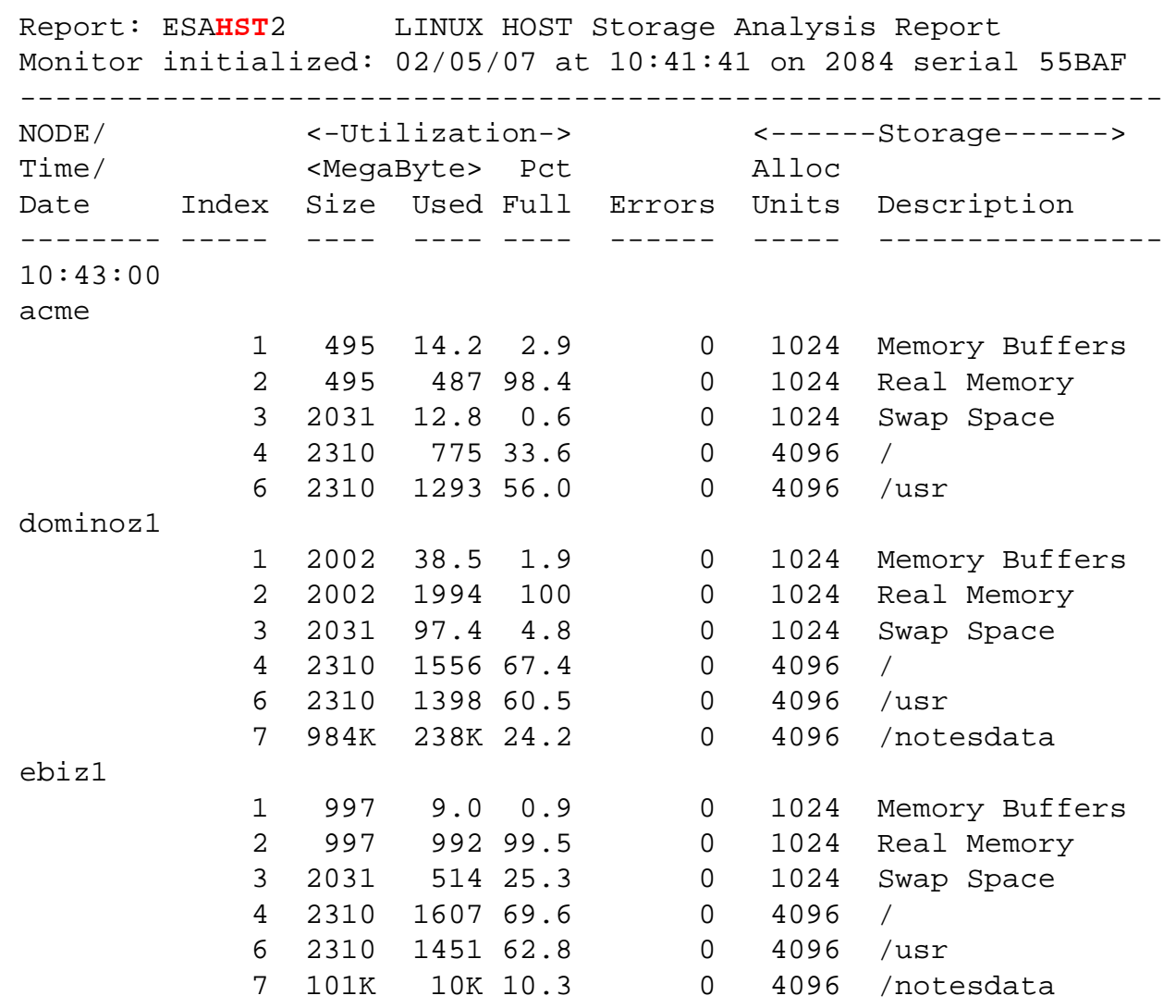

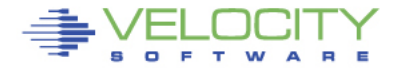

# **Distributed Systems Process data Windows NT**

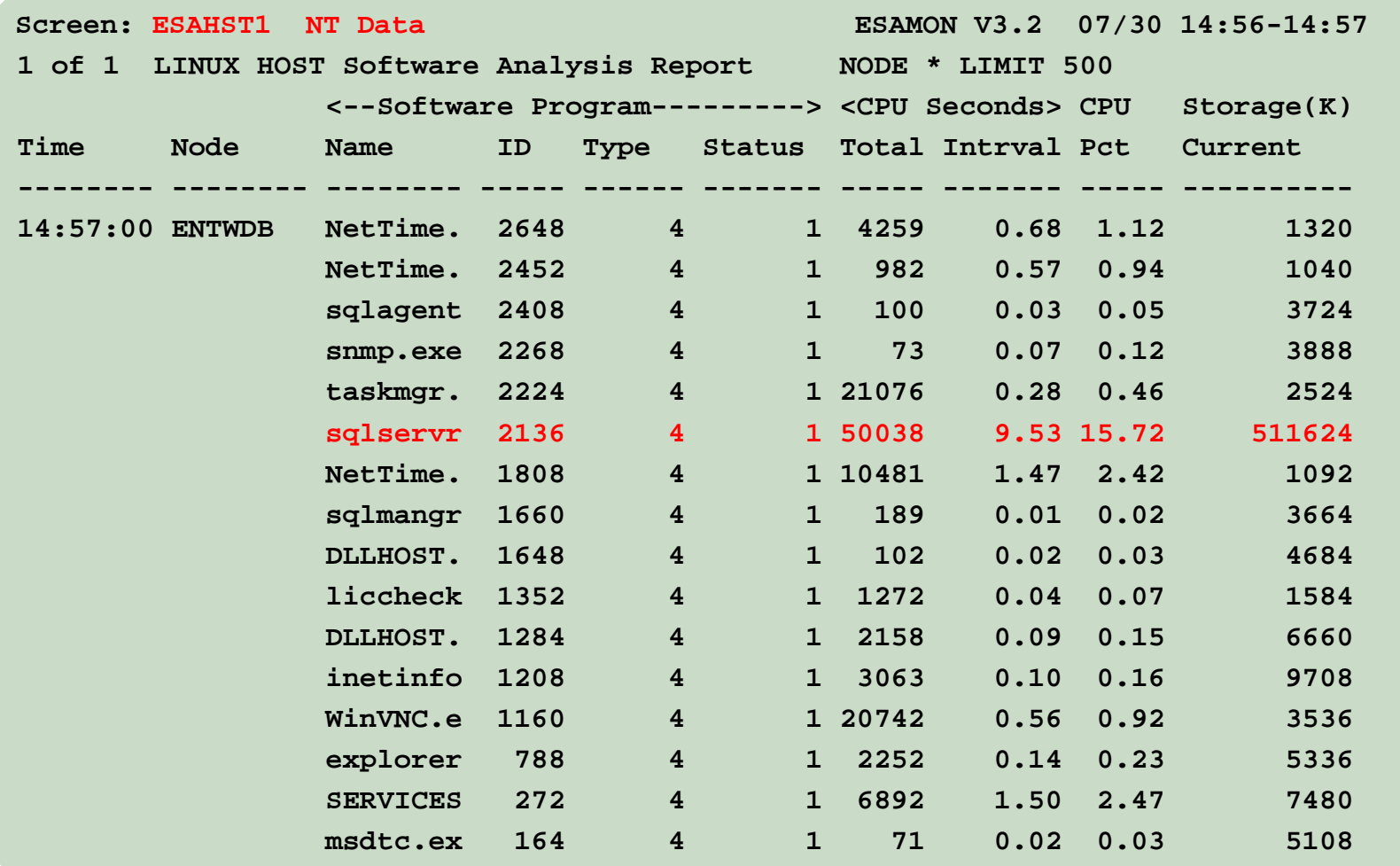

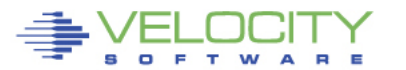

Ĩ.

# **Linux user cpu by process name**

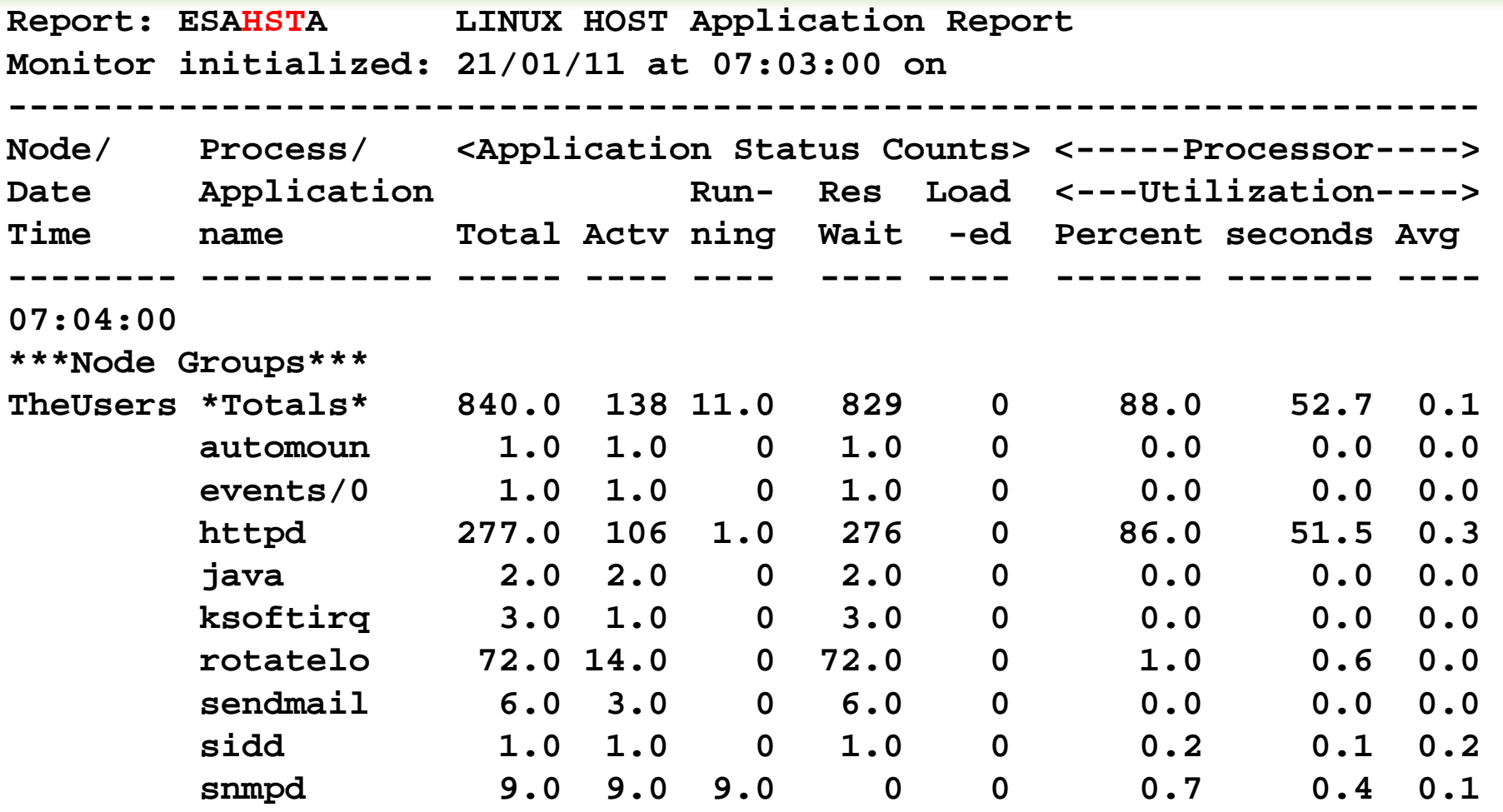

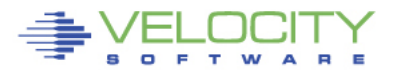

### **Standard Linux ucd mib: Managing Storage (RAM)**

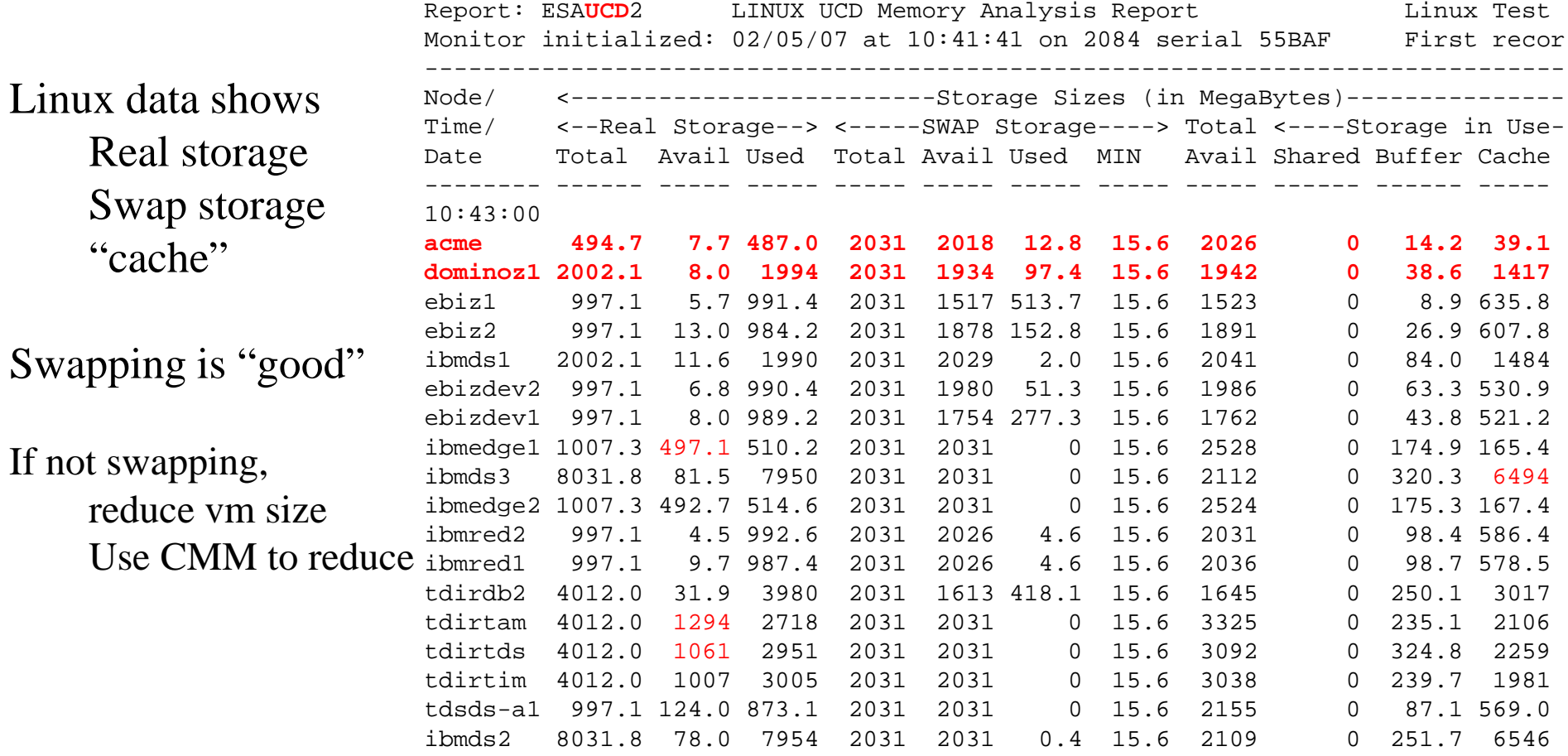

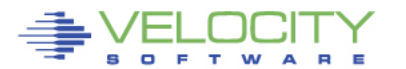

# **Snmp, Velocity Software mib**

### • **Standard mib**

- MIB II: 1.3.6.1.2.1 (Network)
- HOST 1.3.6.1.2.1.25 (process, file system device, memory)

#### • **Private mibs:**

- Private: 1.3.6.1.4
- **ucd-snmp 1.3.6.1.4.1.2021.**
- **Velocity 1.3.6.1.4.1.F971**
- **VeloJava 1.3.6.1.4.1.F971.100.**
- **VeloOracle 1.3.6.1.4.1.F971.11**
- **VeloVSE 1.3.6.1.4.1.F971.10.1**
- **IBM 1.3.6.1.4.1.2**
- **IBMVSE 1.3.6.1.4.1.2.6.81FD**

### • **Why Velocity mib?**

• Performance management

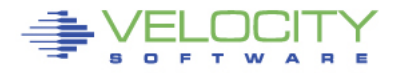

# **Snmp today….**

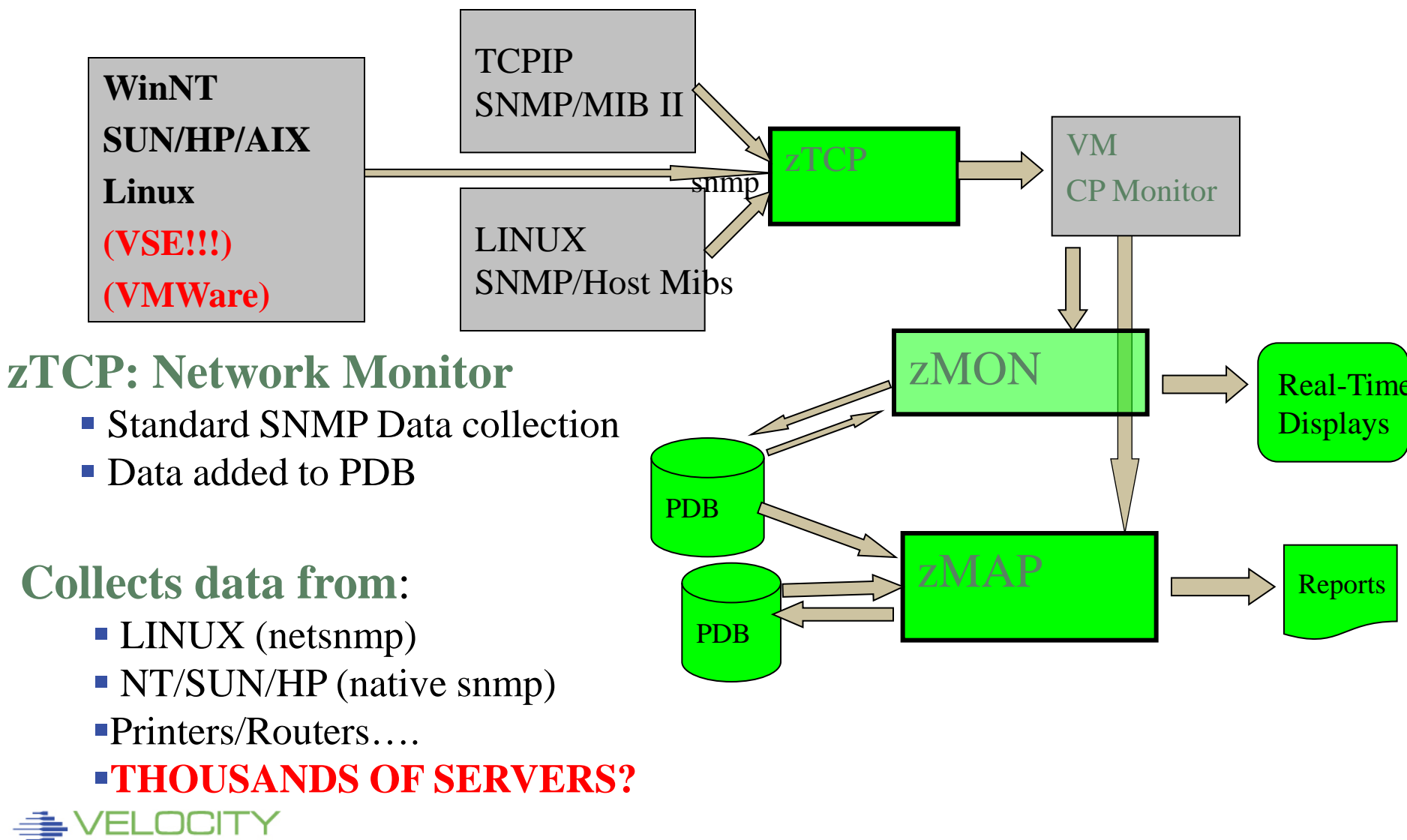

# Operational Support - SNMP Alerts

#### **Issue with SNMP alerts**

- How many control points? (one per server?)
- How many configuration files? (one plus per server?)

#### **ZVPS SNMP Alert Architecture**

- Centralized alert
- One point of control (ZALERT)

#### **SNMP alerts sent to any SNMP operations console**

- Create "SNMP TRAPDEST" file
- \* this file is the list of snmp trap destinations
- \* format is ip address, and community name
- 67.100.74.25 velocity

#### **Sending SNMP alerts by other functions:**

/\* authorized user can send alerts \*/ parse arg msg 'CP SMSG ZTCP ALERT' msg

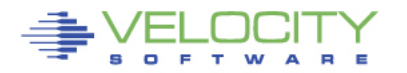

### **Benefit of using standard interface?**

#### • **z/VM new releases supported day 1 (Note stg size) Report: ESAUCD2 LINUX UCD Memory Analysis Report Weloc ------------------------------------------------------------------------ Node/ <-------------------------Storage Sizes (in MegaBytes)--------- Time/ <--Real Storage--> <-----SWAP Storage----> Total <----Storage i Date Total Avail Used Total Avail Used MIN Avail CMM Buffer -------- ------ ----- ----- ----- ----- ----- ----- ----- ------ ------ 15:29:00 ZLNXT030 994.8 407.7 587.1 256.1 256.1 0 15.6 663.8 0 21.8 ZLNXT006 494.7 388.8 105.9 511.5 511.5 0 15.6 900.3 0 19.3 ZLNXT017 3008.7 2612 396.9 1279 1279 0 15.6 3891 0 29.5 ZLNXT002 2001.3 902.4 1099 512.0 512.0 0 15.6 1414 0 53.9 ZLNXT007 201192 96151 103K 1023 1023 0 15.6 97174 0 18.1 ZLNXT009 201192 165K 32356 640.1 640.1 0 15.6 166K 0 19.9 ZLNXT013 201192 171K 26563 7.9 7.9 0 15.6 171K 0 22.2 ZLNXT010 201192 181K 15917 1535 1535 0 15.6 182K 0 24.3 ZLNXT011 201192 194K 2280 128.9 128.9 0 15.6 194K 0 28.4**

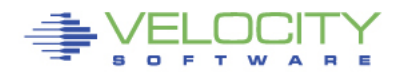

# **Process Capture Ratio with Velocity mib**

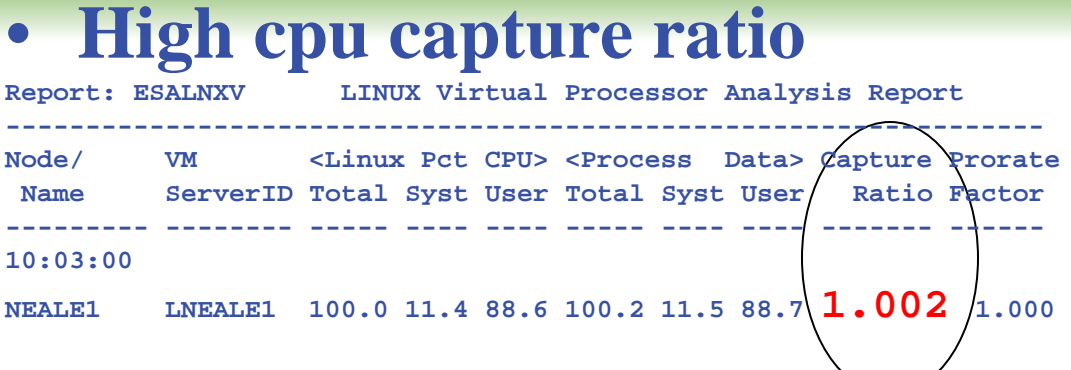

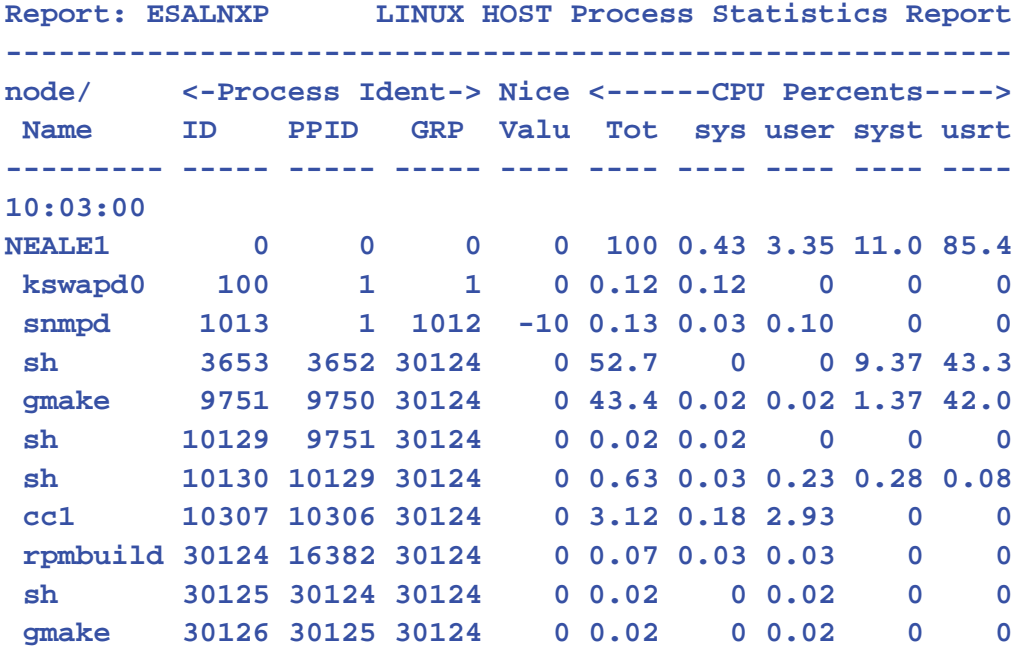

Report: ESALNXC LINUX Process Conf --------------------------------------- Node/ <-Process Ident-> <-----Pr Name ID PPID GRP Path ------------ ----- ----- ----- -------- NEALE1 init 1 0 0 init [3] migratio 2 1 0 migratio ksoftirq 3 1 0 ksoftirq events/0 4 1 0 events/0 khelper 5 4 0 khelper kblockd/ 6 4 0 kblockd/ cio 41 4 0 cio cio\_noti 42 4 0 cio\_noti kslowcrw 43 4 0 kslowcrw appldata 96 4 0 appldata aio/0 101 4 0 aio/0 pdflush 5266 4 0 pdflush pdflush 26647 4 0 pdflush kswapd0 100 1 1 kswapd0 kmcheck 158 1 1 kmcheck syslogd 976 1 976 /sbin/sy klogd 979 1 979 /sbin/kl snmpd 1013 1 1012 snmpd portmap 1030 1 1030 /sbin/po rpciod 1034 1 1 rpciod lockd 1035 1 1 lockd sshd 1072 1 1072 /usr/sbi sshd 16272 1072 16272 sshd: bu sshd 16288 1072 16288 sshd: bu sshd 16290 16288 16288 sshd: bu bash 16291 16290 16291 bash python 16312 16291 16291 python do-bui 16313 16312 16291 /bin/sh bb\_do 16382 16313 16291 /usr/bin rpmb 16415 16382 16415 rpmbuild **PROVEN PEAFORMANCE** 

# **Correct Linux Performance Data?**

## • **Valid and Correct?**

#### • **Process data from Linux under z/VM is wrong**

- All process accounting based on timer ticks
- Corrected in SLES10, RHEL5 (now underreports)
- TOP, ALL other agents "lie" when under z/VM
- Sample wrong by factor of 10-100 prior to SLES10
	- Well known issue since 2001
	- [HTTP://velocitysoftware.com/present/CaseAFS](http://velocitysoftware.com/present/CaseAFS)
	- Mostly corrected by "steal timer"

# • **Leads to solving performance problems?**

- z/VM owns the shared resources
- **"Native" tools will not detect many problems**
- "performance was unexplainably bad so we abandoned the project"
- Skills, experience and Education help…

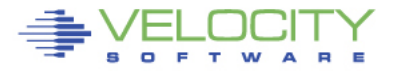

### **Analyzing Linux CPU by process**

#### Velocity MIB data: Provides process data Parent/Child relationship

Note ALL application processes are owned by "24445".

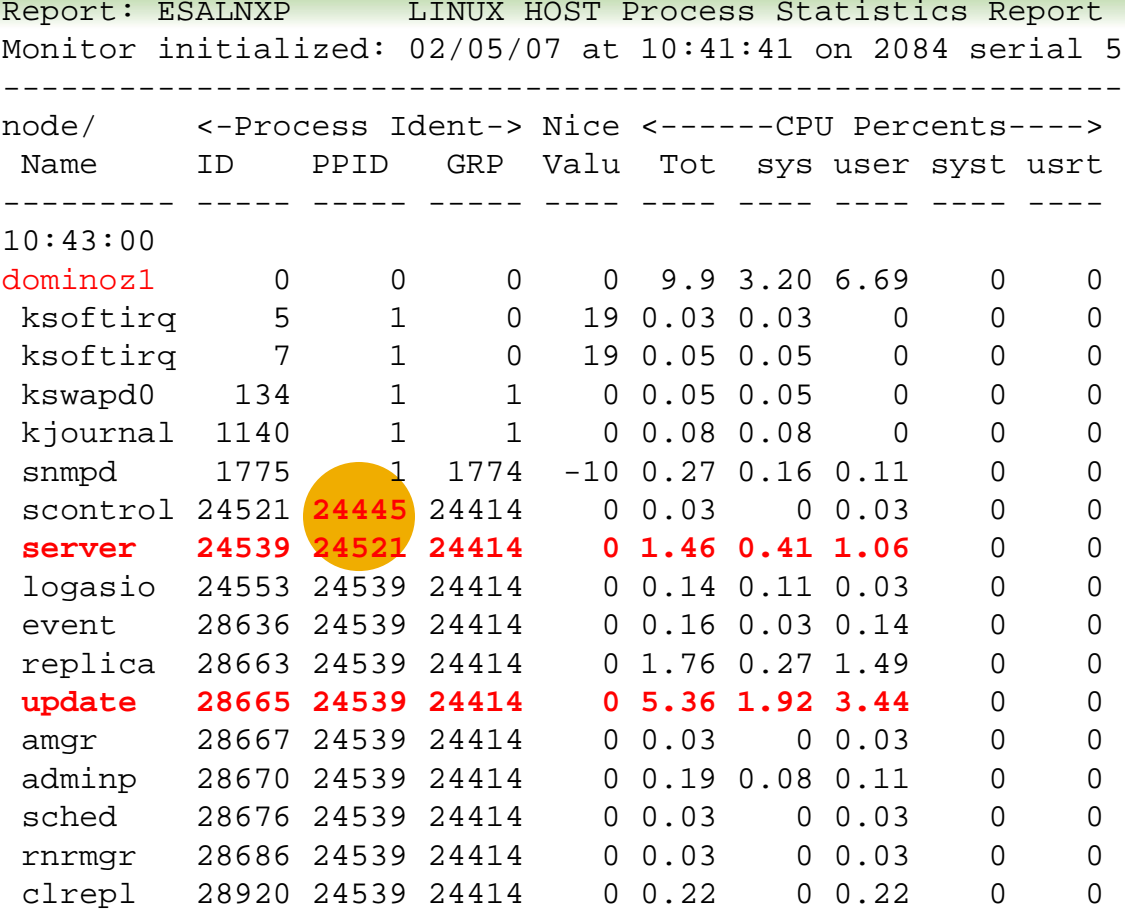

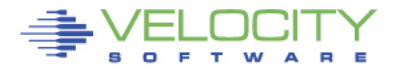
# **Analyzing Linux CPU by Application**

#### Velocity MIB data: Provides process data Parent/Child relationship Allows combining into "applications" Note the "bash/24445" "application"

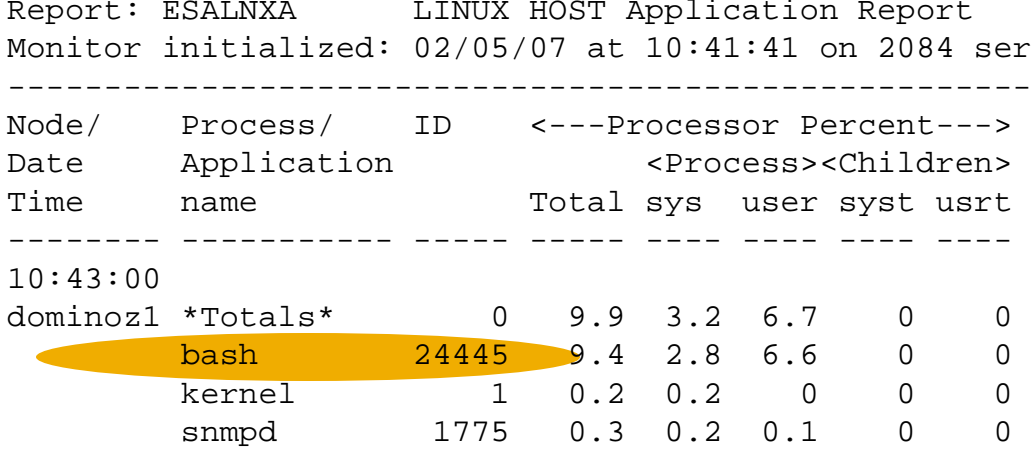

Define alerts based on application

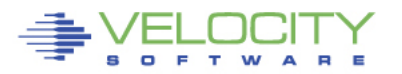

# **Analyzing Linux CPU by Userid**

Velocity MIB data: Provides process data Parent/Child relationship And reporting by Linux userid Allows alerts by userid

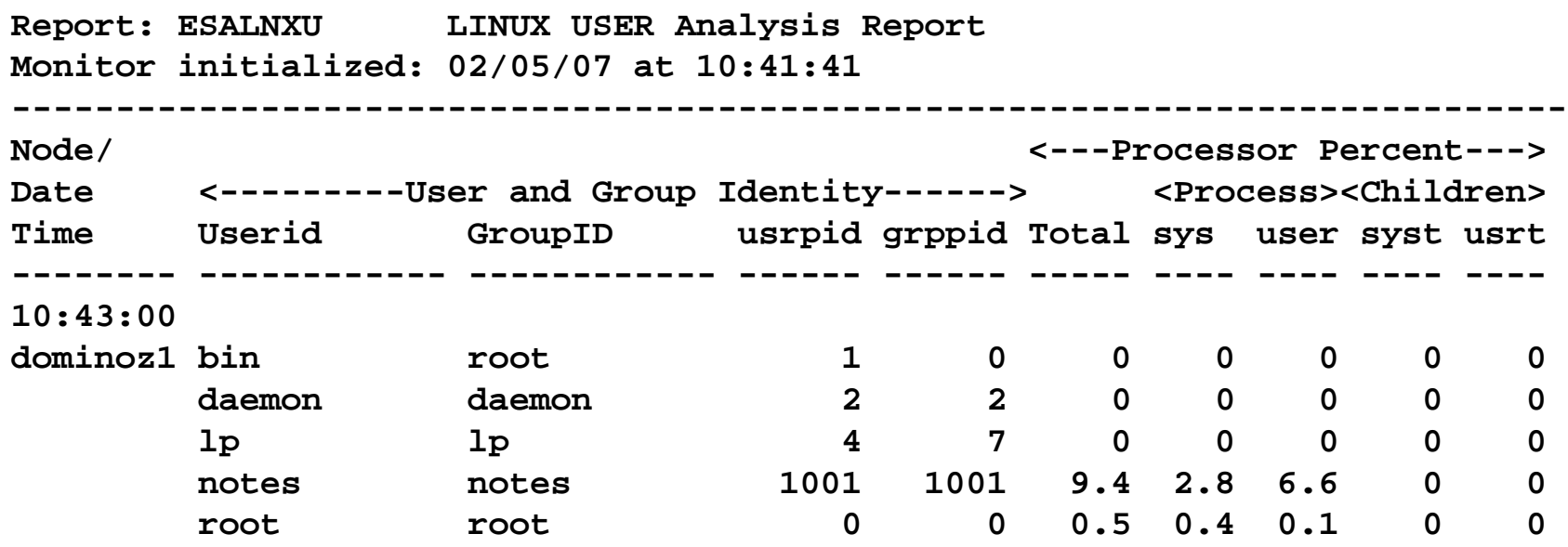

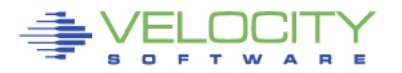

# **Modernize: Webserving, performance skills**

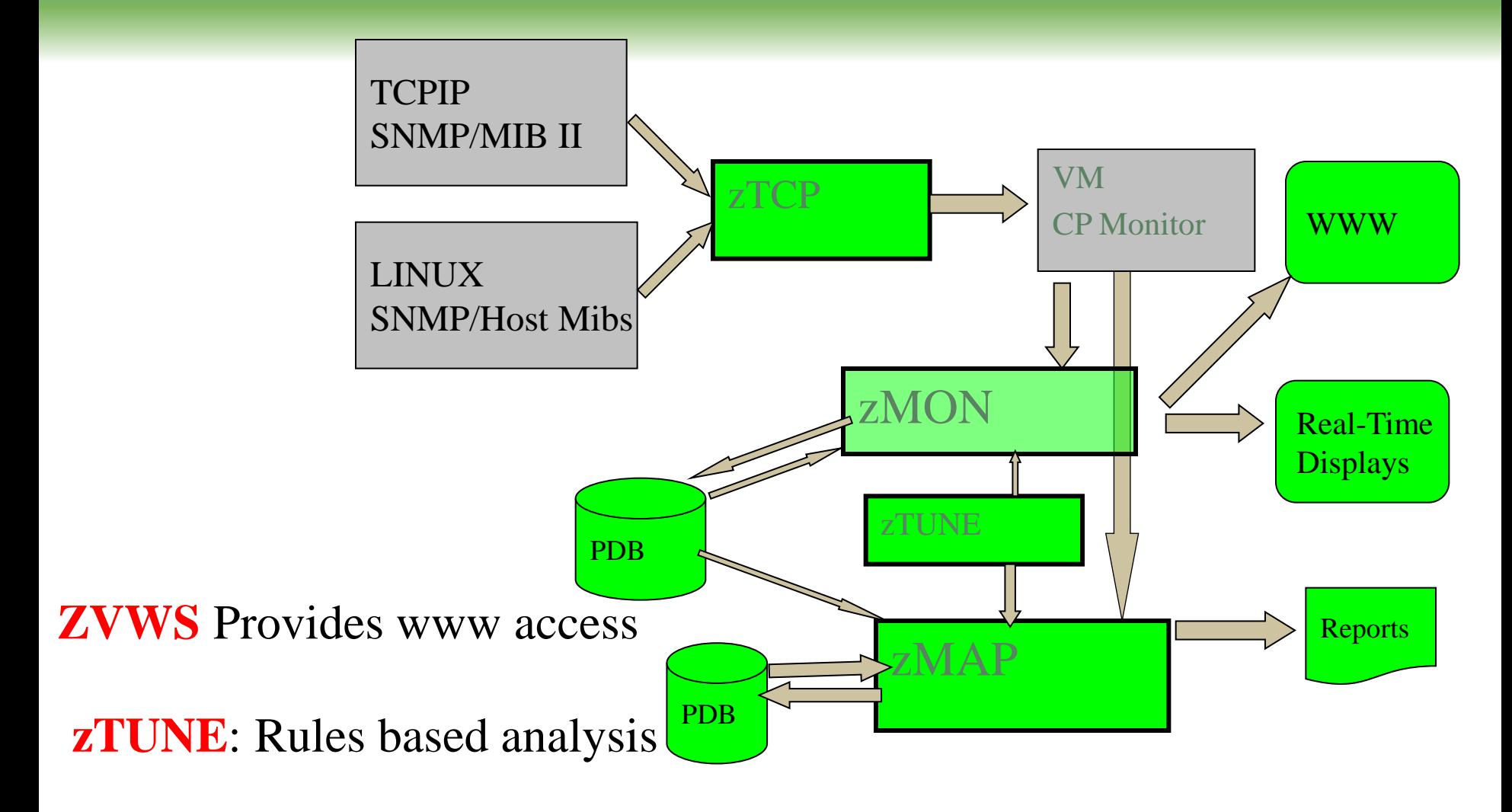

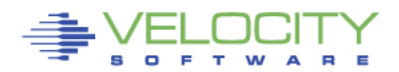

39

- **Many installations lack z/VM and Linux on z/VM tuning skills**
- **Velocity Software's objective is to ensure our customer performance problems are resolved – quickly.**
- **zTUNE includes configuration guidance, health checks when ever installation requests, and assistance in all areas of Linux on z/VM and z/VM performance**
- **no more "performance was unexplainably bad so we abandoned the project"**

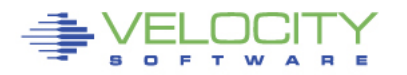

# **Health Checker for z/VM, Linux: zTUNE**

- **Focus more now on simplifying problem resolution**
- **User reports that applications complained about zLinux / WAS performance:**

```
Report: ESATUNE Tuning Recommendation Report<br>Monitor initialized: 00 0084
                                            on 2084 serial 9ABED
--------------------------------------------------------------- 
The following changes are suggestions by Velocity Software 
 to enhance performance of this system. 
However, Velocity Software takes no responsibility - 
 all tuning is the responsibility of the installations. 
Please call 650-964-8867 if you have any questions about 
 these values, or suggestions on report enhancements. 
USR2 User LINUX160 is paging excessively (75.0 per second) 
      This user can be protected using SET RESERVED 
SPL5 Spool utilization is 100% full. 
      Perform Spool file analysis and purge large 
      spool files, or force users currently writing 
      excessively to spool.
*****zTUNE Evaluation ************* 
XAC1 User total PROCESSOR WAIT excessive at 33 percent. 
      Current reporting threshold set to 20. 
      This is percent of inqueue time waiting for 
     specific (PROCESSOR) resources to become available.
LPR3 LPAR share is too low, causing USER CPU Wait 
      VM LPAR allocated share: 0.94 percent of total 
      VM LPAR used 389 percent of allocated share
```
# **zVPS Version 4, Release 1 (January 2012)**

### • **Performance Management**

- VMWare (node grouping)
- Mixed mode capacity planning (IFL vs CP)
- Linux DISK reporting (ESAUCDD)
- Granularity in virtual cpu reporting (ESAUSCP, ESALNXS)
- VSE Initial support (ESAVSES, ESAVSEC)
- LGR support
- zVIEW V2
- **zALERT**

### • **Operational support**

- Global Installer
- Portal

### • **Other**

- z/VM 5.4 support, up to 96 CPUs per LPAR, 200 physical CPUs / CEC
- Framework for future products and enhancements
- Customer enhancement requests MANY

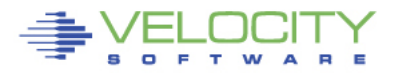

# **zVPS Version 4, Release 2 (January 2015)**

### • **Performance Management**

- **Application support** (JAVA, Oracle)
- VSE partition support, job support (ESAVSEP)
- Linux process metrics for RAM, I/O, Swap (ESALNXP, ESALNXI)
- Linux system metrics for ram (ESALNXR)
- **MFC Support** for z114, z196, EC12/BC12, Z13/Z13S
- CP Pooling support
- LINMON support
- APPLE sever support (decimal process ID up to 99,999)

### • **Operational support**

- Recognize lpar, vmid for linux servers, LGR support
- Peer to peer support
- SNMP V3

### • **Other**

• z/VM 6.2, z/VM 6.3 Support

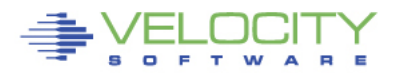

# **zVPS Version 4, Release 3 (January 2017)**

### • **Performance Management**

- Java Thread support (ESAJVMT)
- HiperPav Support (ESAHPP)
- SMT Support (ESASMT, ESAUSR5)
- Diagnose support (ESADIAG)
- OSA Support (ESAOSA)

### • **Operational support**

- Move linux nodes to correct LPAR (requires VSI mib) (ESALNXV)
- DNS Support for zTCP

### • **Other**

- z/VM 6.4 support
- Many "small" Customer enhancement requests

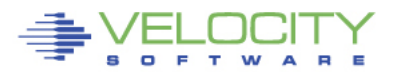

# **zVPS Version 4, Release 3.3 (April 2018)**

### • **Performance Management**

• User Diagnose support (ESAUSRD)

### • **Operational support**

- Enterprise server inventory
- UBUNTU Support with snmpv3
- Class C subnet node discovery

### • **Other**

- Z14 Support (model numbers, MFC)
- Specter apar / status recognition

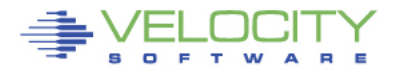

# ZTCP Parameters

#### • **Added DNS Names capability community = 'velocity' TCPIP='TCPIP' nodegrp = 'VSILPARs' dnsport = 53 dnsIPADDR = '64.105.172.26' node = 'VSIVM1' domain='vsivm1.VelocitySoftware.com' node = 'VSIVM2' domain='vsivm2.VelocitySoftware.com' node = 'VSIVM3' domain='vsivm3.VelocitySoftware.com' node = 'VSIVM4' domain='demo.VelocitySoftware.com'**

#### • **Added SSI Support – monitor where operating**

TCPIP='TCPIP' peerport = 1998 peeraddr ='67.218.99.132' peerport = 1998 ;vsivm2 peeraddr ='67.218.99.134' peerport = 1998  $\cdot$  ; vsivm4<br>peeraddr ='67.218.99.135' peerport = 1998  $\cdot$  ; vsivm5  $peeraddr = '67.218.99.135' peer port = 1998$ Ssiflag =  $'1'b$ Node = 'lnxssi1' domain='prod.mylinux.mycompany.com"

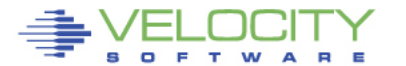

# **zVIEW Version 2 Example**

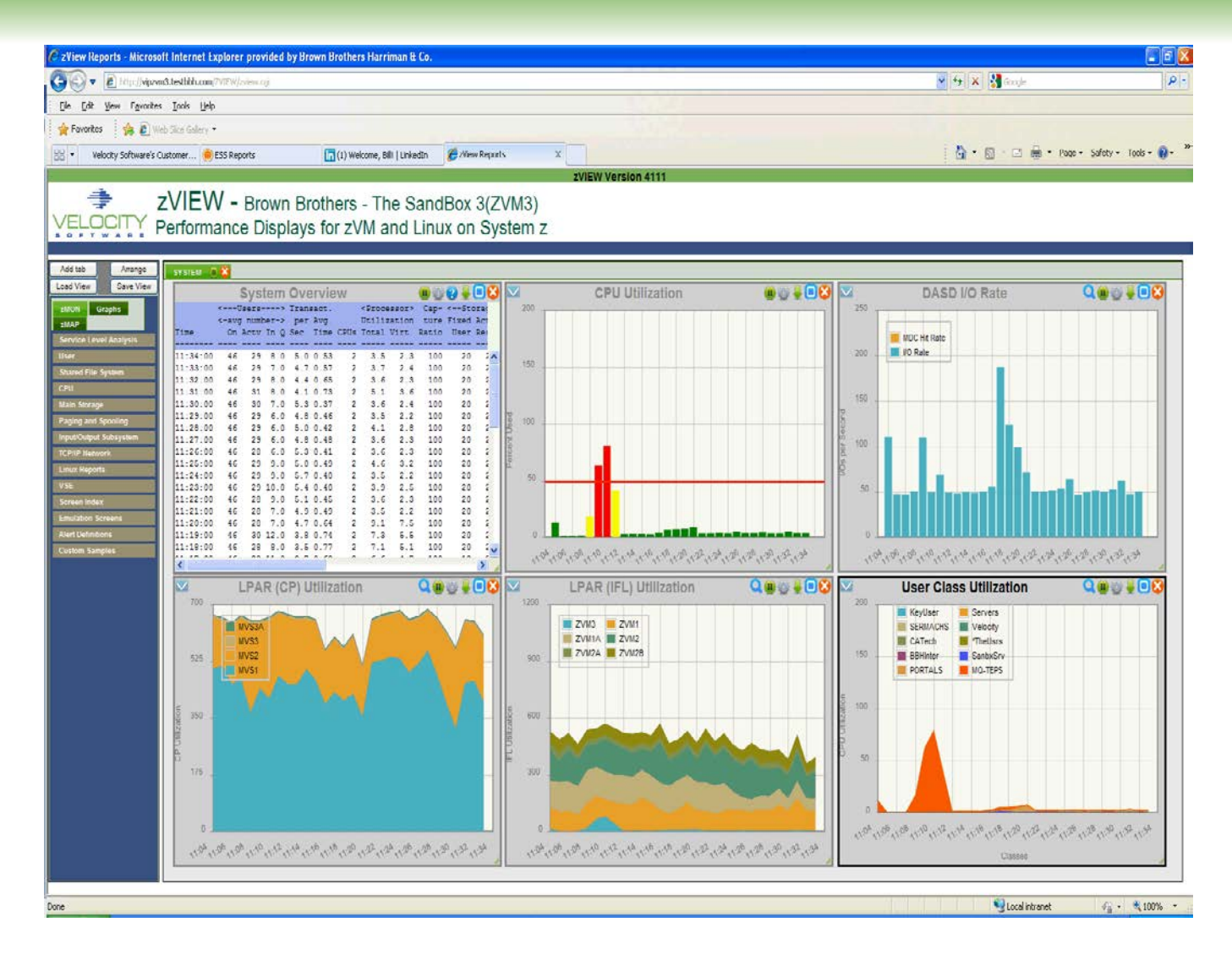

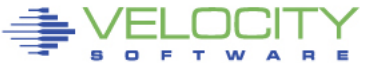

# **zVPS Enterprise View**

### **Tailorable, expandable, zoomable**

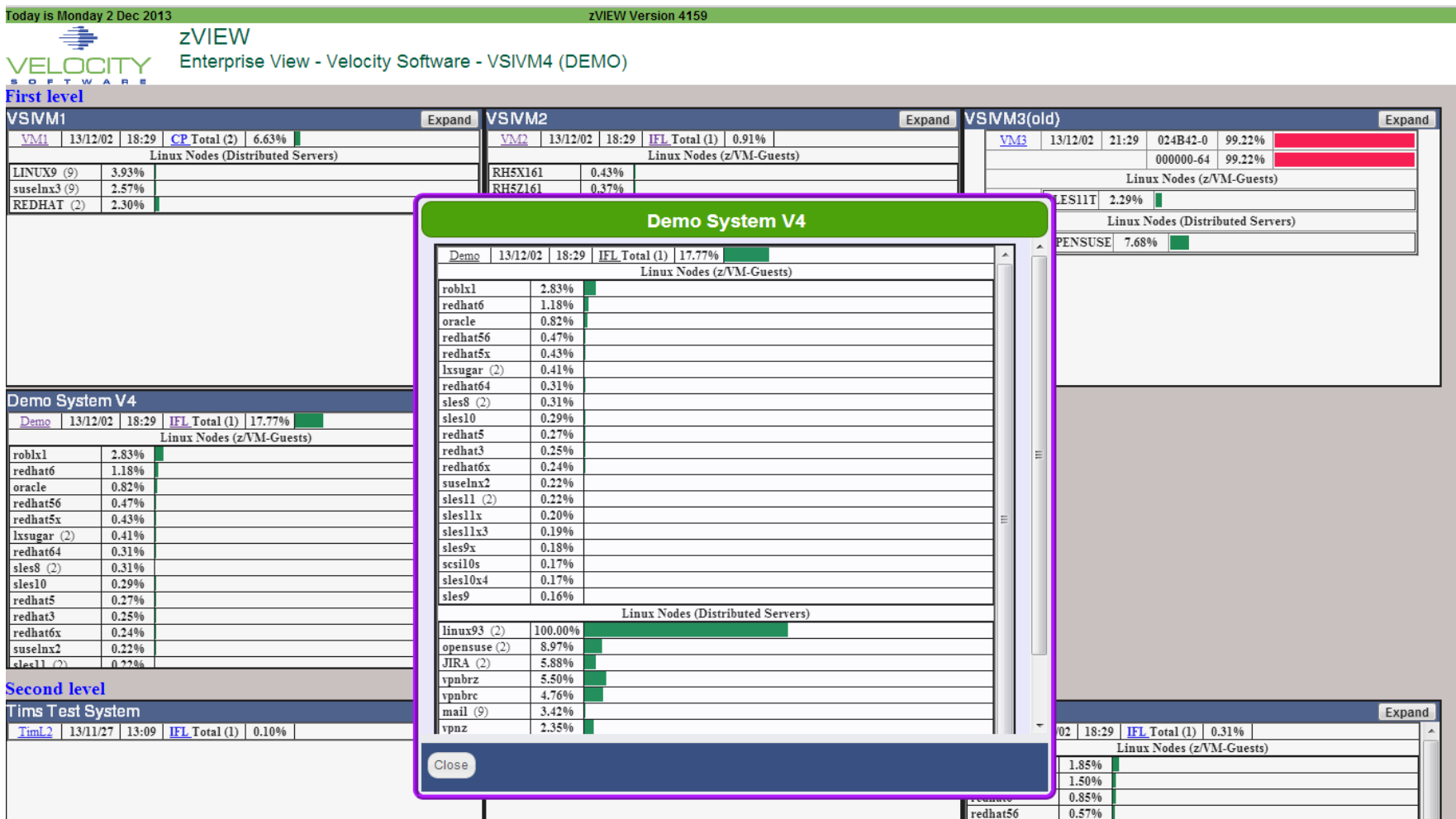

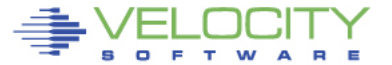

# **ZMON Drill down Options**

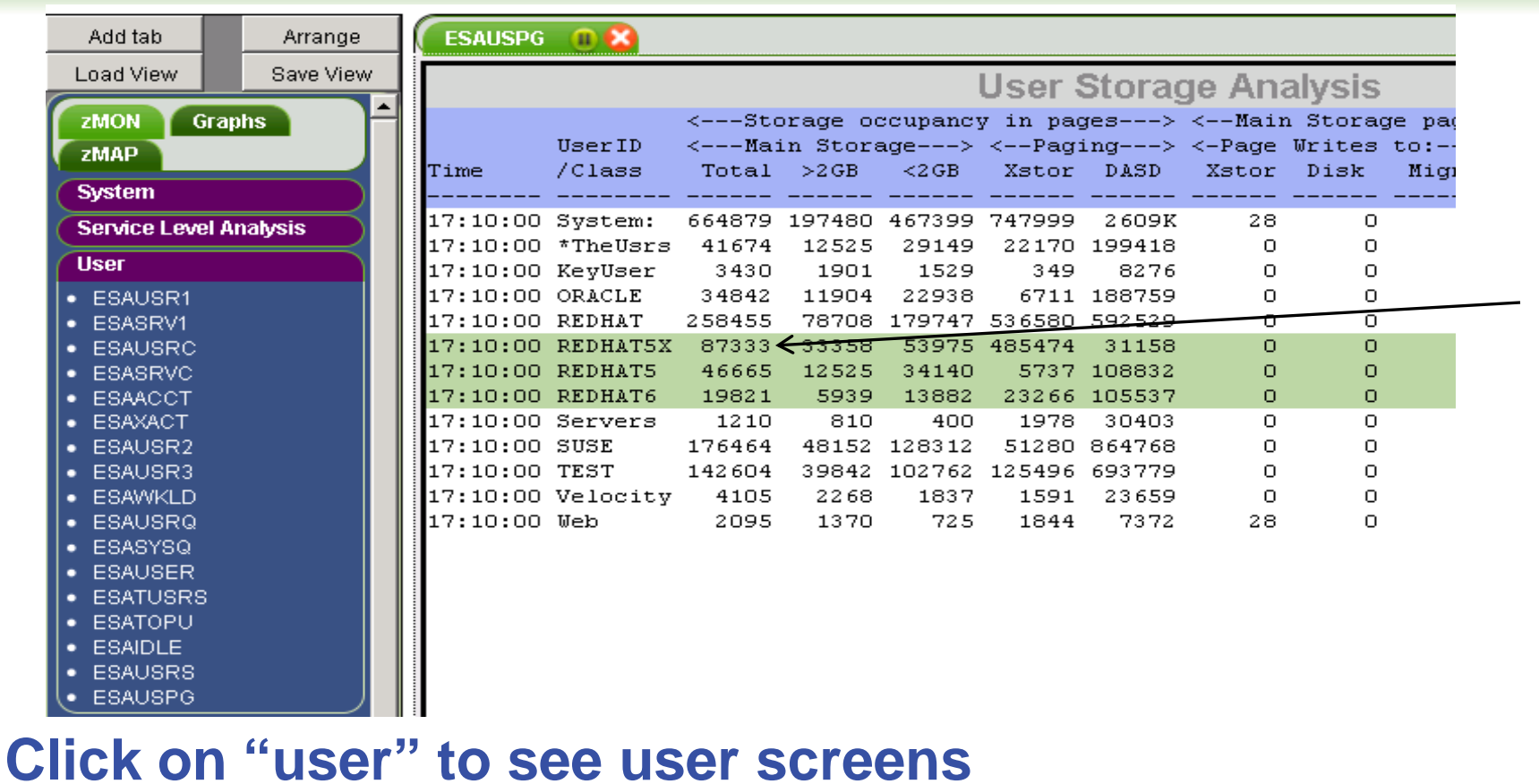

**Click on "redhat" class to see "redhat users" Oracle data available 4.2**

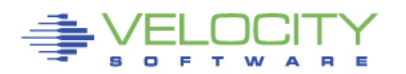

# **Multiple System View (3 LPARs - 2012)**

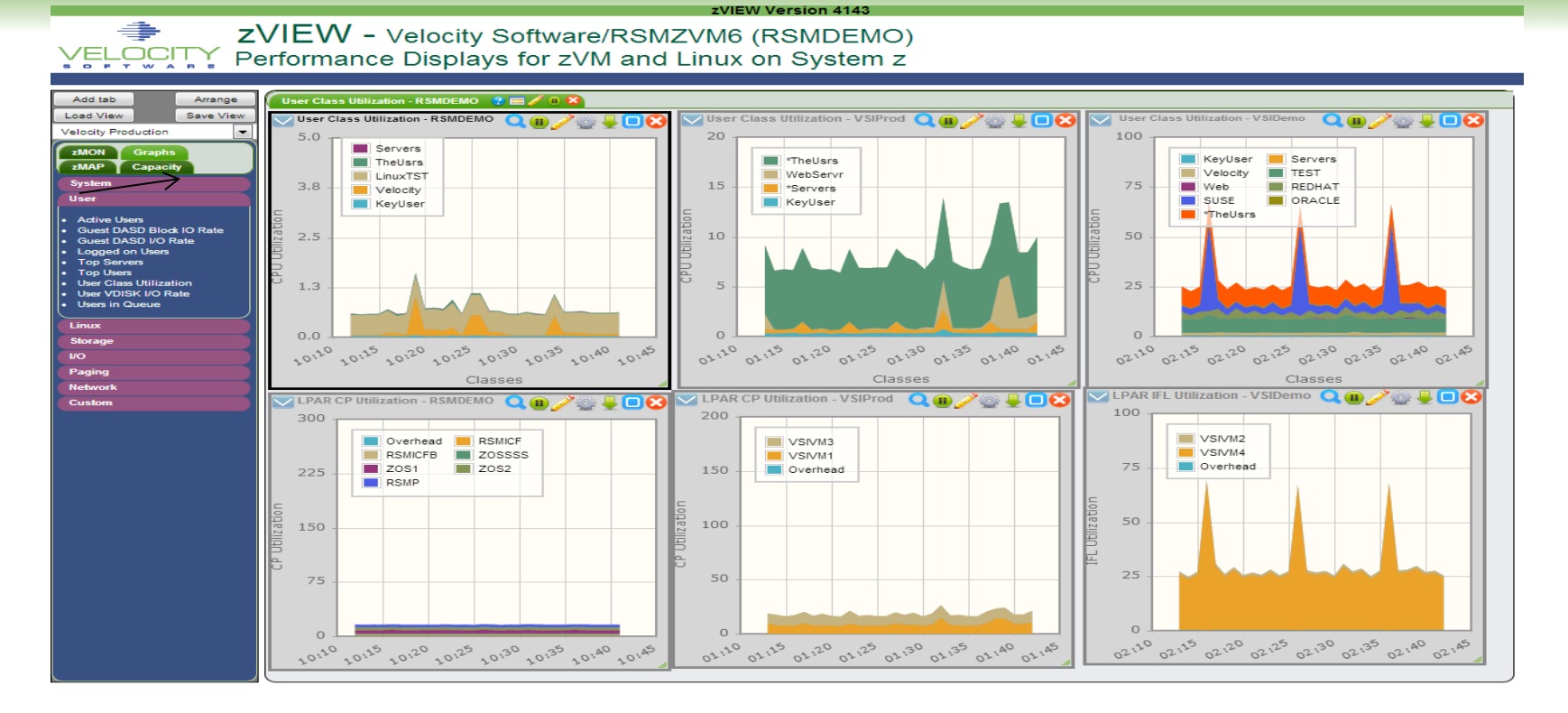

### Oracle data from multiple lpars visible on one tab

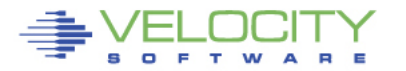

Add tab Arrange Save View Load View **OUD** User DASD I/O Rate SYSTEM: 6/22-7/22 zMON Graphs 10000 zMAP<sup>1</sup> **By Reports** 8000 **Daily Reports** 6000 4000 ler **Trending Reports** 2000 **SUSEAPP**  $\Omega$ 22 Jul 201  $6122$ 6/2<sup>3</sup> 6/2<sup>3</sup> 6/2<sup>5</sup> 6/2<sup>5</sup> 6/2<sup>5</sup> 6/2<sup>5</sup> 6/2<sup>9</sup> 6/3<sup>0</sup> 11<sup>3</sup> 11<sup>5</sup> 11<sup>6</sup> 11<sup>6</sup> 11<sup>6</sup> 11<sup>6</sup> 11<sup>6</sup> 11<sup>0</sup> 11<sup>0</sup> 11<sup>04</sup> 11<sup>04</sup> 11<sup>04</sup> 11<sup>04</sup> 11<sup>04</sup> 11<sup>04</sup> 11<sup>04</sup> 11<sup>04</sup> 11<sup>04</sup> 11<sup>04</sup> 11<sup>0</sup> • User CPU Usage **.** User DASD I/O Rate User CPU Usage SYSTEM: 6/22-7/22 **OTOC** User Storage Use 50 **Weekly Reports**  $40\,$ **Monthly Reports** 30

#### 争 **ZVIEW - Velocity Software - VSIVM4** VELOCITY Performance Displays for zVM and Linux on System z **DETWA**

#### **WIEW Vorcion 41**

# **zMAP Capacity/Trend Graphs**

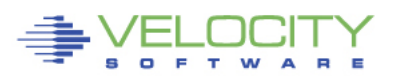

 $20$ 

 $10\,$ 

 $\theta$ 

 $6122$ 

**Ainute** 

inux

# **zALERT - Operational Support**

### • **Alerts**

- User tailorable
- 3270 based, web based, and / or SNMP
- Alerts can be set on any variable or calculated variable

## • **Linux alert examples:**

- Disk full
- Missing processes (requires complete data)
- **Looping processes (requires correct data)**

## • **z/VM alert examples**

- Page/spool space full (avoid abends)
- Looping servers
- DASD service times

### • **Network alert examples**

- Transport errors
- **ICMP** rates
- Bandwidth thresholds

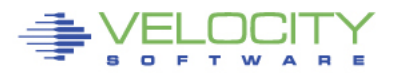

# **zALERT – Automate problem detection**

# **3270 Style Alerts (50+ sample alerts provided)**

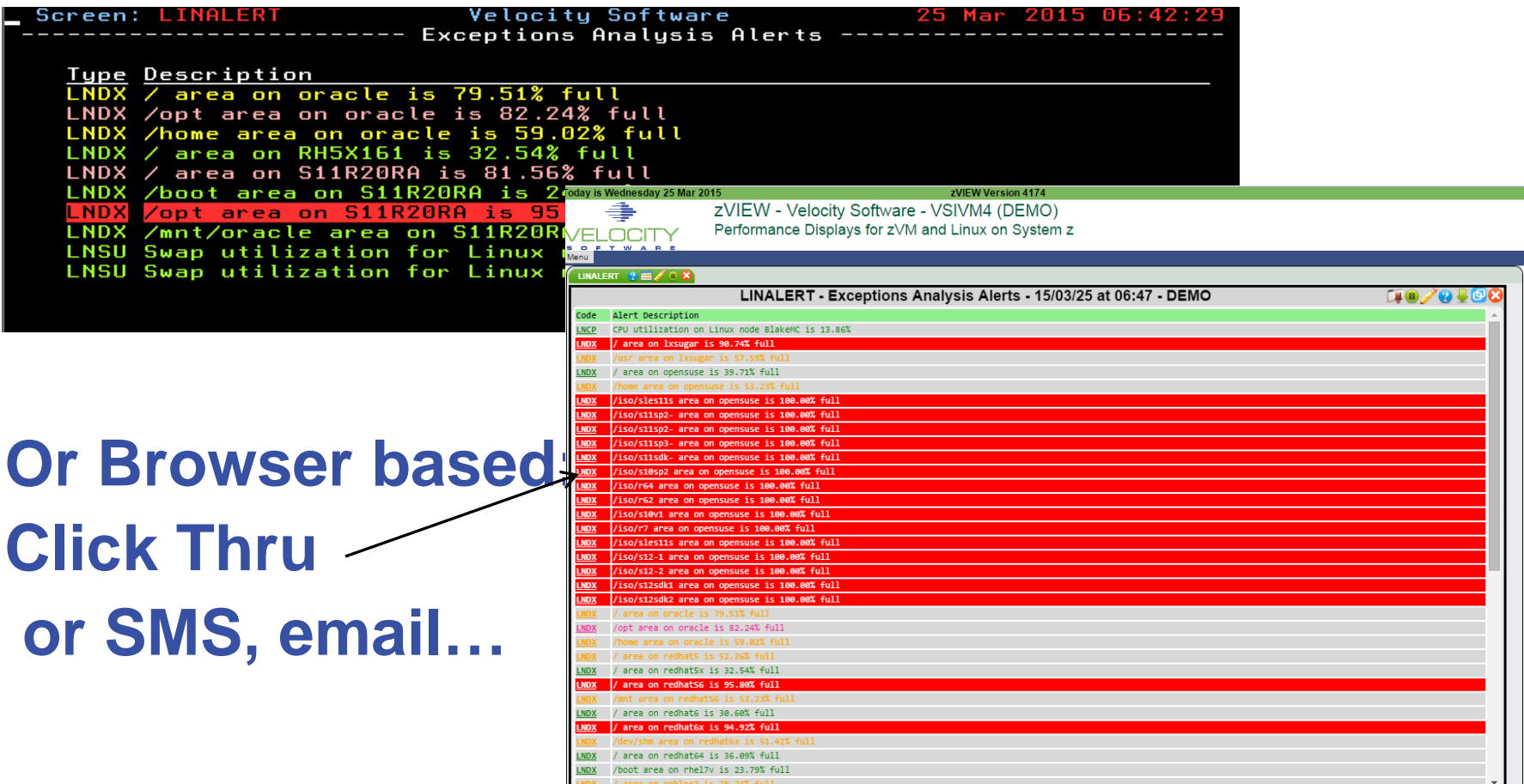

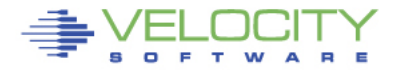

# **zOPERATOR**

# **Several requests to extend ESAOPER screen zOPERATOR:**

- **Optional no-charge application component of zMON**
- **Uses standard zMON 3270 screen driver, existing function**
- **Scrollable 3270 console**
- **Messages can be searched by text, date or time**
- **All messages logged in daily files**
- **Actions can be set based on messages received**
- **Can be viewed from DIALed terminal or zVIEW (WEB!)**

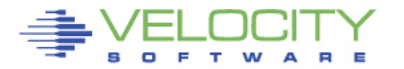

# **zOPERATOR – Management Console**

# **Operator Function browser based**

• Click Thru for problem analysis – LPCP example

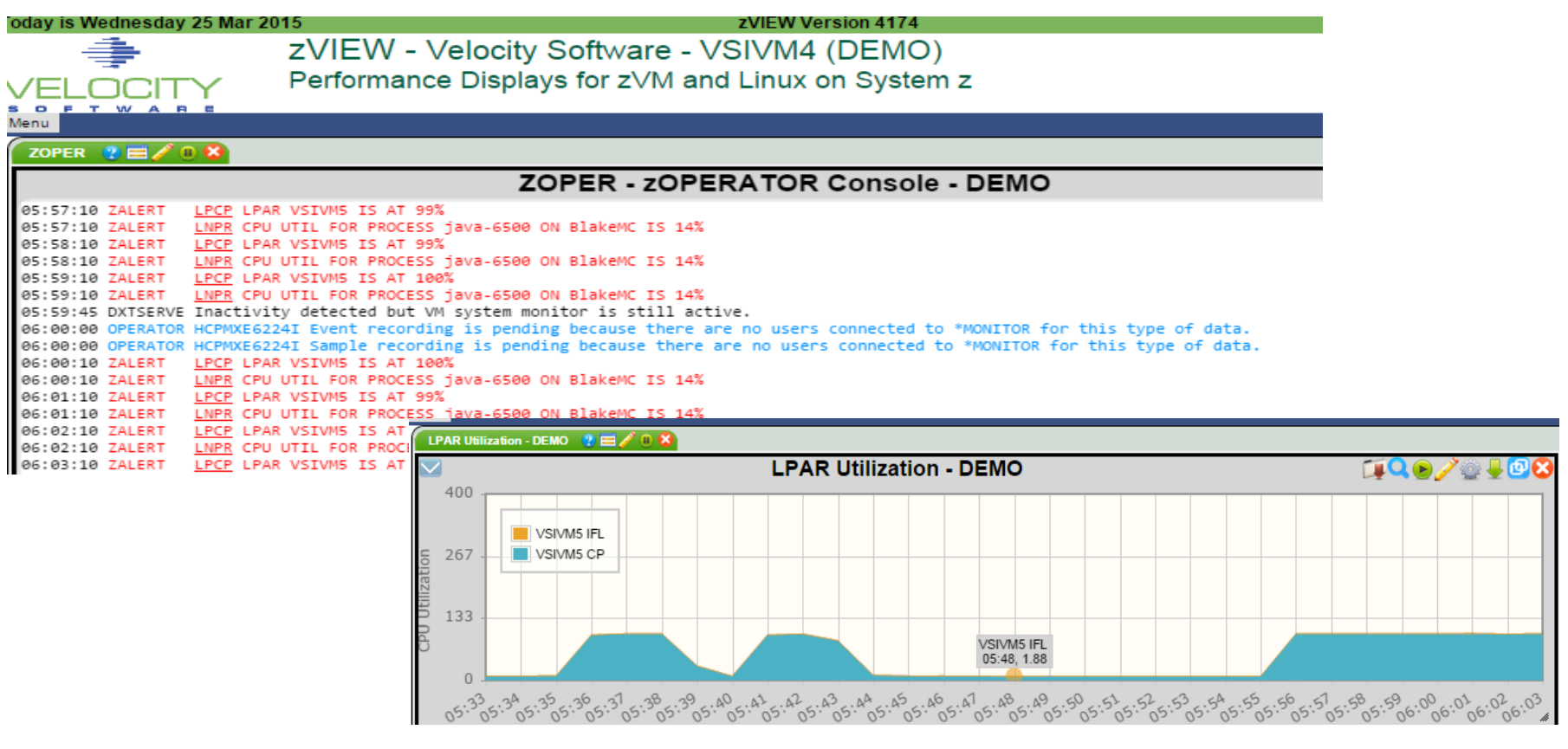

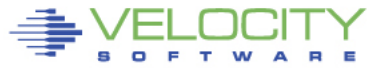

# **Console Management View**

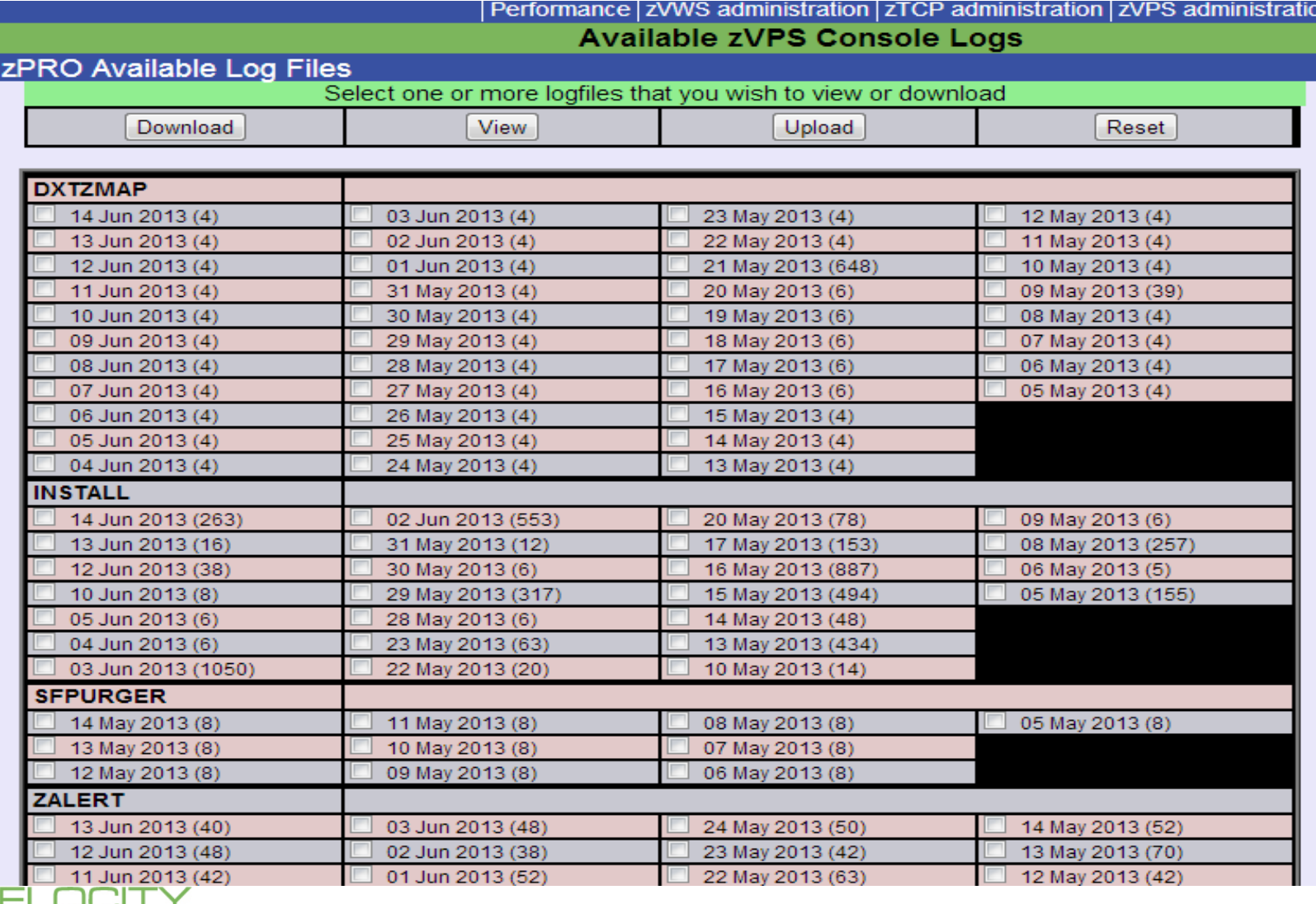

# **VSE Support**

### VSE 4.3 adds SNMP Interface plus some mibs: •IBMVSE "vse mib" – system data

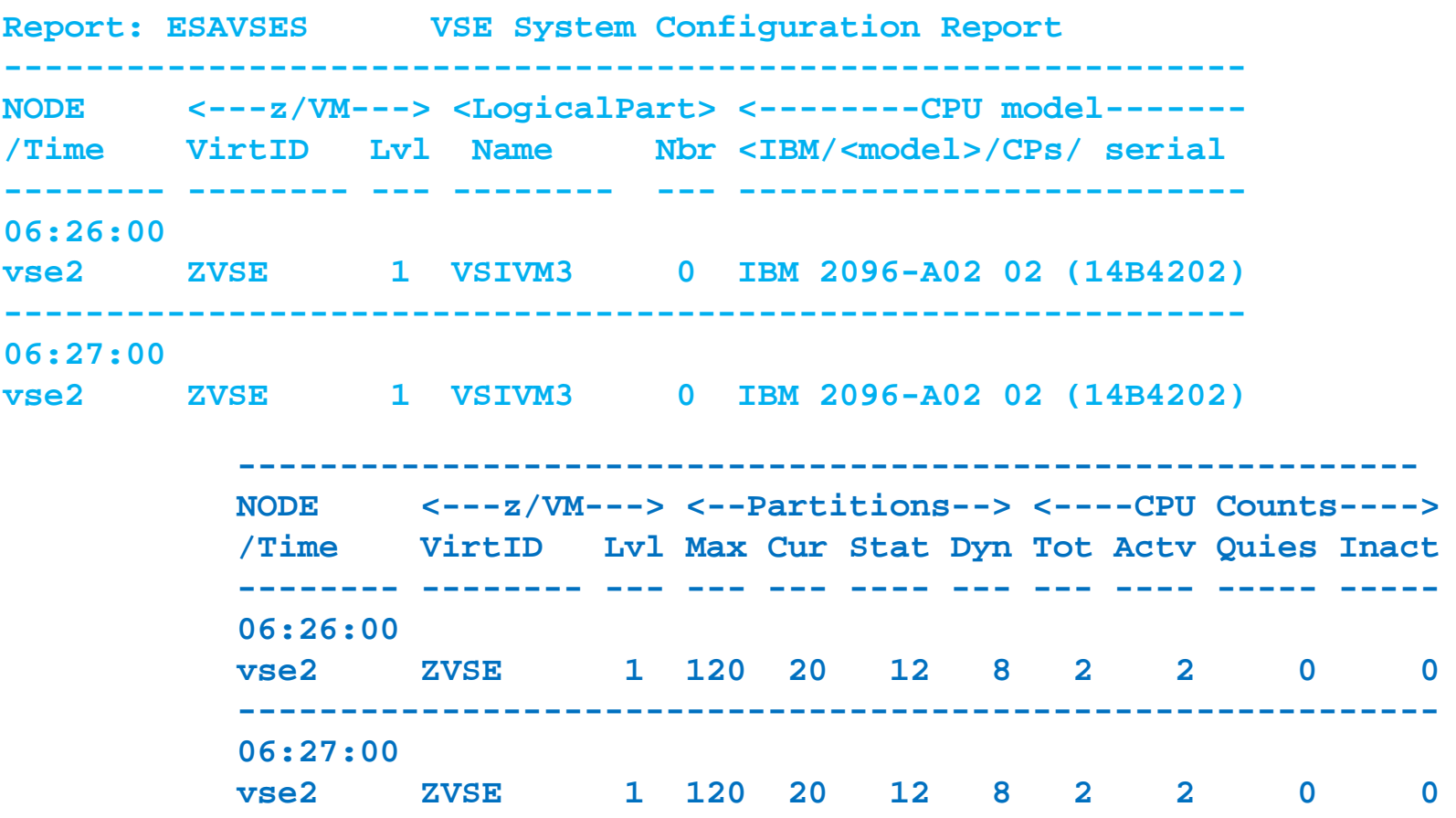

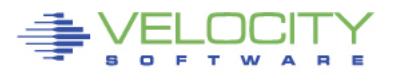

# **VSE Support**

### VSE 4.3 adds SNMP Interface plus some mibs: •IBMVSE "vse mib" adds CPU data for system, and by virtual cpu

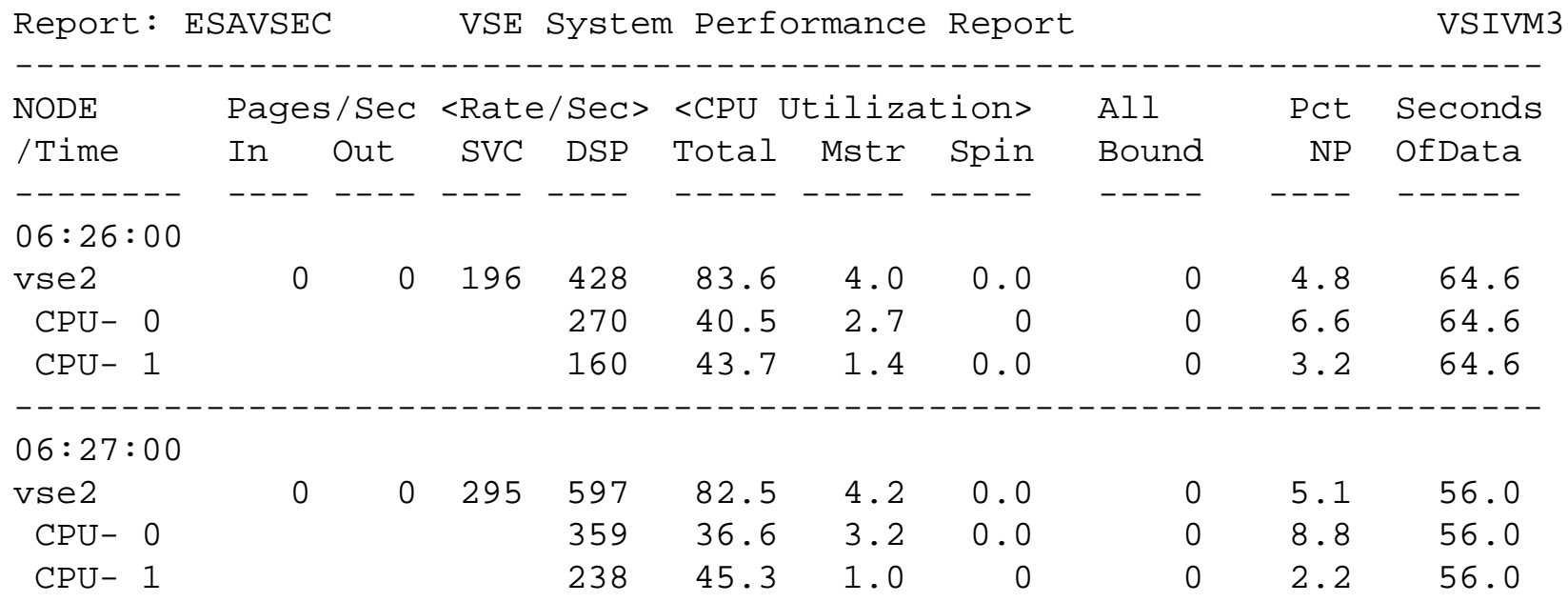

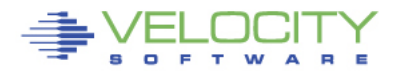

# **VSE Support**

### Velocity Software proof of concept for "Plug in" •SNMP Support is "extensible" Report

What do customers want? •TCPIP? •VSAM?

- •CICS?
- •DB2
- •High Capture ratio?

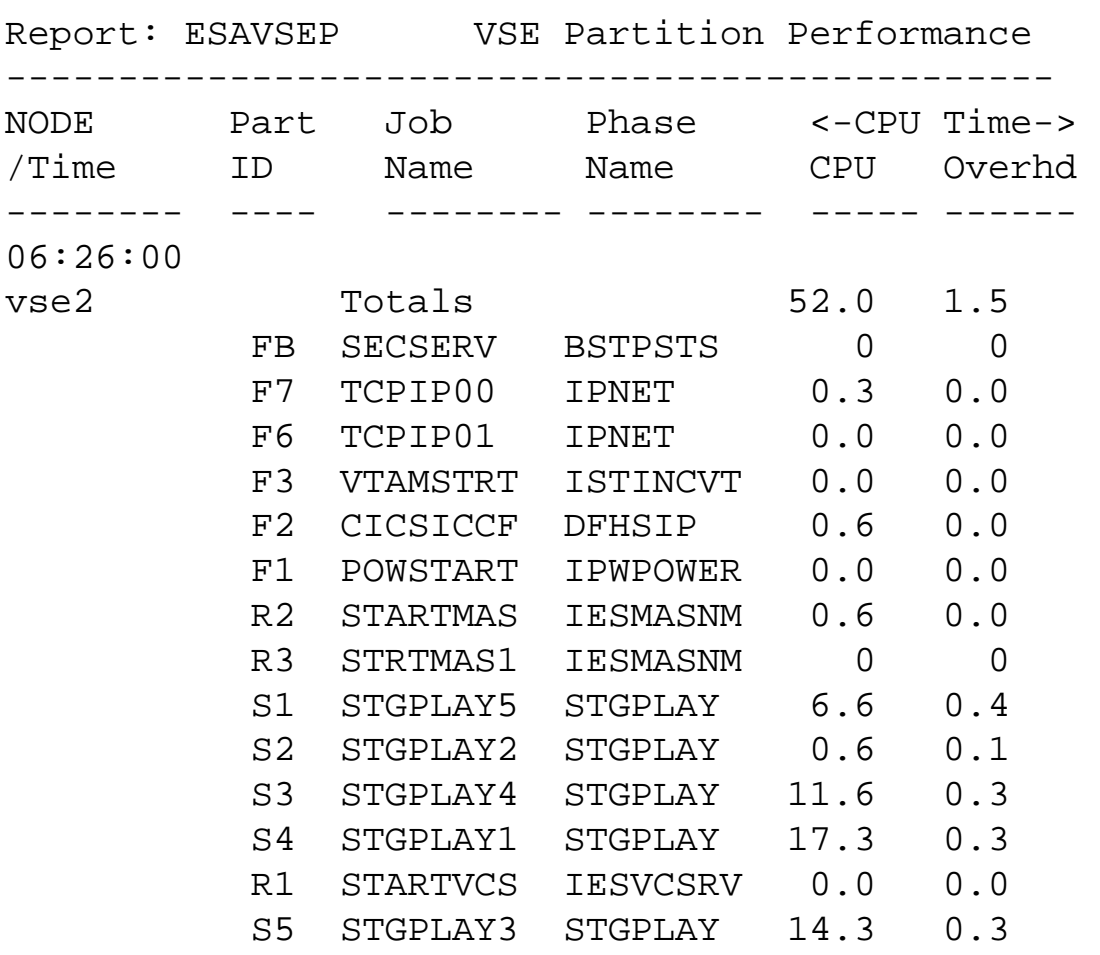

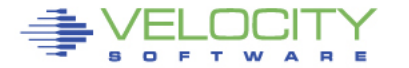

# **Linux VCPU Analysis**

### ESAUSCP – VCPU Analysis, linux needs new mib

• DB2 workload has very strange overhead....

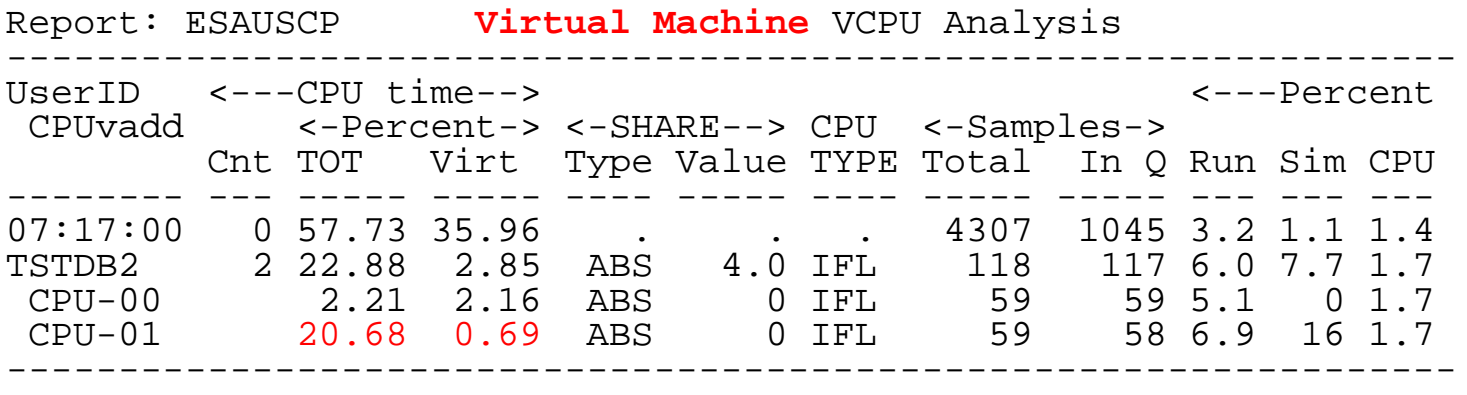

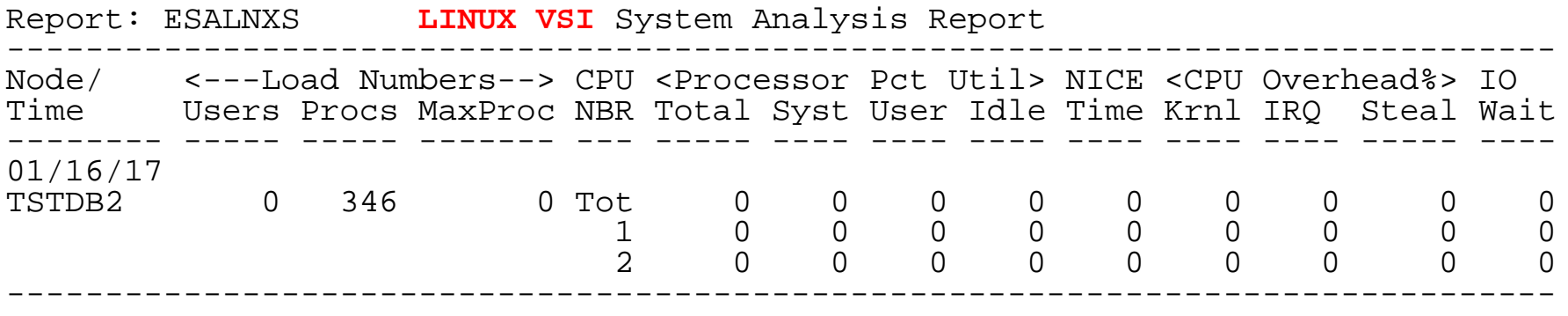

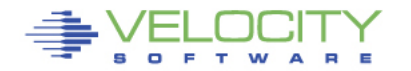

# **zVPS Version 4.2 (December 2015)**

## • **Linux Performance Management**

- Oracle
- Java
- Longer process names/paths
- System real storage metrics
- Process metrics
- 32 bit process IDs (Apple server processes go to 99,999)

### • **z/VM Performance Management**

- 6.3 Exploitation (ESAMFC, Diagnose rates)
- Storage report,
- zOPERATOR
- PORTAL V2

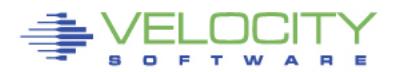

# **Linux Storage Analysis**

### ESAUCD2 – The most useful storage report available

• Note, page tables are "anonymous / overhead"

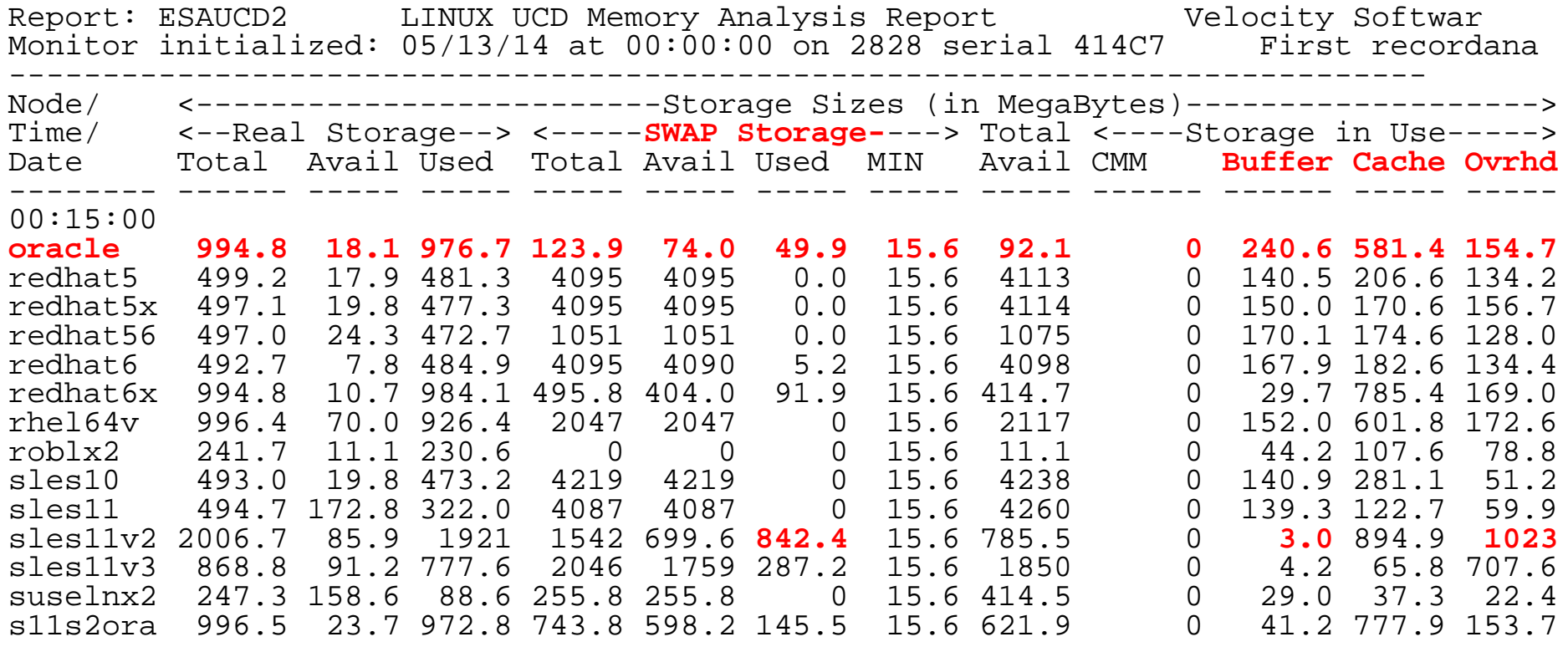

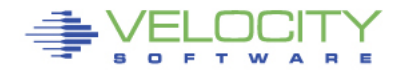

# **Process Storage metrics (zVPS version 4.2)**

### New metrics

- RSS, Size Same
- Locked: Locked memory size (mlock)
- Peak: peak RSS (high water mark)
- Data: size of data, stack
- EXEC: size of executable (text)
- Lib: shared library code size
- Swap: Swapped out
- Stack: size of stack
- **PTBL: page table entries (linux 2.6.10) - Use to evaluate LARGE PAGES**

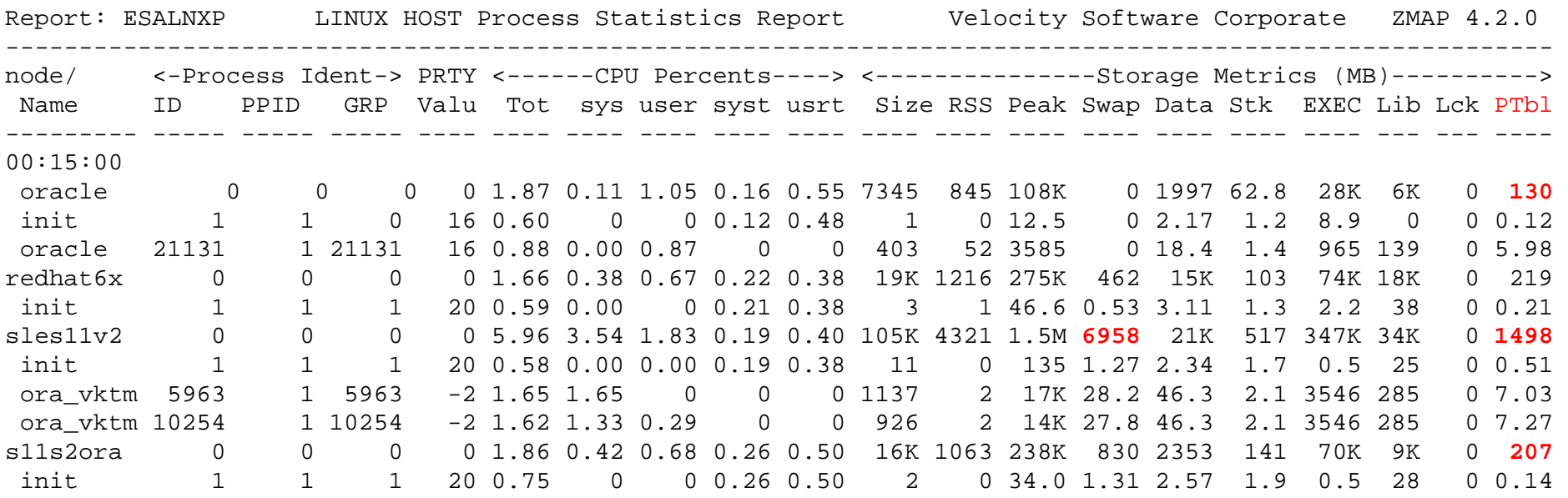

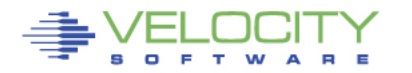

# **Process Storage metrics (zVPS version 4.2)**

### Benchmark process analysis (2G SGA, oversized)

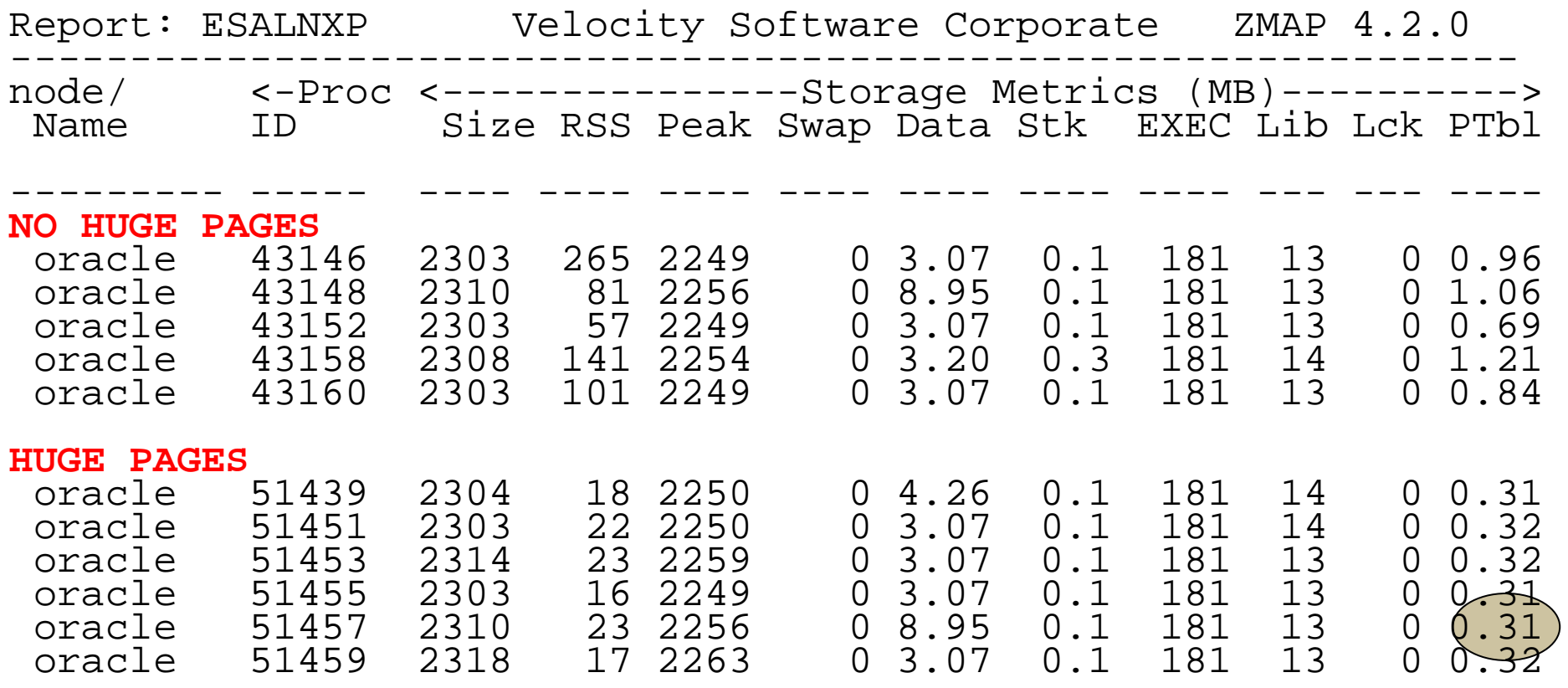

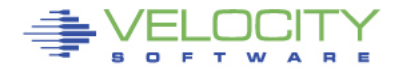

# **zVPS Application Management**

- **Requirement to go beyond z/VM and Linux metrics**
- **z/VPS provides over 4,000 unique metrics**
	- z/VM System, storage, paging, dasd metrics (3,000)
	- z/VM Virtual machine metrics (~400)
	- Network metrics (~100)
	- Linux System metrics (~250 VSI, 80 HST, 80 UCD)
	- Linux Process metrics (~40)
- **Application subsystem users:**
	- **Oracle (70 metrics), supports (10G, 11G, 12C)**
	- **Websphere (30 metrics)**
- **Most application "monitors" are diagnostic tools, not management tools**

ht 2012 Velocity Software, Inc. All Rights Reserved. Other products and company names mentioned herein may be trademarks of their respective

# **Java/Websphere Metrics**

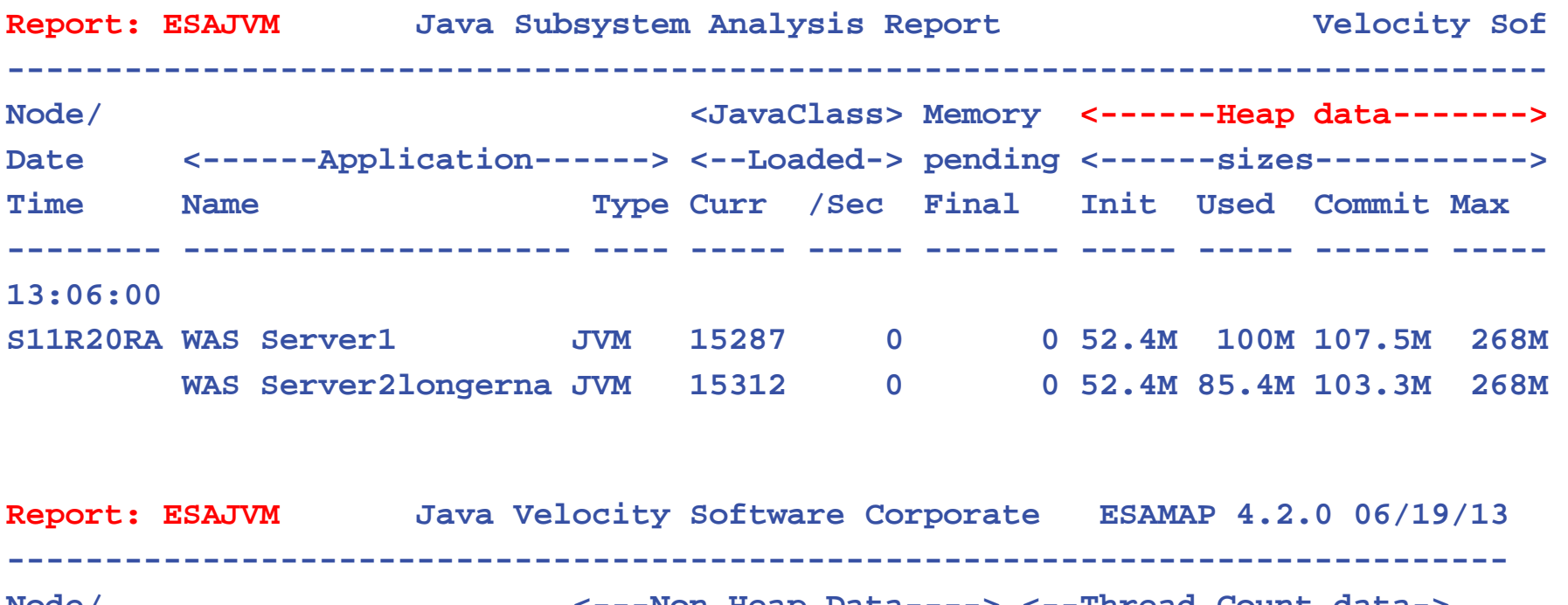

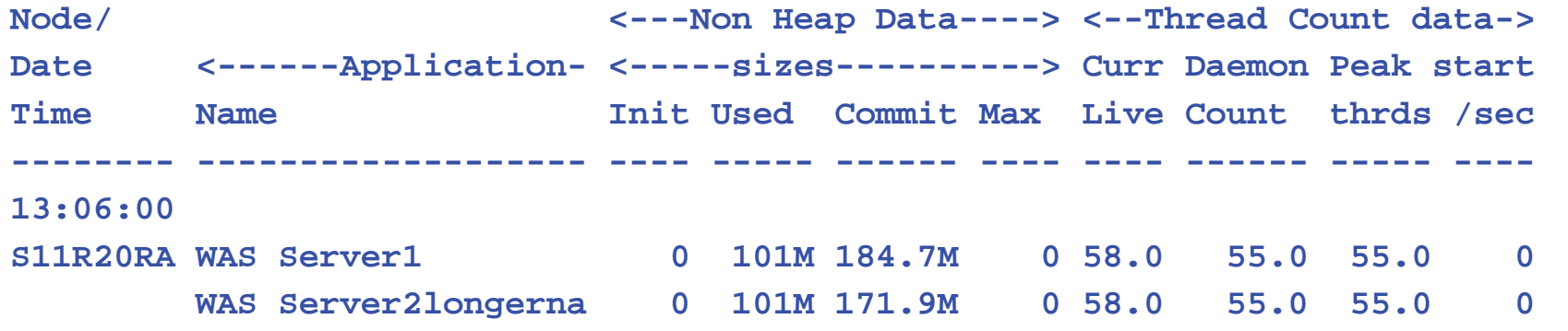

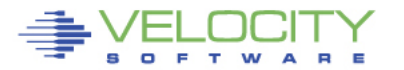

Copyright 2012 Velocity Software, Inc. All Rights Reserved. Other products and company names mentioned herein may be trademarks of their respective

# **Oracle Database Configuration**

#### **ESAORAC: Oracle Configuration, SGA, PGA High Level information**

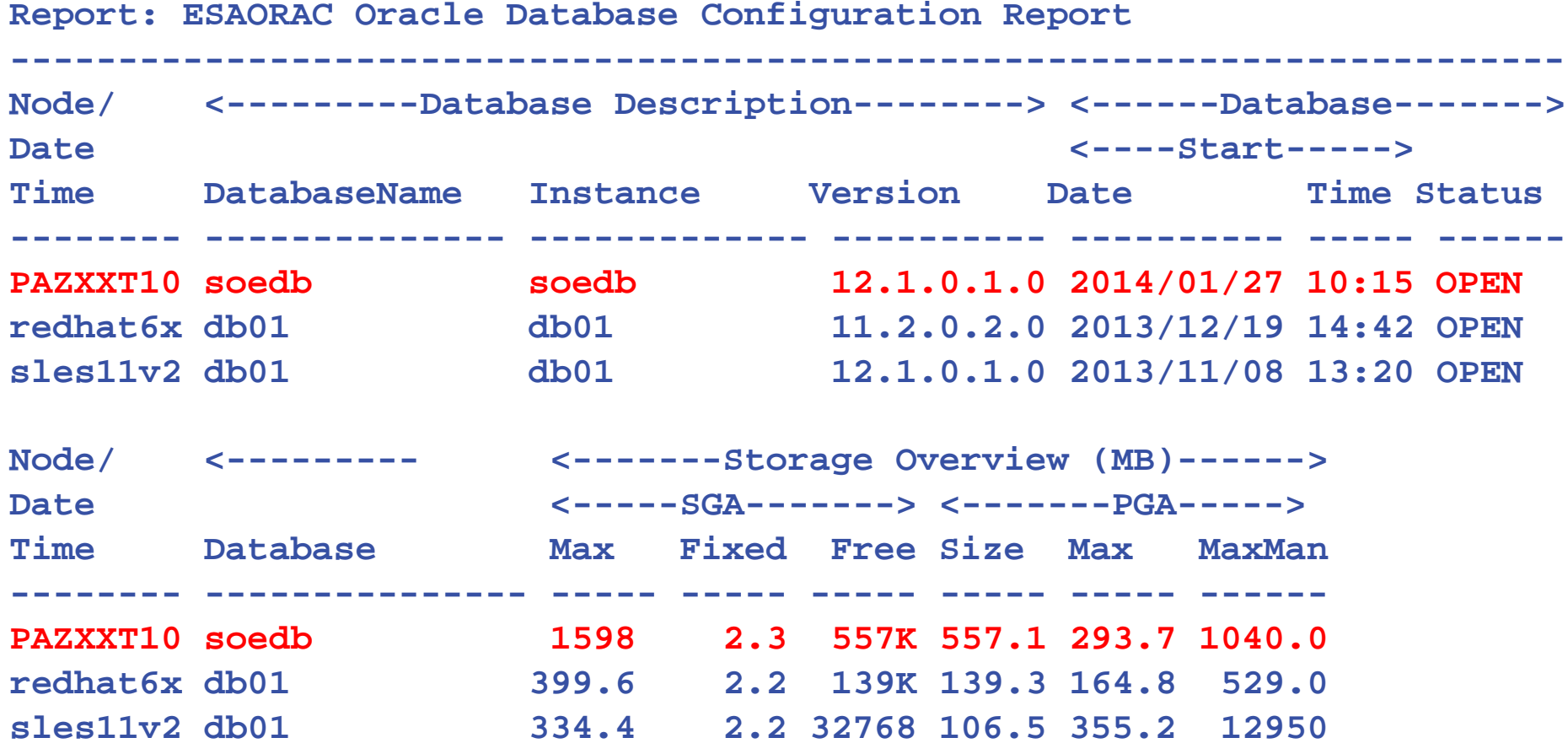

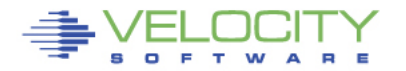

# **Measuring Oracle – Linux Process Perspective**

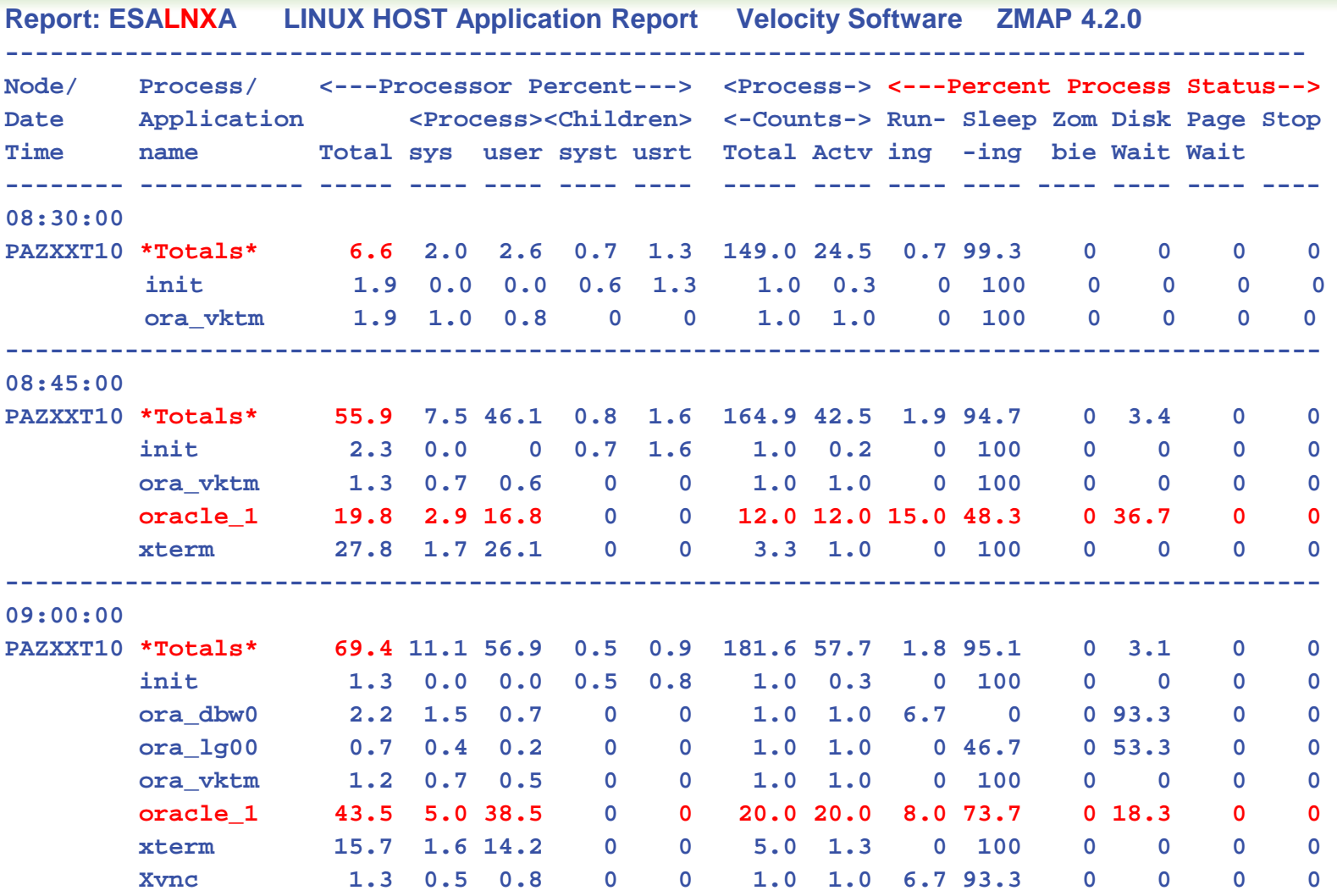

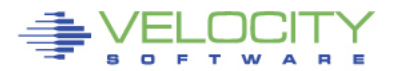

Copyright 2012 Velocity Software, Inc. All Rights Reserved. Other products and company names mentioned herein may be trademarks of their respective

# **Measuring Oracle Database Storage**

#### **ESAORAG: General Storage Areas – SGA, no changes**

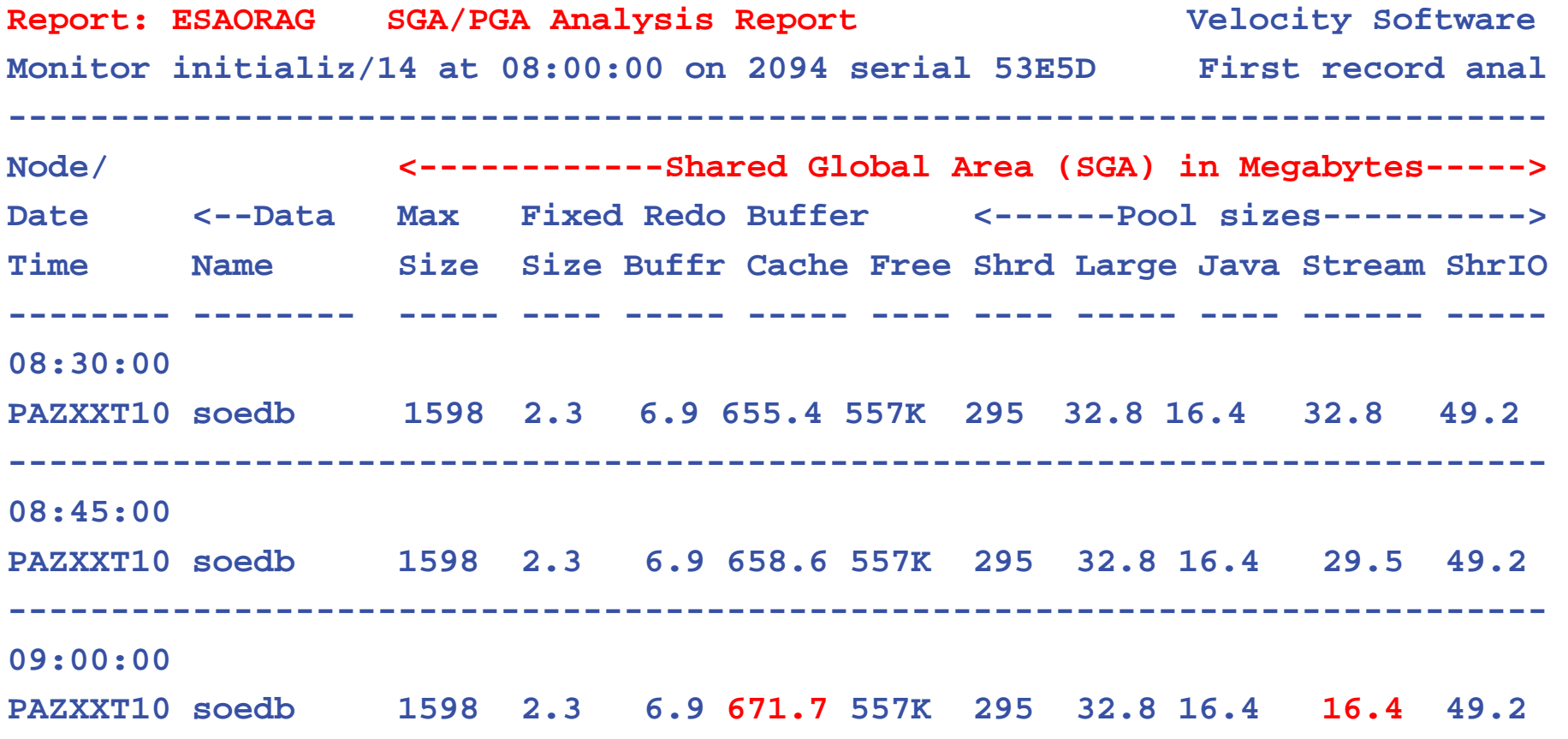

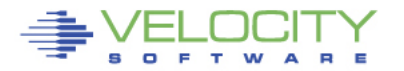

# **Measuring Oracle PGA**

#### **ESAORAG: General Storage Areas – PGA Grows with workload**

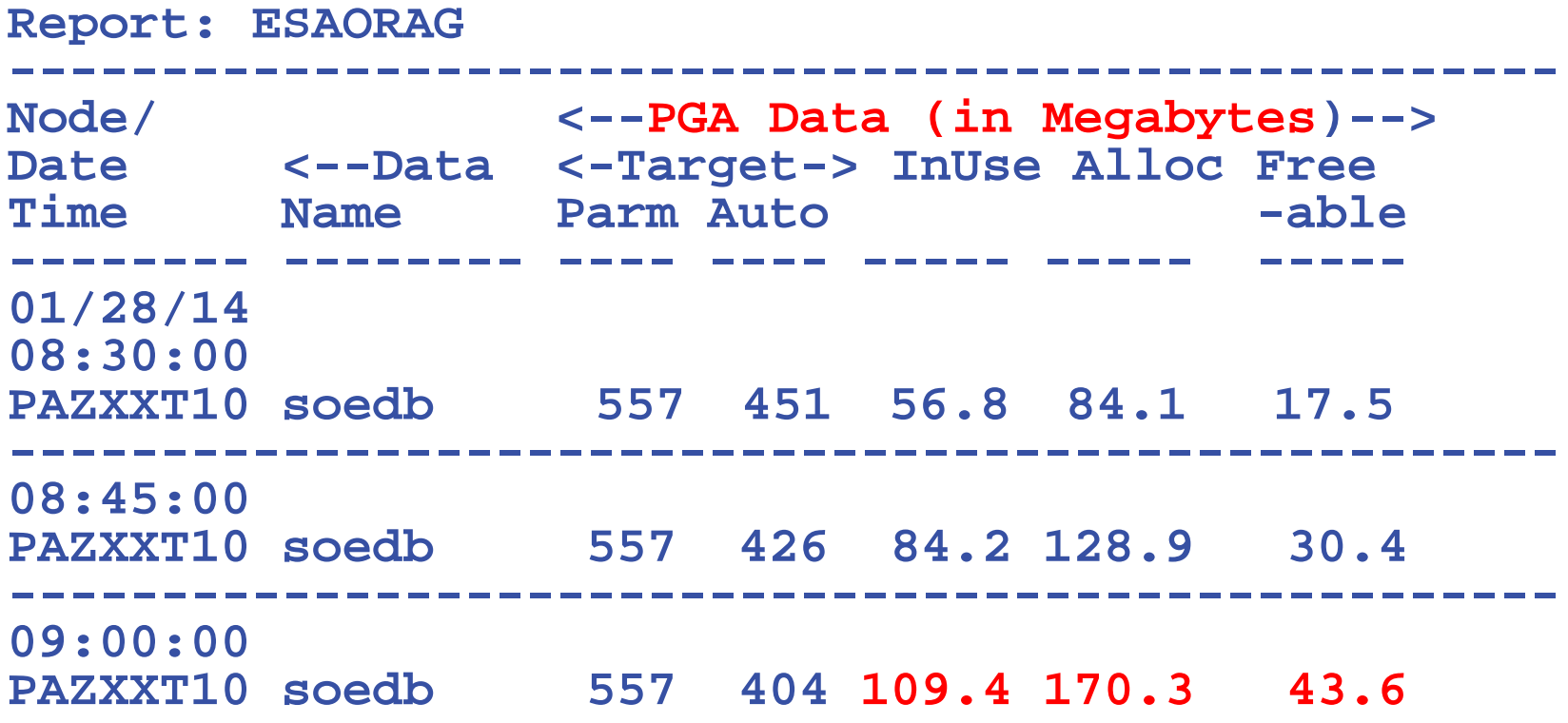

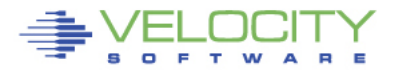

# **Measuring Oracle Workloads**

#### **ESAORAS: User Committs/Rollbacks, Session CPU, Recursive CPU**

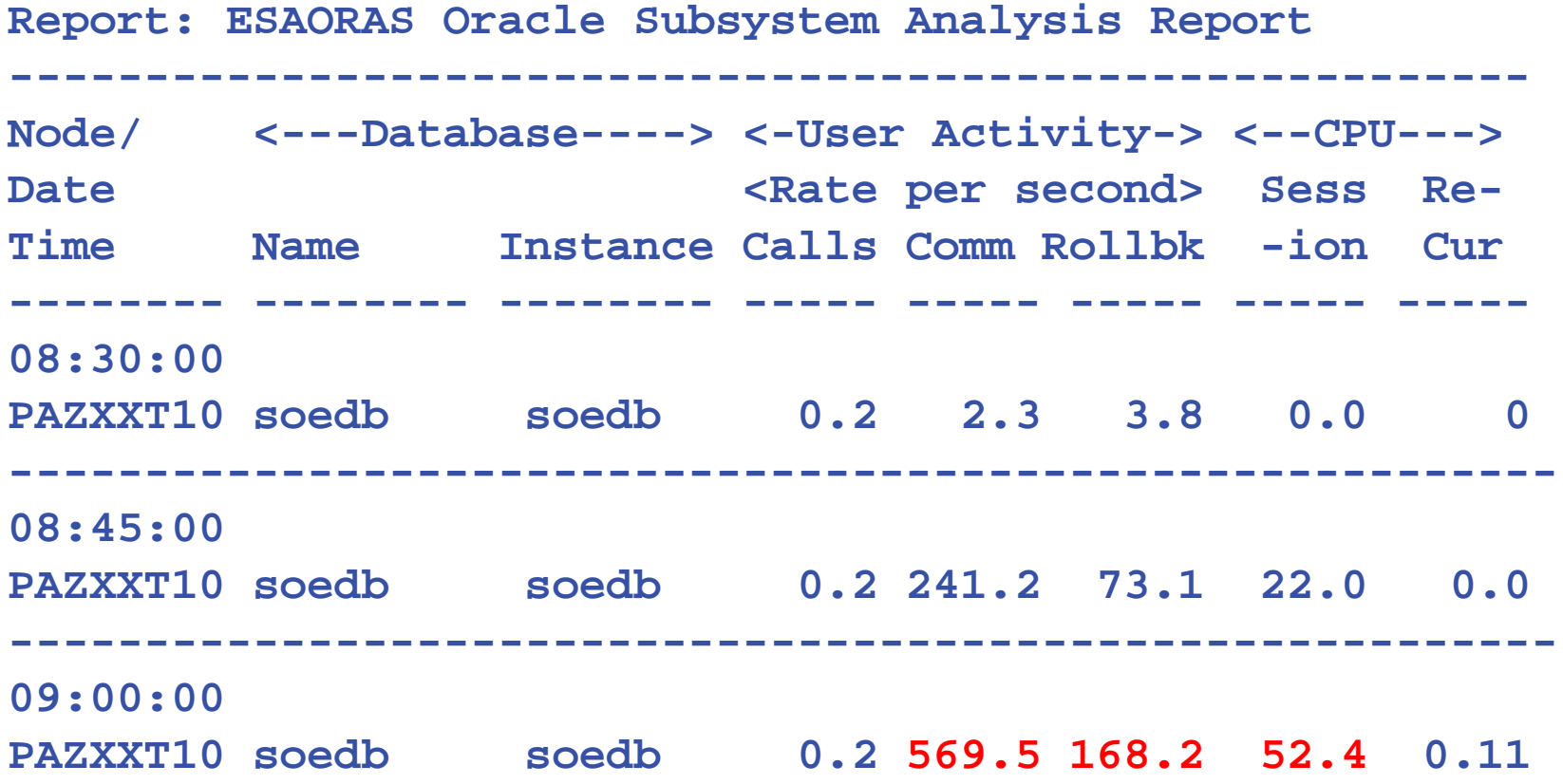

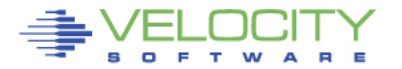

# **Oracle Database I/O**

### **ESAORAS: Oracle Subsystem**

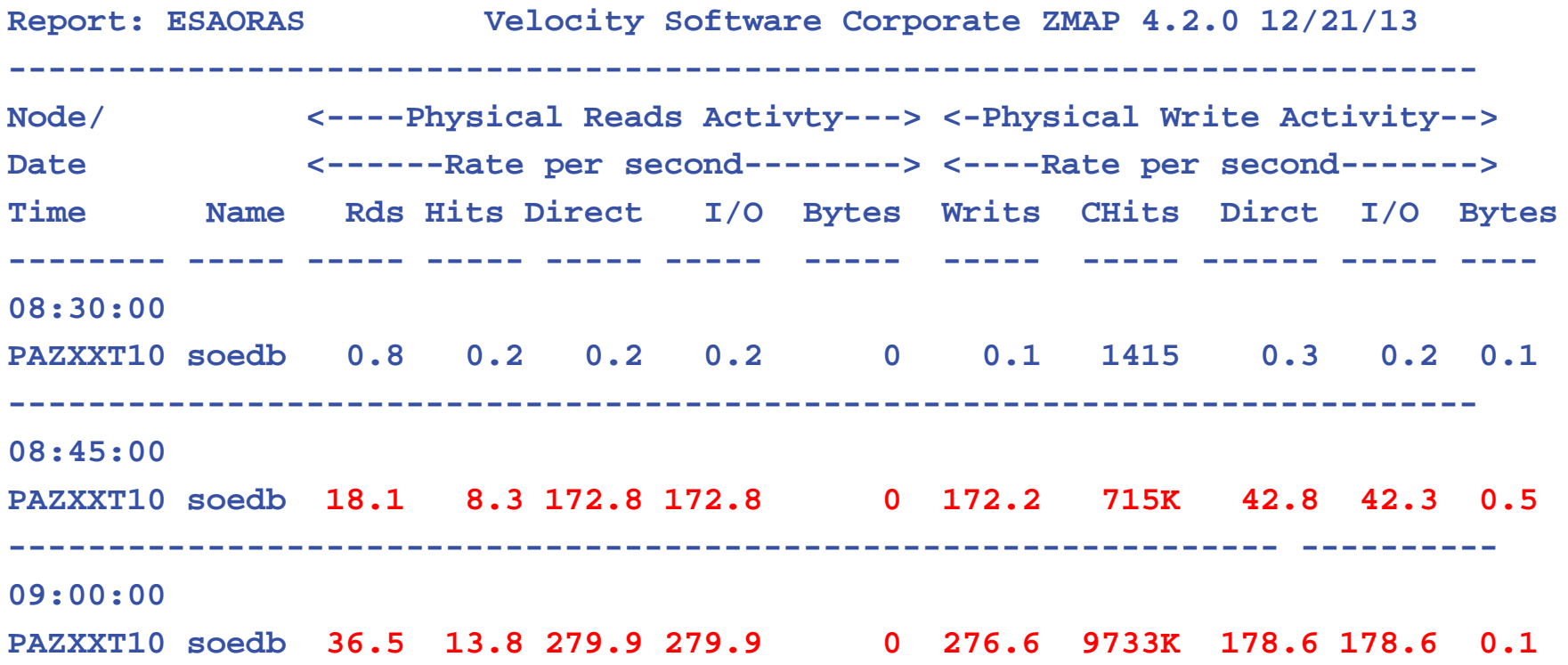

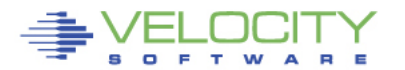
### **Performance analysis vs "averages"**

#### **Average over 15 minute hides performance changes**

• How to alert on the spikes?

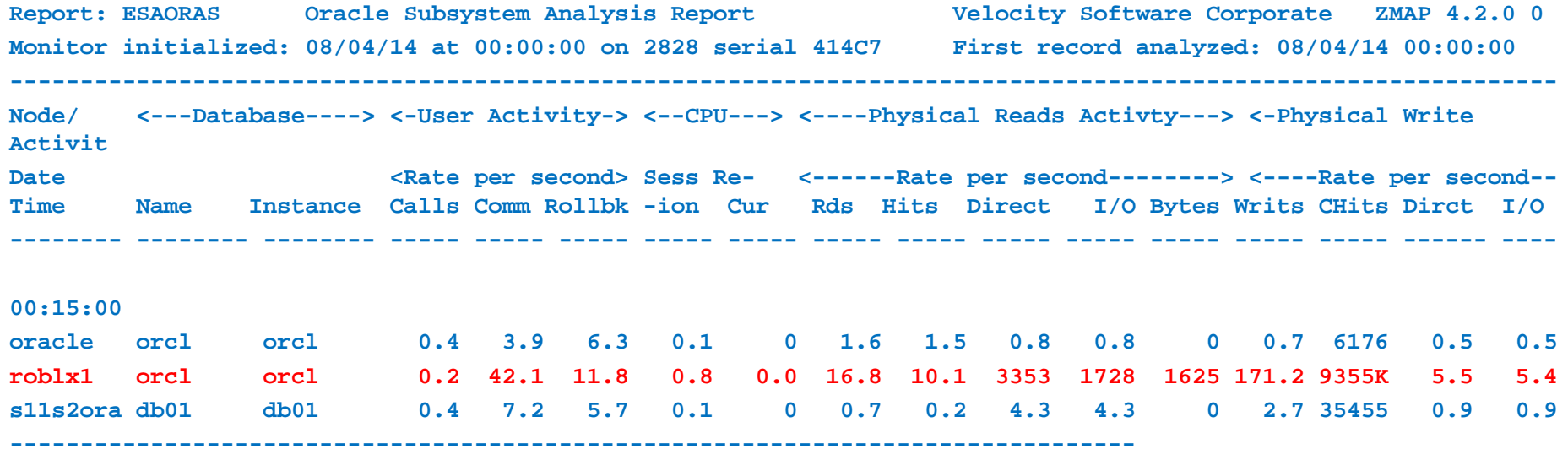

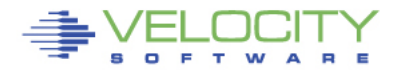

### **Performance analysis vs "averages"**

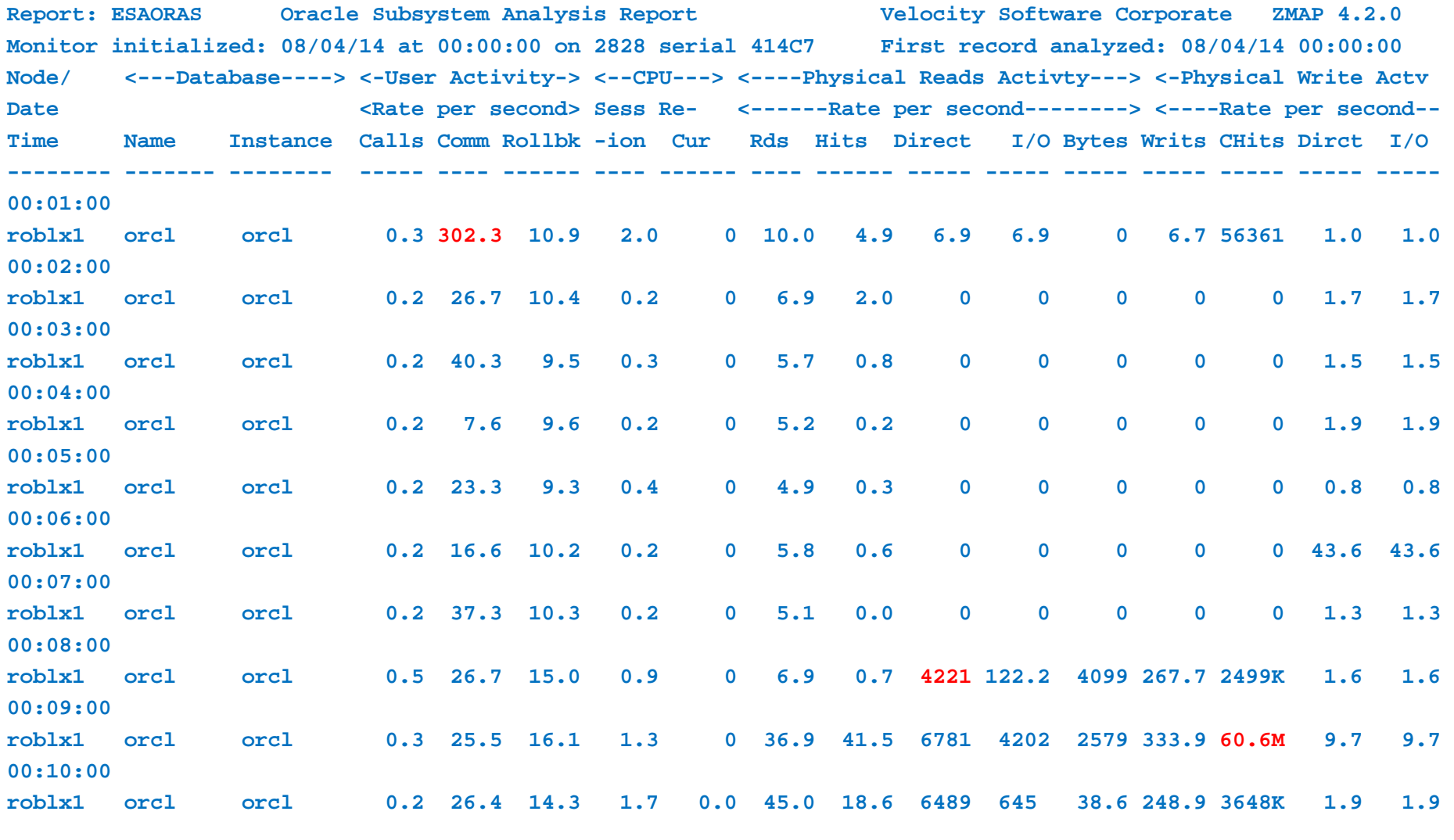

## **Setting Alerts?**

### **Possible metrics for alerting:**

- For server, by database:
- SGA size > x
- PGA allocated > x
- Users?
- I/O
- Cache hits?

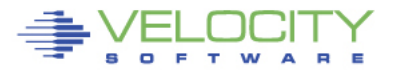

# **zMAP Capacity Charts**

#### **Daily/Weekly/Monthly CSV files created, zview exposed….**

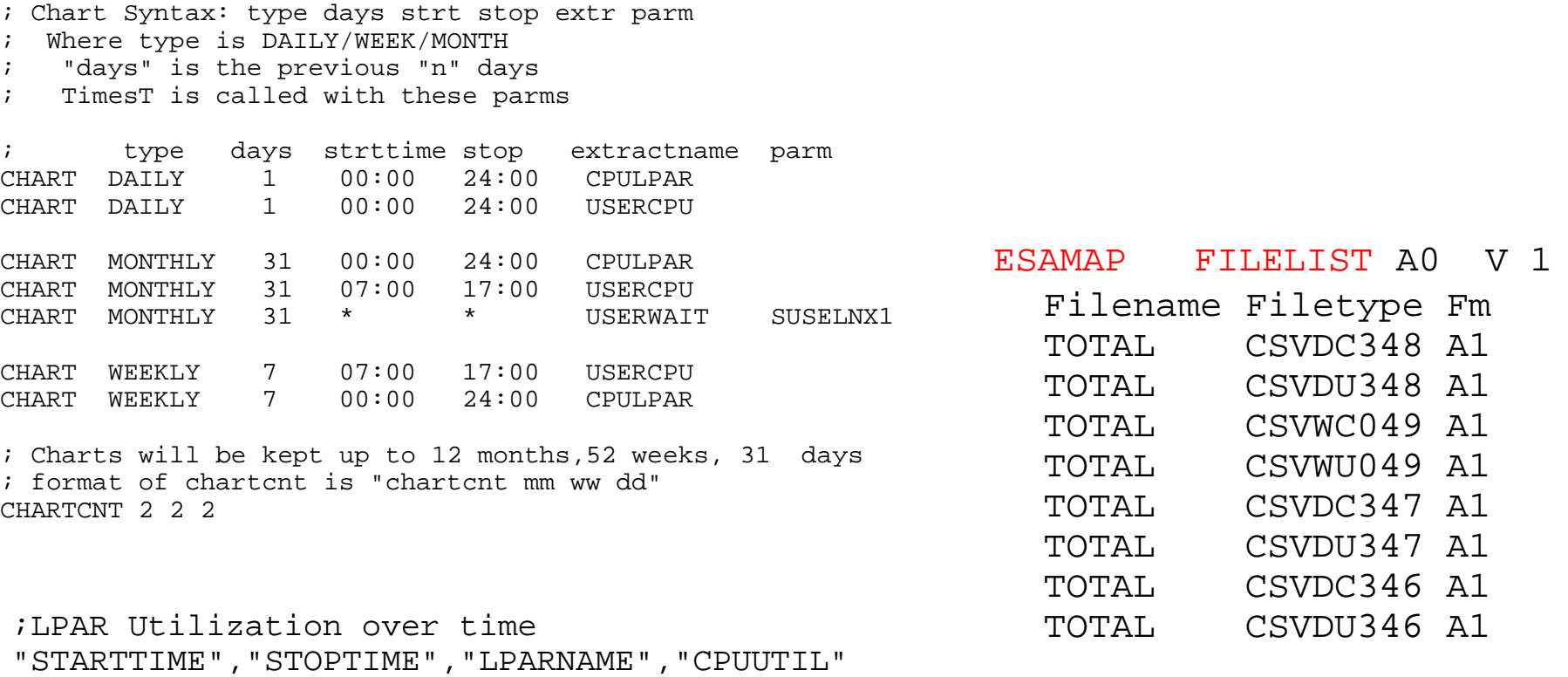

"STARTTIME","STOPTIME","LPARNAME","CPUUTIL" "2010/12/13","02:00:00","Totals:","79.64" "2010/12/13","02:00:00","VSIVM4","34.72" "2010/12/13","02:00:00","VSIVM1","3.87" "2010/12/13","02:00:00","VSIVM2","0.41"

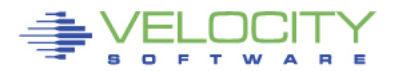

Velocity Software, IncCopyright 2006 Velocity Software, Inc. All Rights Reserved. Other products and company names mentioned herein may be trademarks of

# **Linux applications by Group**

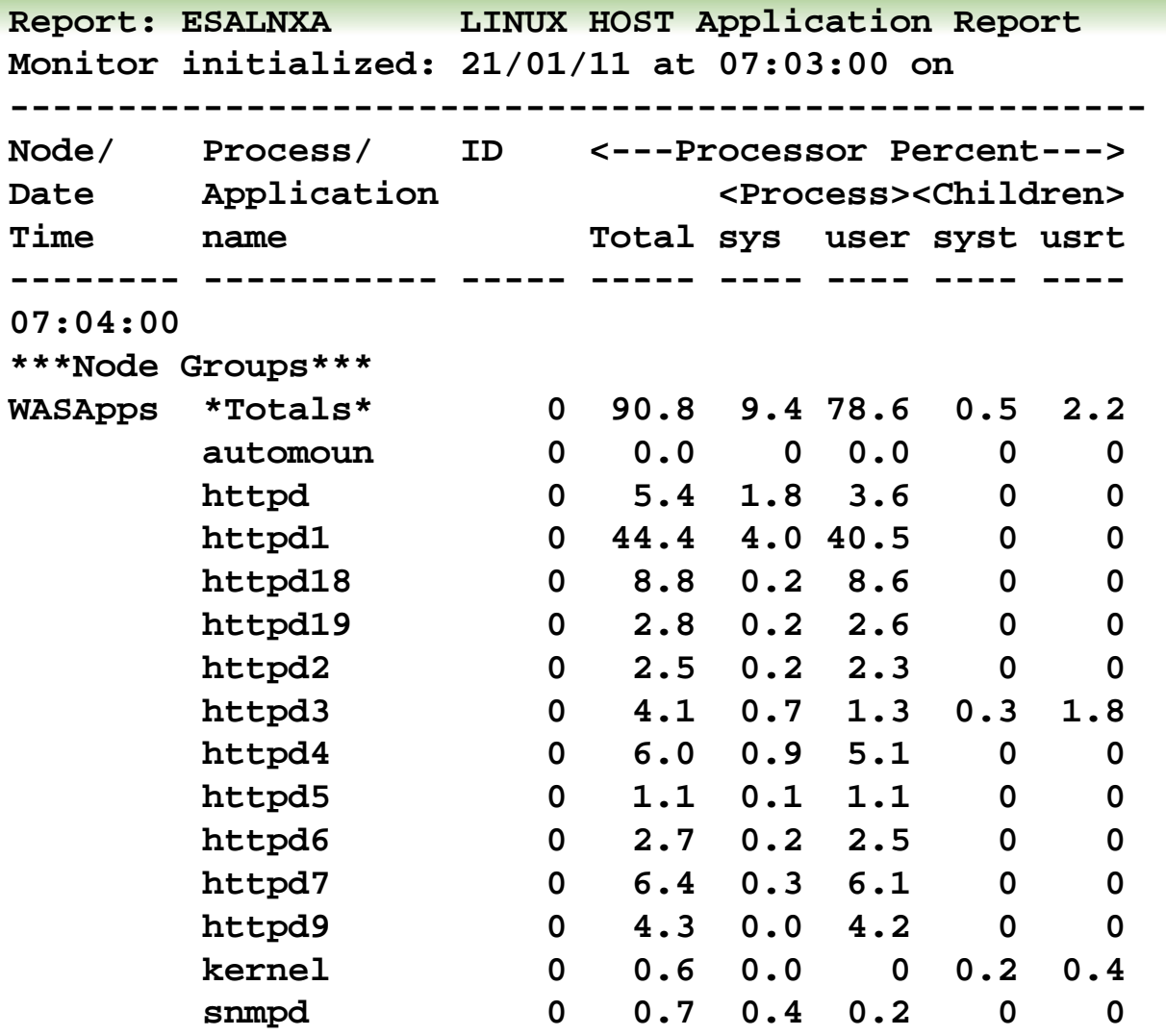

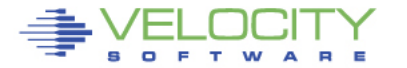

# **Linux Application Accounting**

#### • **Defining applications**

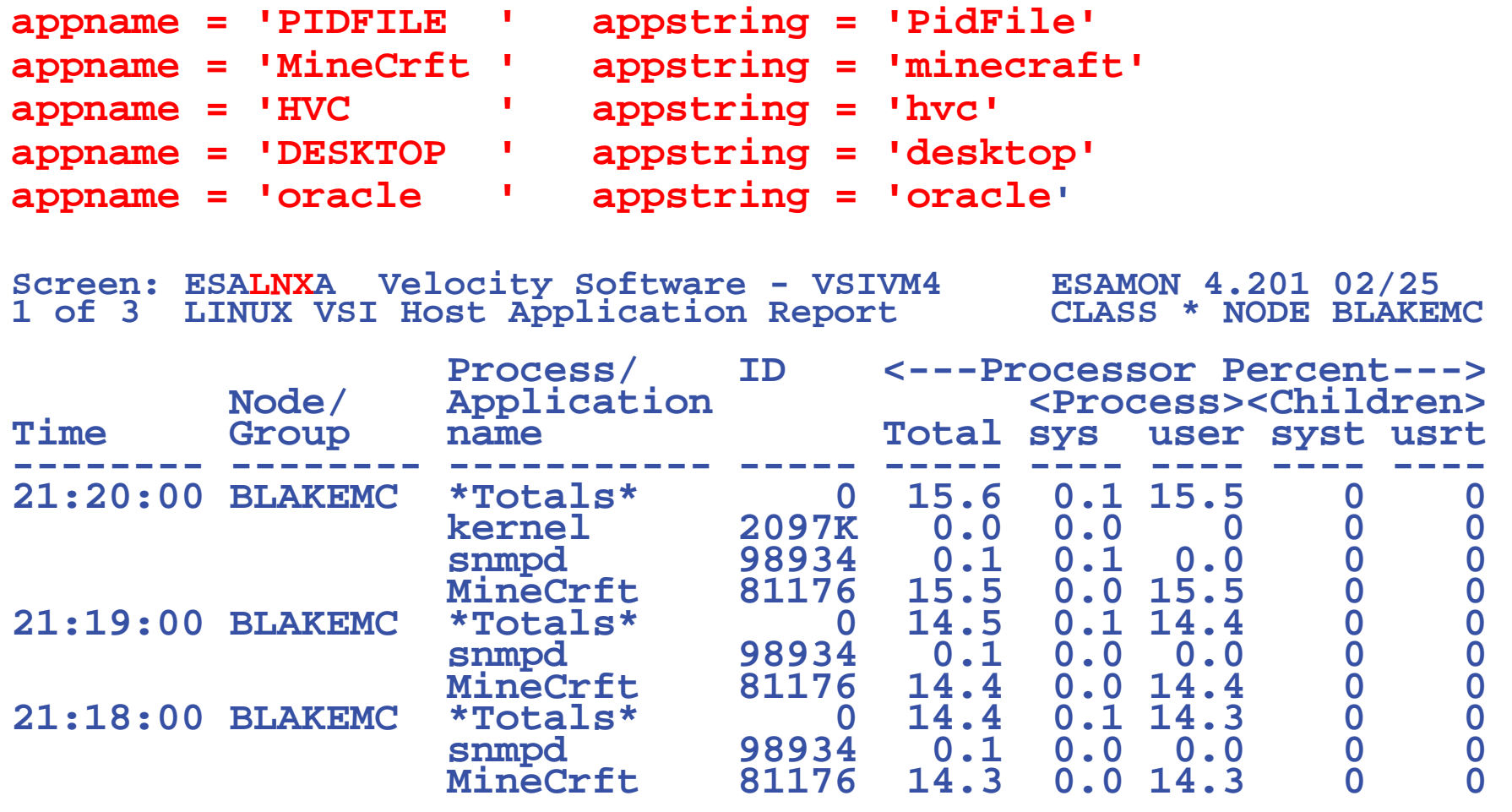

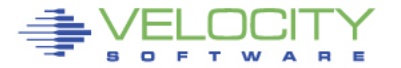

# **Linux Application Accounting**

#### • **Websphere argument string used for accounting**

• **wasadmin 27144 6846 0 Feb06 ? 00:43:13 /u01/was61/java/bin/java - Declipse.security -Dwas.status.socket=34229 -Dosgi.install.area=/u01/was61 - Dosgi.configuration.area=/u01/was61/profiles/appsrv/configuration - Dosgi.framework.extensions=com.ibm.cds -**

**Xshareclasses:name=webspherev61\_%g,groupAccess,nonFatal -Xscmx50M - Xbootclasspath/p:/u01/was61/java/jre/lib/ext/ibmorb.jar:/u01/was61/java/jre/lib/ext/ ibmext.jar:/u01/J2EEProbe/DiagnosticsAgent/classes/IBM/1.5.0/instr.jre:/u01/J2EE Probe/DiagnosticsAgent/classes/boot -classpath**

**/u01/was61/profiles/appsrv/properties:/u01/was61/properties:/u01/was61/lib/startu p.jar:/u01/was61/lib/bootstrap.jar:/u01/was61/lib/j2ee.jar:/u01/was61/lib/lmproxy.ja r:/u01/was61/lib/urlprotocols.jar:/u01/was61/deploytool/itp/batchboot.jar:/u01/was 61/deploytool/itp/batch2.jar:/u01/was61/java/lib/tools.jar -**

**Dibm.websphere.internalClassAccessMode=allow -verbose:gc -Xms1024m - Xmx1200m -**

**Dws.ext.dirs=/u01/was61/java/lib:/u01/was61/profiles/appsrv/classes:/u01/was61/c lasses:/u01/was61/lib:/u01/was61/installedChannels:/u01/was61/lib/ext:/u01/was61 /web/help:/u01/was61/deploytool/itp/plugins/com.ibm.etools.ejbdeploy/runtime - Dderby.system.home=/u01/was61/derby -Dcom.ibm.itp.location=/u01/was61/bin - Djava.util.logging.configureByServer=true -**

**Duser.install.root=/u01/was61/profiles/appsrv -**

# **Linux Capacity Planning "planning"**

## • **Node Classes (installation defined)**

- By application (capacity planning)
- By VMWare/ESX box
- By department (chargeback)

## • **Other grouping (automatic)**

- Process by user (ESALNXU)
- Process by process name (ESAHSTA)
- Process by application (ESALNXA)
	- Requires Parent/Child relationship
- Disk storage by NODE class

## • **Define alerts (Operational support)**

- based on application
- Based on node group
- Based on linux user

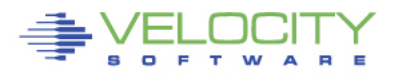

## *z13 Architecture*

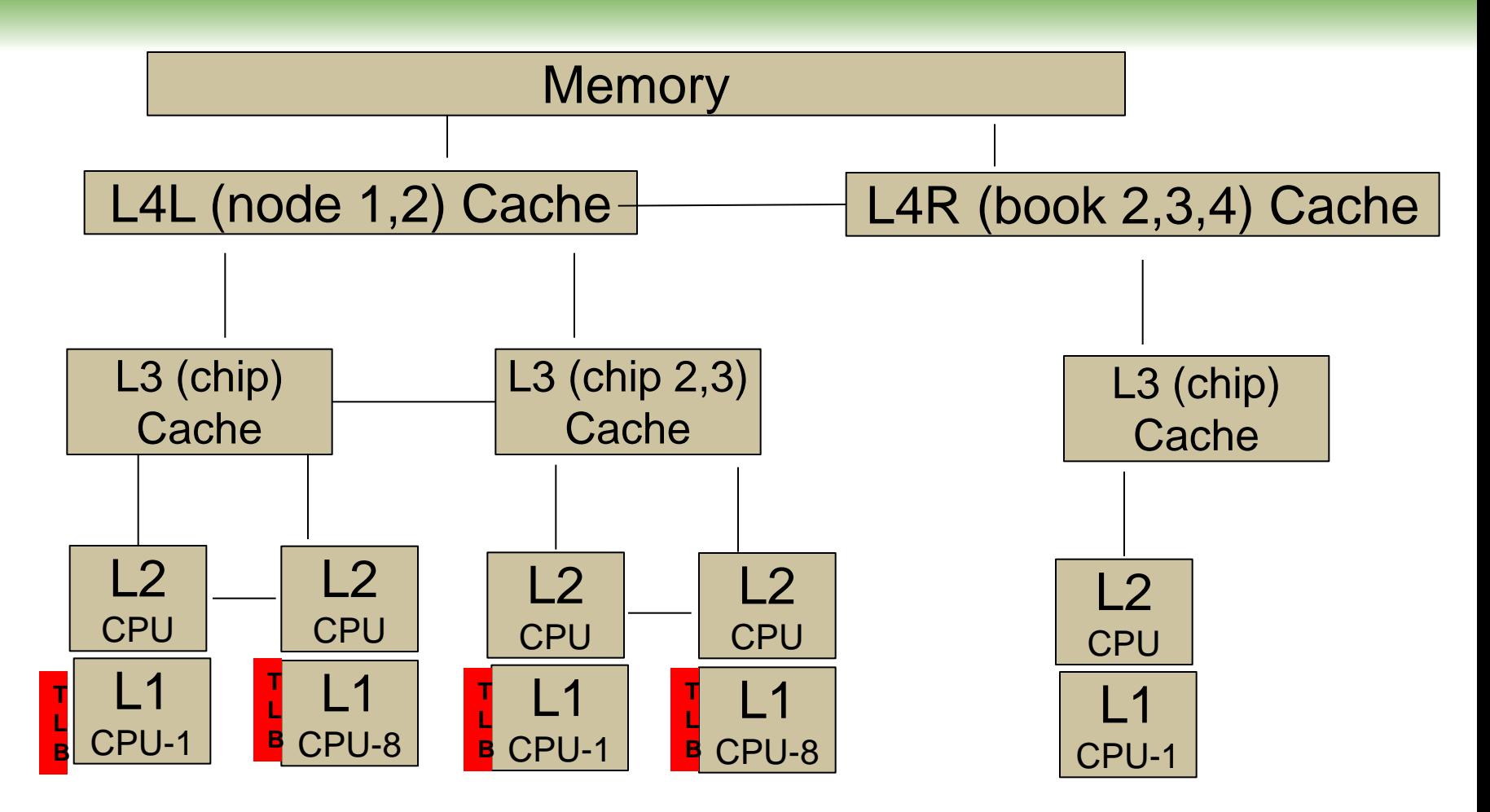

Question, If 10,000 dispatch / second / cpu, impact?

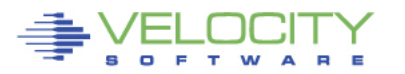

## **CPU Measurement Facility**

• **What is the CPU Measurement Facility (Basic)**

#### • **CPI: Cycles per Instruction**

Report: ESAMFCA MainFrame Cache Hit Analysi Monitor initialized: 12/10/14 at 07:44:37 on 282 ------------------------------------------------ <CPU Busy> <-------Processor------> <percent> Speed/<-Rate/Sec-> CPI Time CPU Totl User Hertz Cycles Instr Ratio -------- --- ---- ---- ----- ------ ----- ----- 07:48:35 0 20.8 18.4 5504M 1121M 193M 5.807  $\begin{array}{cccccccc} 1&21.6&19.6&5504M&1161M&221M&5.264\\ 2&24.4&22.5&5504M&1300M&319M&4.078\\ 3&22.4&19.7&5504M&1248M&265M&4.711\\ 4&19.6&17.6&5504M&1102M&194M&5.683\\ 5&20.4&18.6&5504M&1144M&225M&5.087\\ 6&23.9&22.0&5504M&1341M&341M&3.$ 

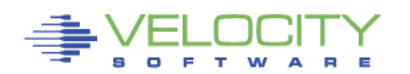

### *Why you should be interested – what is a MIP?*

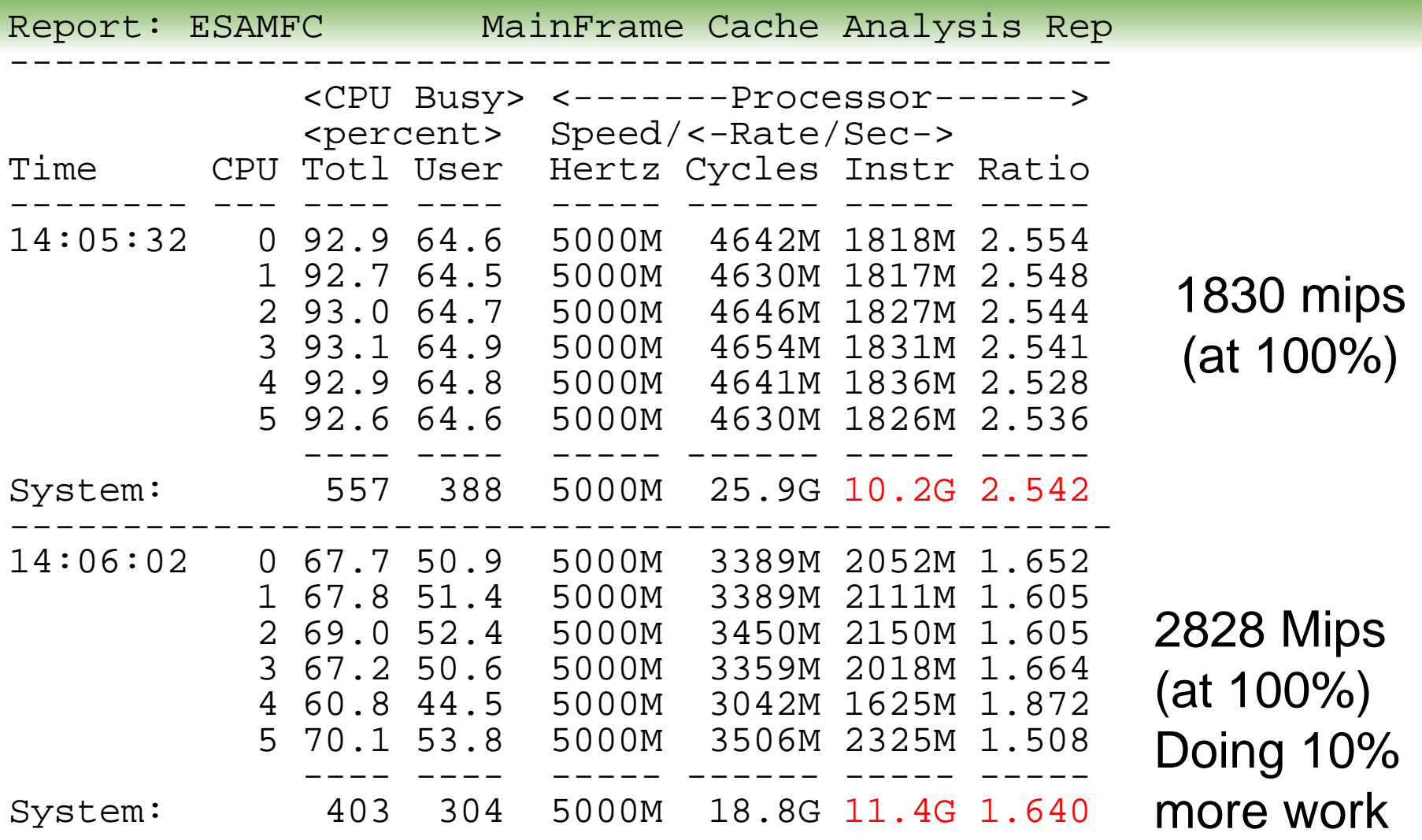

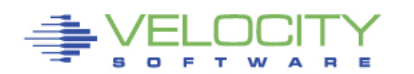

### *TLB Analysis P – z13 data SMT Enabled*

### Why working sets are important, Why we need large pages? DAT Translation consumes 30% of the cycles for both threads

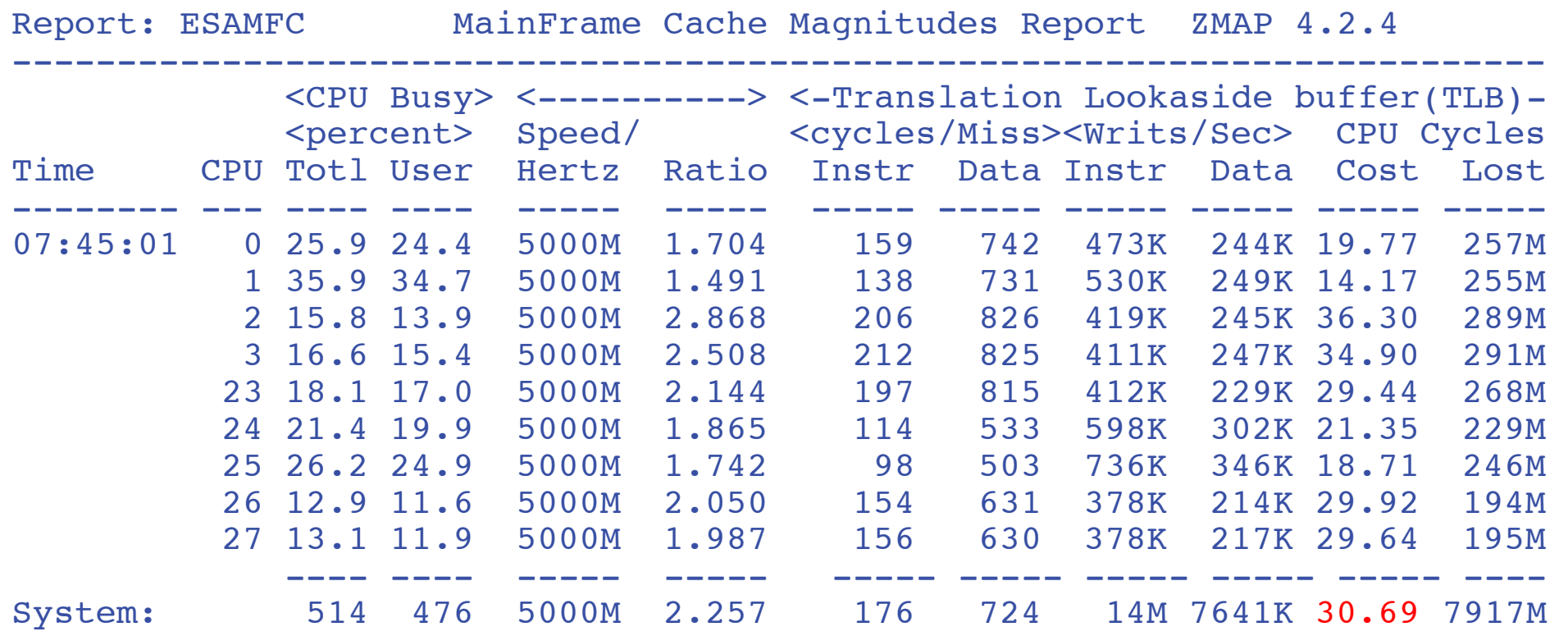

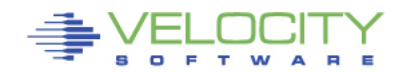

# **zVPS 4.3**

## **z/VM 6.4 Support**

• HyperPav

### **Linux**

• FCP Disk performance data (ESALNXF)

# **Applications**

• Java threads (ESAJVMT)

## **Major clean up**

- Office vision removal
- 3880-23 removal
- Better internal support of vcpu

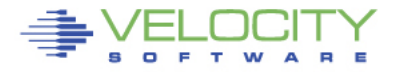

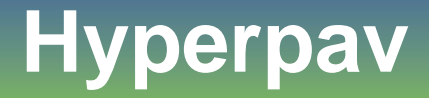

• **Hyperpav has additional metrics in 6.4**

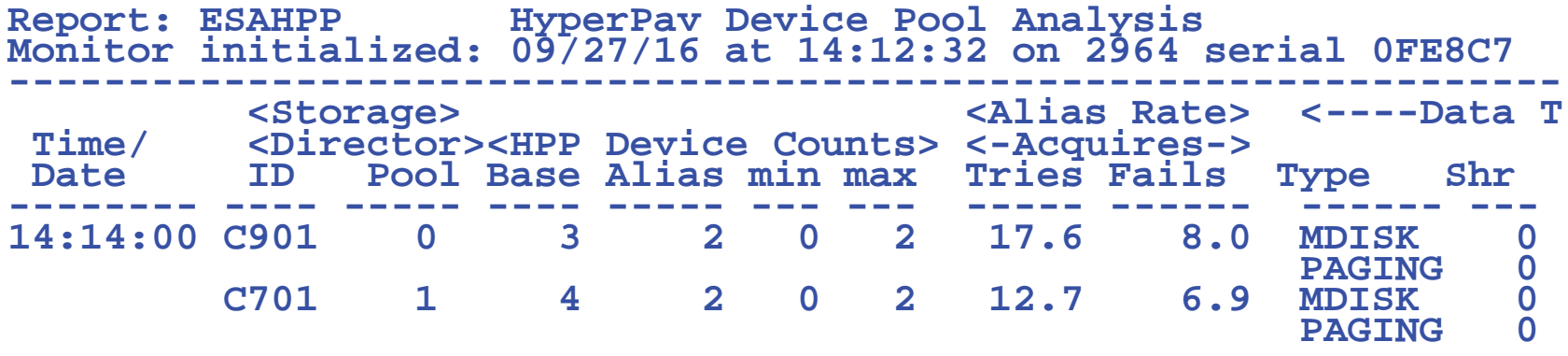

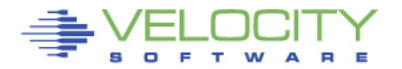

# **Hyperpav**

#### • **Hyperpav has additional metrics in 6.4**

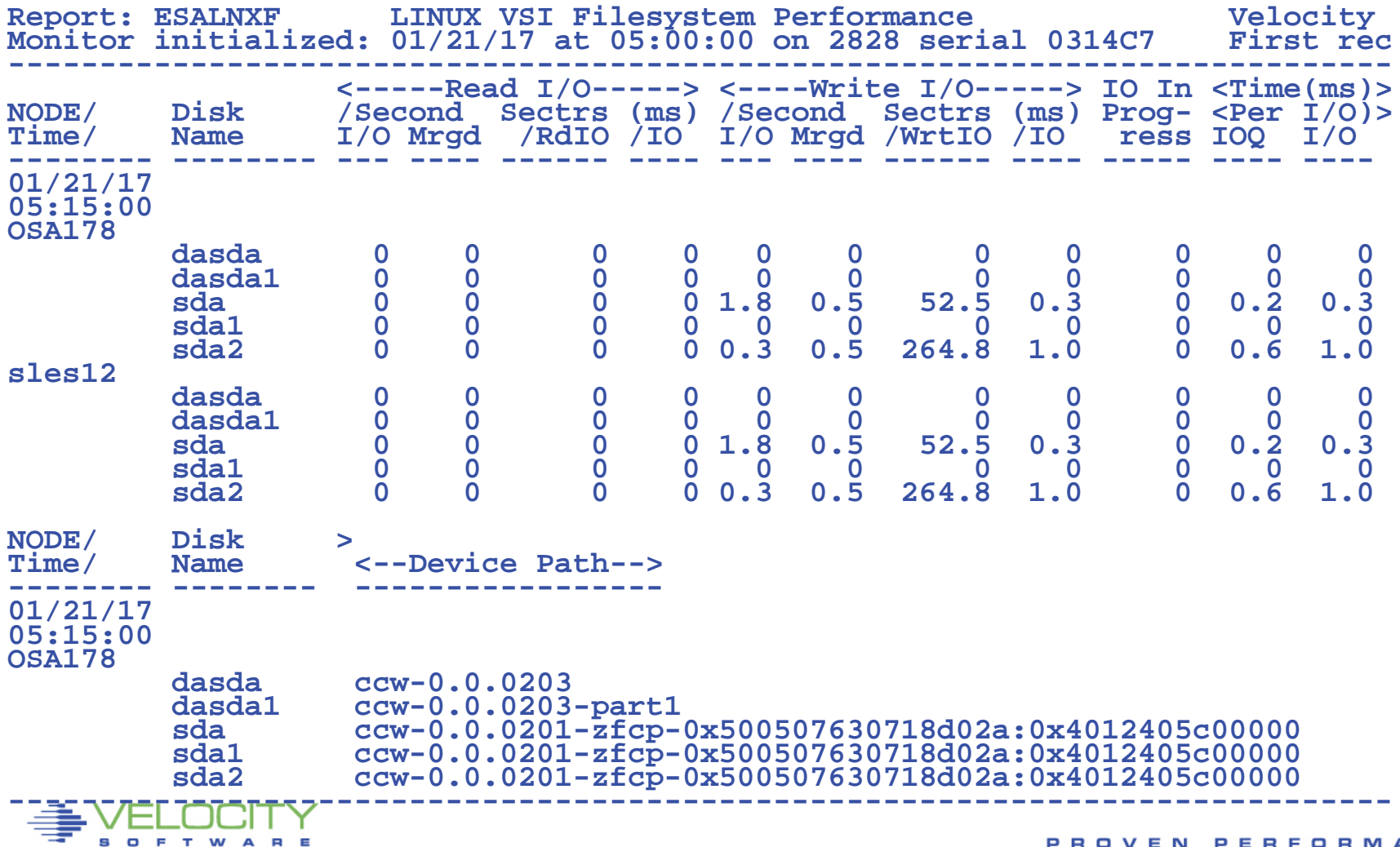

PROVEN PERFORMANCE 87

## **Java Threads**

#### • **The Velocity Software mib extracts threads**

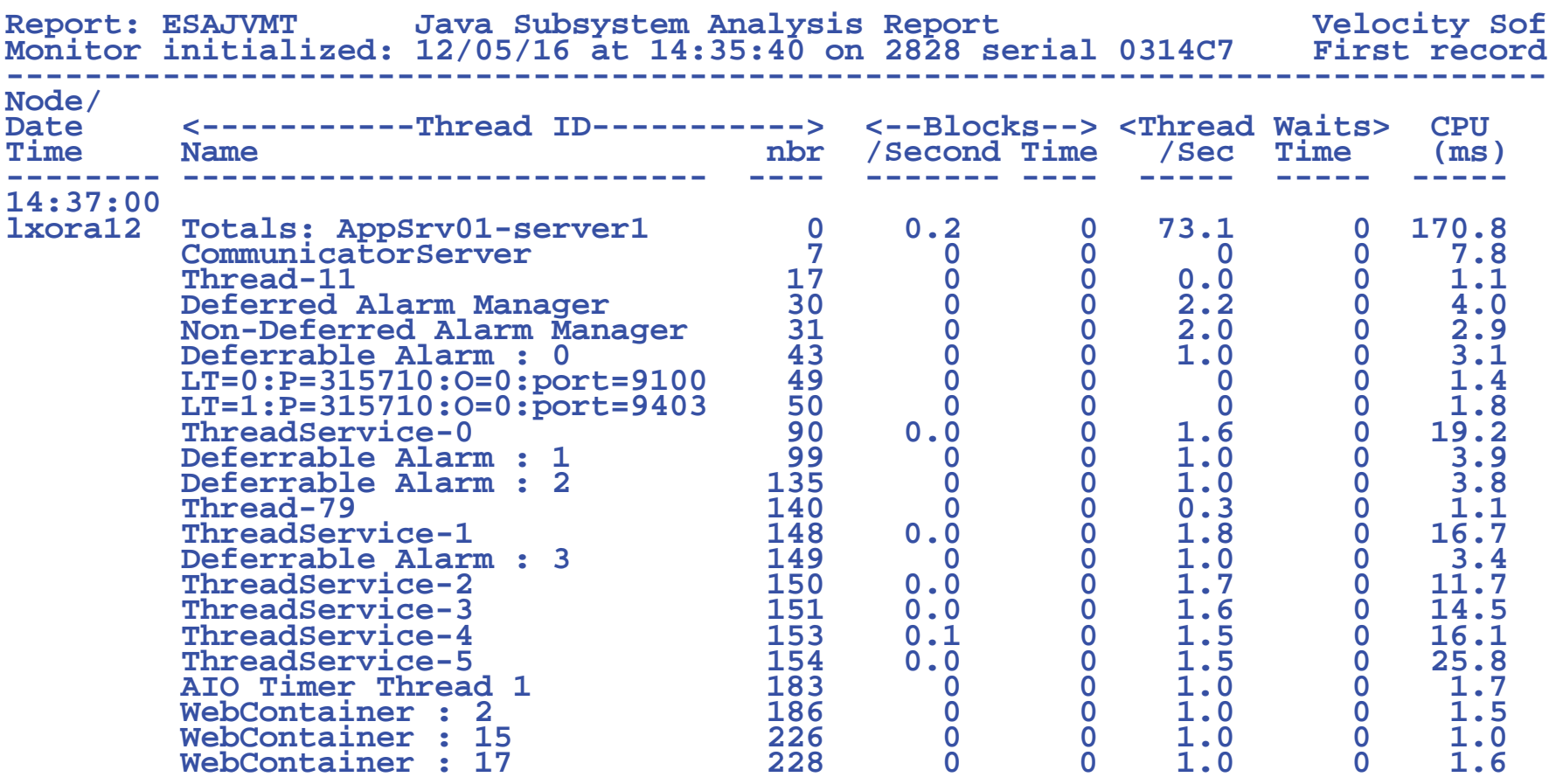

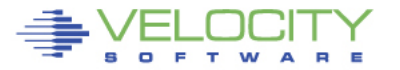

88

# **OSA MIB**

- **For z/VM, OSA MIB installs on a Linux Server**
- **Two sources, Shows configuration, totals, by LPAR**
- **Not sure which source is accurate or why discrepancy**

**Report: ESAOSA OSA System Configuration Report Monitor initialized: 05/14/16 at 06:02:00 on ------------------------------------------------------ Collector <---------OSA Configuration--> MacAddress Node Idx Name Nbr Type Level Shrd Active -------- --- ------ --- ---- ----- ---- ------------ 06:03:00 OSA178 2 OSA1 0 1G Eth 6.00 Yes 6CAE8B483FD4 Report: ESAOSA OSA Velocity Software Corporate Monitor initialized: 05/ First record analyzed: 05/14 ----------------------------------------------------------------- Collector <---------OSA LPAR Bus CPHID KBytes/Sec Packets/sec Node Idx Name Nbr NBR Util Util IN OUT In OUT -------- --- ------ --- --- ---- ---- ----- ----- ----- ----- 06:03:00 OSA178 2 OSA1 0 Tot 0 0 7.0 8.2 30.1 23.2 2** 0 . 3 1 **4 0 . 17 17 5 0 . 4 4** 

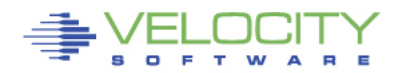

# **FUTURES**

#### **New technologies**

- **Docker**
- **SPLUNK**
- **Oracle**
- **MQ**
- **DB2**

#### **Enhancements**

- **Enterprise view – Applications**
- **Extend X-Enterprise (SSI) support**

### **Open Mainframe Project**

• **Openstack**

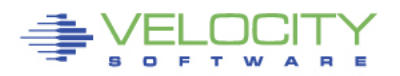

### **zVPS Measurement Summary**

### • **zVPS Meets Performance Management Requirements:**

- Sufficient for performance, capacity planning, accounting, Operations
- Linux and z/VM data Integrated
- Complete and correct data

### • **zVPS Meets Infrastructural requirements**

- Support all releases (SLES7,8,9,10,11 RHEL 3,4,5,6 z/VM V3,4,5,6,7 …)
- Standard interfaces
- Low resource requirements

### • **zVPS References (many):**

• Many installations instrument hundreds of servers today on single LPARs

### • **zTUNE (Health Check for z/VM, Linux)**

• **zTUNE <http://velocitysoftware.com/products.html>**

#### • **Performance Education:**

• Performance education, see: "<http://velocitysoftware.com/workshop.html>"

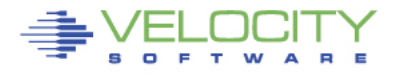